# HP Reliable Transaction Router C Application Programmer's Reference Manual

Order Number: BA416-90001

**March 2007**

This manual explains how to design and code applications for HP Reliable Transaction Router (RTR) using the C programming language. It contains full descriptions of the RTR C application programming interface (API) calls, and includes a short tutorial.

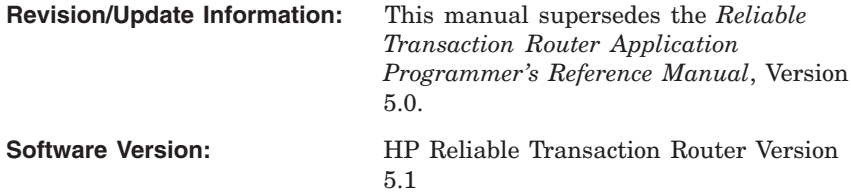

**Hewlett-Packard Company Palo Alto, California**

© Copyright 2007 Hewlett-Packard Development Company, L.P.

Confidential computer software. Valid license from HP required for possession, use or copying. Consistent with FAR 12.211 and 12.212, Commercial Computer Software, Computer Software Documentation, and Technical Data for Commercial Items are licensed to the U.S. Government under vendor's standard commercial license.

The information contained herein is subject to change without notice. The only warranties for HP products and services are set forth in the express warranty statements accompanying such products and services. Nothing herein should be construed as constituting an additional warranty. HP shall not be liable for technical or editorial errors or omissions contained herein.

Microsoft and Windows are U.S. registered trademarks of Microsoft Corporation.

Intel and Itanium are trademarks or registered trademarks of Intel Corporation or its subsidiaries in the United States and other countries.

UNIX is a registered trademark of The Open Group. Java is a US trademark of Sun Microsystems, Inc.

This document was prepared using DECdocument, Version 3.3-1B.

# **Contents**

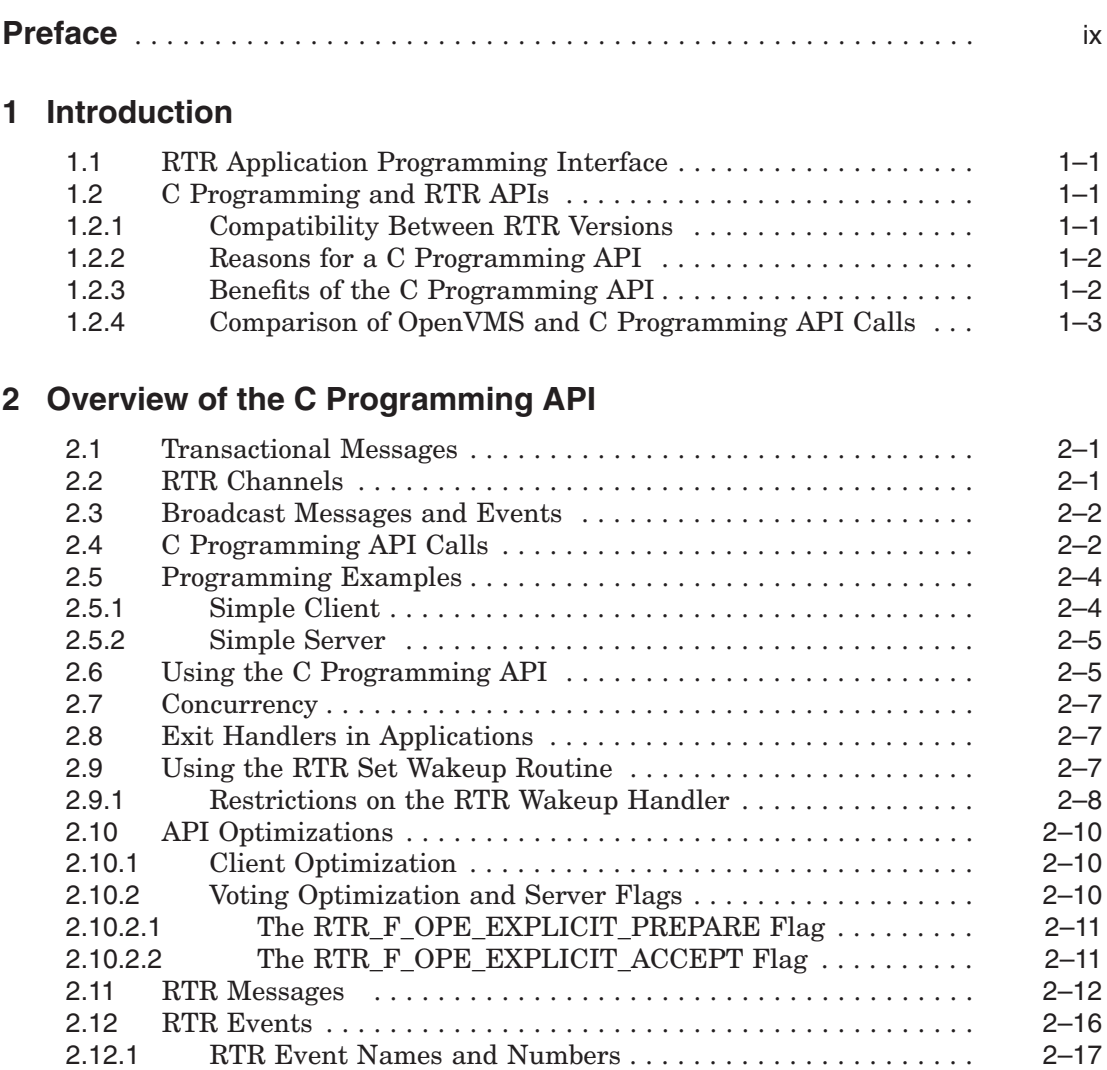

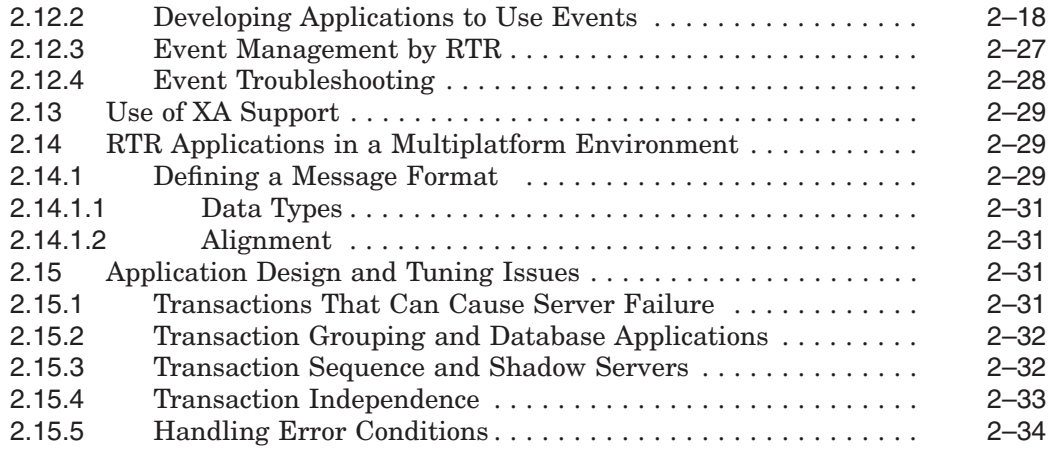

# **3 RTR Call Reference**

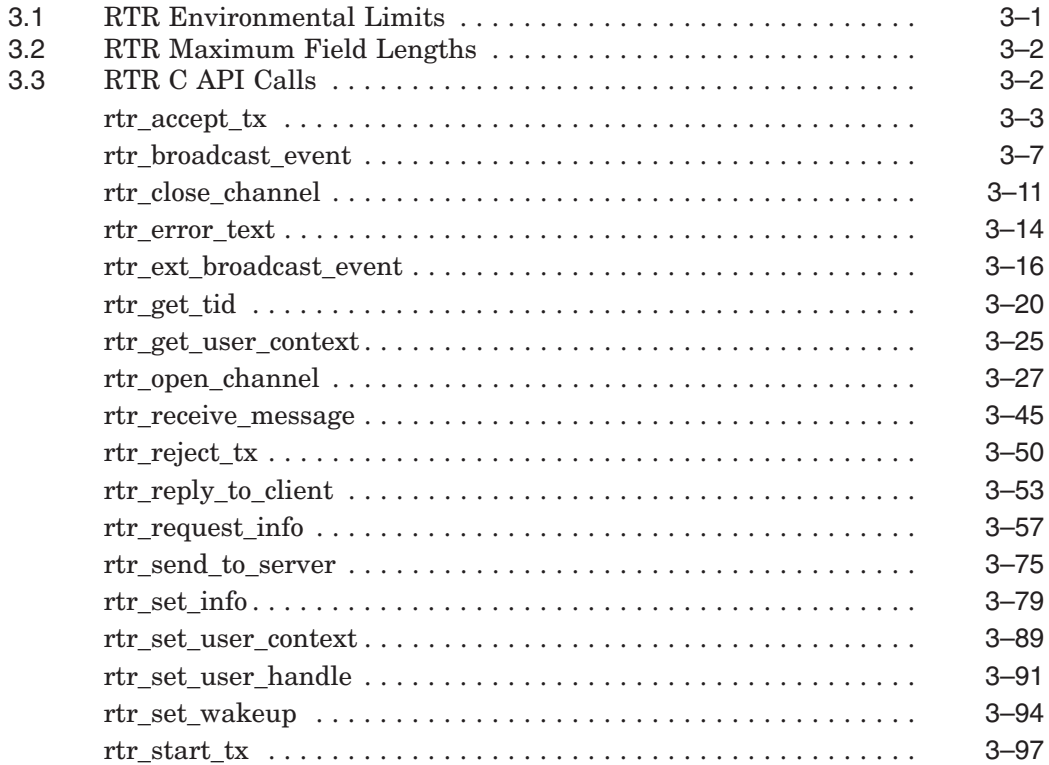

# **4 Compiling and Linking Your Application**

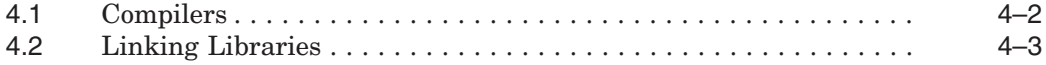

# **A RTR C API Sample Applications**

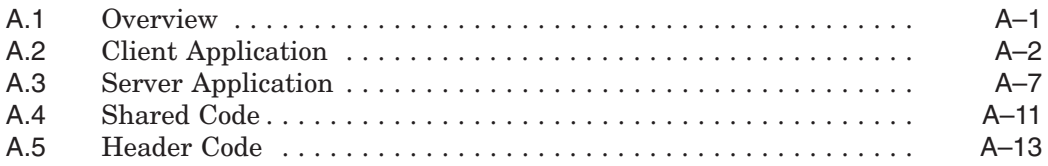

# **B RTR Application Development Tutorial**

# **C Migrating RTR Applications**

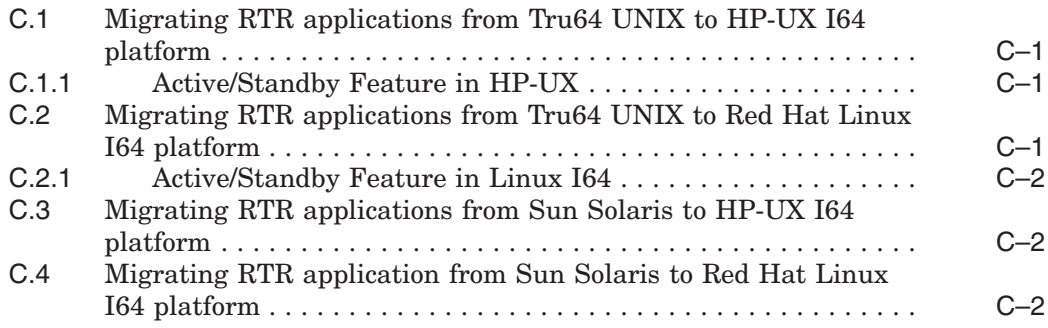

# **Index**

## **Examples**

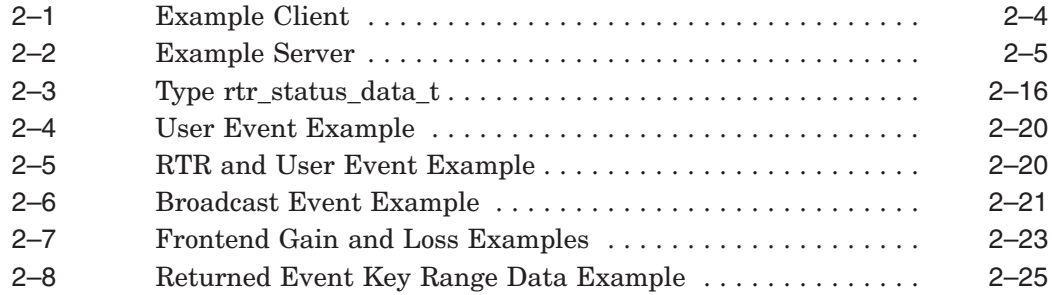

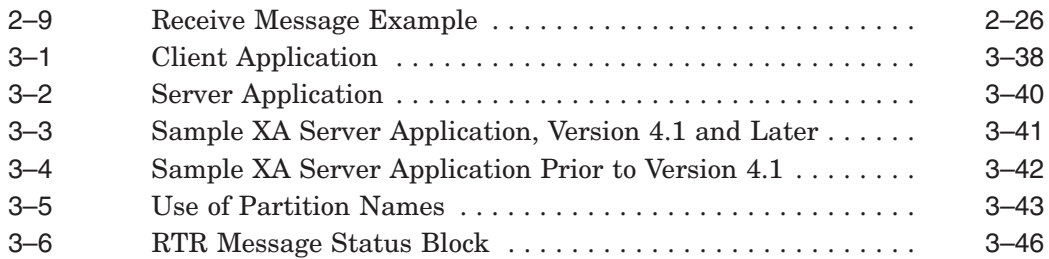

# **Figures**

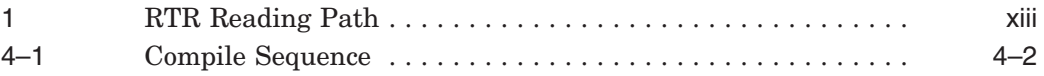

# **Tables**

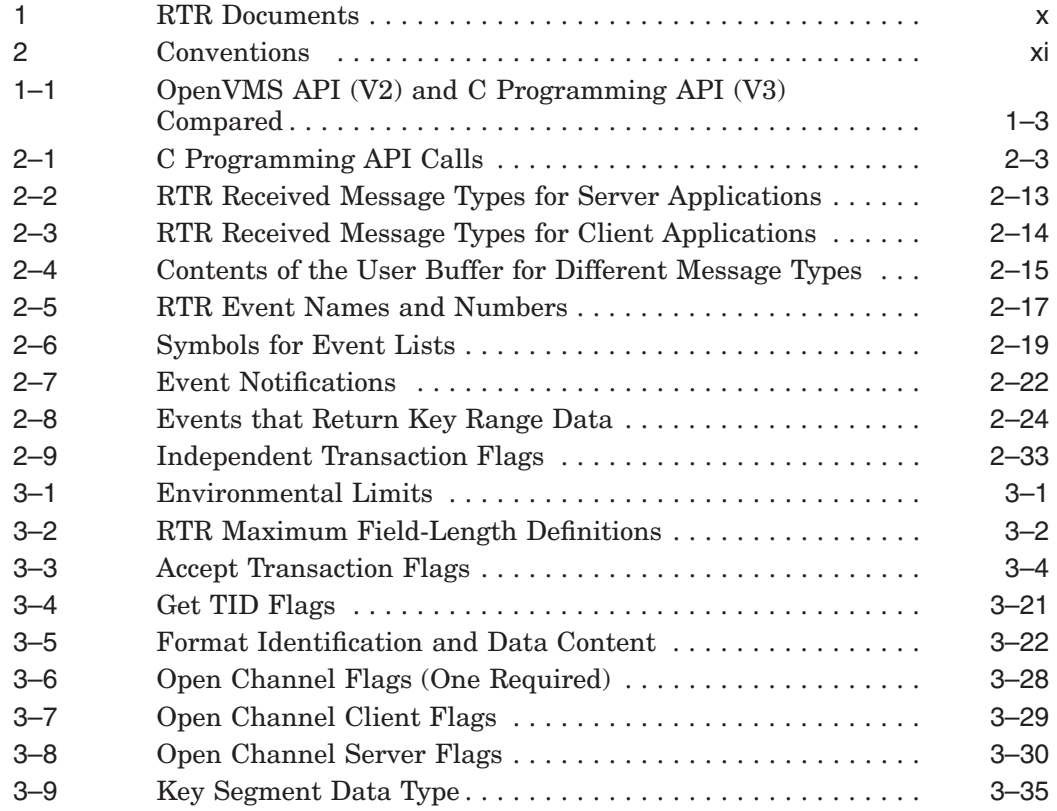

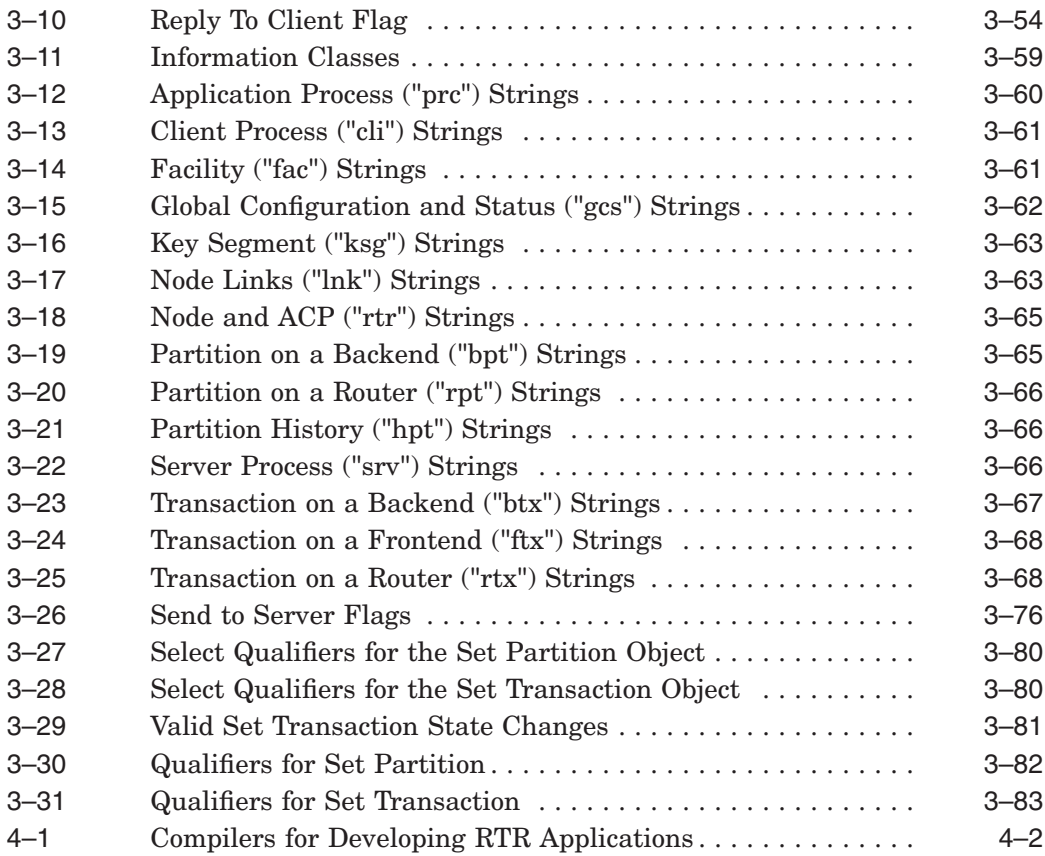

# **Preface**

# **Purpose of This Manual**

This manual is the reference source for persons writing application programs using Reliable Transaction Router (RTR) in the C programming language. It completely describes the RTR C application programming interface (API).

# **Document Structure**

This manual contains four chapters and two appendices:

- Chapter 1 introduces the RTR C programming interface.
- Chapter 2 provides a guide to writing RTR applications.
- Chapter 3 describes the RTR C Application Programming Interface (API) showing the syntax and data structures for each RTR call.
- Chapter 4 describes how to compile and link your application.
- Appendix A provides two short RTR C API sample applications and their shared and header files.
- Appendix B provides a short tutorial for the application programmer.

## **Related Documentation**

Table 1 describes RTR documents and groups them by audience.

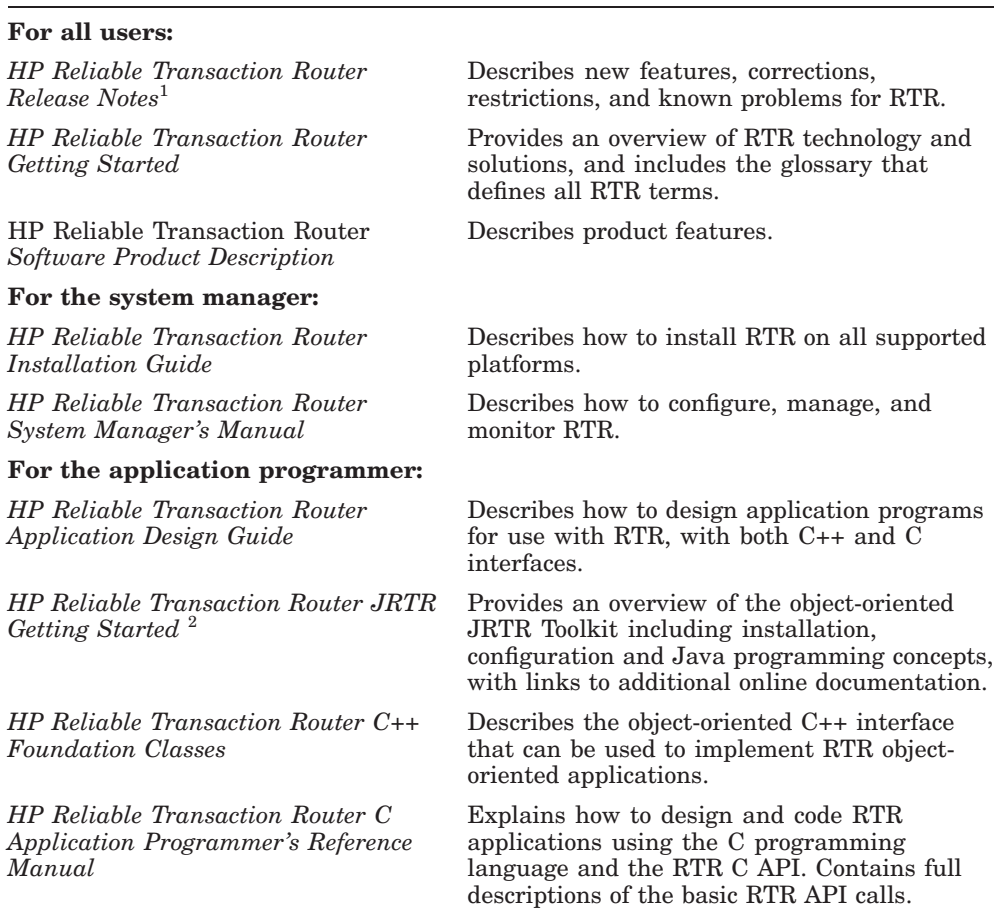

#### **Table 1 RTR Documents**

**Document Content**

1Distributed on software kit.

2In downloadable kit.

You can find additional information about RTR, including the Software Product Descriptions, on the RTR website found through http://www.hp.com links to middleware products or at http://www.hp.com/go/rtr .

# **Conventions**

Table 2 describes the conventions used in this guide.

| <b>Convention</b> | <b>Meaning</b>                                                                                                    |
|-------------------|----------------------------------------------------------------------------------------------------|
| boldface          | Boldface is used for emphasis.                                                                                                    |
| italic            | Italics indicate arguments or variables, and titles of<br>manuals.                                                                        |
| rtr start tx()    | Monospaced font indicates the name of an RTR API call<br>in text, constants, and RTR message types returned by an<br>RTR call.            |
| RTR STS OK        | Small capitals show RTR commands and return status<br>values in text and examples.                                                        |
| .                 | Horizontal ellipsis in examples indicates one of the<br>following:                                                                        |
|                   | Additional arguments in a statement have been<br>omitted.                                                                                 |
|                   | The preceding item can be repeated one or more<br>times.                                                                                  |
|                   | Additional parameters, values, or other information<br>can be entered.                                                                    |
|                   | Vertical ellipsis indicates the omission of items from a code<br>example or command format.                                               |
| numbers           | All numbers in text are decimal, unless otherwise noted.<br>Nondecimal radixes-binary, octal, or hexadecimal-are<br>explicitly indicated. |
| $/* \dots */$     | Comments in source code.                                                                                                    |
|                   | Continuation character in command-line and some<br>programming examples.                                                                  |

**Table 2 Conventions**

# **Reading Path**

The reading path to follow when using the Reliable Transaction Router information set is shown in Figure 1.

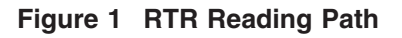

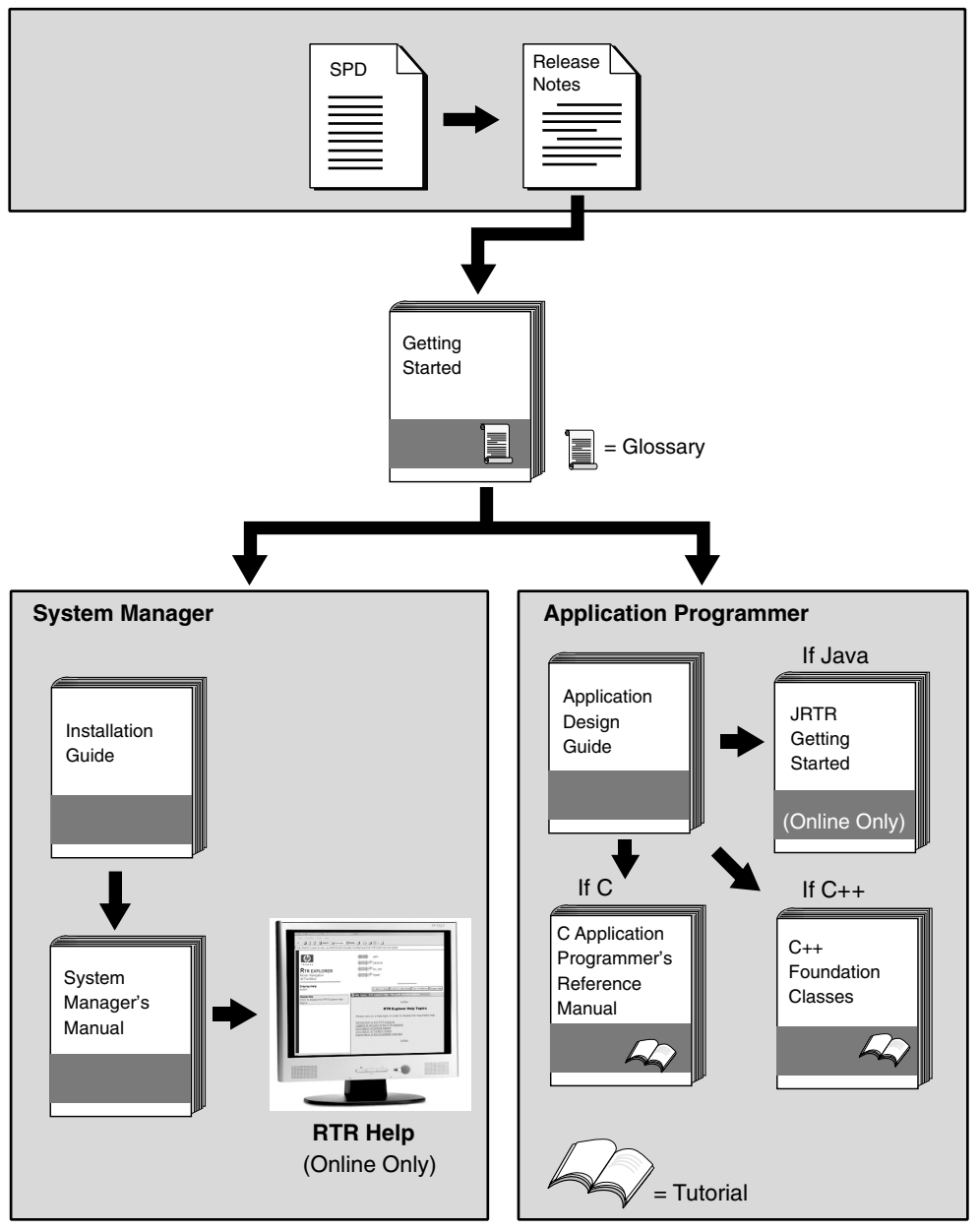

VM-0818A-AI

# **1**

# **Introduction**

This chapter introduces the Reliable Transaction Router C programming interface. This interface was formerly called the Portable API. RTR concepts and terms are fully defined in *HP Reliable Transaction Router Getting Started*.

# **1.1 RTR Application Programming Interface**

The RTR C application programming interface (API) that is provided with Reliable Transaction Router is identical on all hardware and operating system platforms that support RTR. This API is described in the following chapter.

In addition, a web browser and a command line interface (CLI) to the C API are available. The CLI enables you to write simple RTR applications for testing. The RTR CLI is illustrated in *HP Reliable Transaction Router Getting Started* and fully described in the *HP Reliable Transaction Router System Manager's Manual*.

# **1.2 C Programming and RTR APIs**

The C-programming RTR API was made available in Reliable Transaction Router Version 3. It superseded the OpenVMS API used in Reliable Transaction Router Version 2 for new applications. The RTR C API is available on all platforms on which RTR is supported.

## **1.2.1 Compatibility Between RTR Versions**

Reliable Transaction Router Version 5 interoperates with RTR Version 4 in a DECnet environment using DECnet Phase IV naming. (The same version of RTR must be installed on all routers and backends. See the section on Network Transports in the *HP Reliable Transaction Router System Manager's Manual* to find out how to configure your Version 5 nodes.)

#### **Introduction 1.2 C Programming and RTR APIs**

Note that the size of an RTR transaction ID was changed in Reliable Transaction Router Version 3 to 28 bytes. (The change ensures that the transaction ID contains a unique node specification.) This remains true for later versions of RTR.

**Note**

To migrate RTR applications from Tru64 Unix/Sun Solaris platforms to HP-UX I64/Linux I64 platforms, see the Appendix C, Migrating RTR Applications.

#### **1.2.2 Reasons for a C Programming API**

RTR was first developed for use within an OpenVMS environment. Reliable Transaction Router Version 3 extended the applicability of RTR to allow users to create fault-tolerant distributed applications running on networks of heterogeneous machines and platforms.

The OpenVMS API presented some incompatibilities when used on non-OpenVMS platforms as follows:

- 1. The "\$" character contained in all RTR identifiers is not permitted in identifiers in some languages.
- 2. There was no provision for reformatting user messages passed between machines to account for differing machine representations of particular data types.
- 3. RTR permits applications to be written to perform multiple concurrent operations, a feature that can be critical for good performance in highvolume transaction processing systems. The notification mechanisms used to indicate completion of such asynchronous operations (event-flag, txsb, completion-AST) were OpenVMS-specific.

#### **1.2.3 Benefits of the C Programming API**

The benefits of using the C programming API are:

- Portability over a wide range of language and machine environments
- Simplified handling of concurrency, independent of the type of operating system
- Support for communication between machines with different hardware representations of common data types (little-endian and big-endian, and so forth)
- Interoperability with existing applications using the OpenVMS API
- Features extended above those provided by the OpenVMS API
- Improved performance for commonly-used transaction types
- Support for use within a threaded environment

The C programming API has been designed to:

- Avoid the problem of applications dropping threads.
- Simplify the API.
- Schedule concurrent application operations in the same FIFO manner as is used with AST-driven processing on OpenVMS. This avoids the synchronization worries faced by the application writer when working with ASTs.
- Make it impossible for an application to stall by waiting for one operation to complete and hence being unable to respond to some other event.
- Permit a more efficient implementation. RTR does not have to maintain multiple internal queues.

#### **1.2.4 Comparison of OpenVMS and C Programming API Calls**

Table 1–1 compares the OpenVMS and C Programming API calls.

| <b>OpenVMS API</b>                                                                                                    | <b>C</b> Programming API                                              |
|----------------------------------------------------------------------------------------------------|-----------------------------------------------------------------------|
| $dcl_tx_prc()$                                                                                                    | rtr_open_channel()                                                    |
| \$start tx()                                                                                                    | rtr_start_tx() [optional]                                             |
| $\text{Scommit\_tx}()$                                                                                                    | $rtr_{accept\_tx}$                                                    |
| $\delta$ abort $tx()$                                                                                                    | $rtr$ reject $tx()$                                                   |
| $\text{~}$ $\text{tx}$ $\text{tx$ | $rtr_{accept} tx() / rtr_{reject} tx()$                               |
| $\delta \text{deg}_\text{tx}()$                                                                                                    | rtr_receive_message()                                                 |
| $\text{Seng } tx()$                                                                                                    | rtr_send_to_server()/ rtr_reply_to_client()/rtr_<br>broadcast event() |
| \$dcl_tx_prc()(SHUT)                                                                                                    | rtr close channel()                                                   |
| $\text{get\_txi}()$                                                                                                    | $rtr$ request info()                                                  |
|                                                                                                    | (continued on next page)                                              |

**Table 1–1 OpenVMS API (V2) and C Programming API (V3) Compared**

#### **Introduction 1.2 C Programming and RTR APIs**

| <b>OpenVMS API</b>       | <b>C</b> Programming API |
|--------------------------|--------------------------|
| $\$ set txi()            | rtr set info()           |
| ASTPRM (on asynch calls) | rtr set user handle()    |
|                          | $rtr$ error text()       |
|                          | rtr_get_tid()            |
|                          | $rtr\_set\_wakeup()$     |

**Table 1–1 (Cont.) OpenVMS API (V2) and C Programming API (V3) Compared**

# **Overview of the C Programming API**

The term C programming API is used to describe the RTR application programming interface (API) adopted in Reliable Transaction Router Version 3. This API is available on all platforms on which Reliable Transaction Router is supported. This API was formerly called the Portable API, when first made available on several operating systems.

# **2.1 Transactional Messages**

RTR allows the client and server applications to communicate by entering into a dialogue consisting of an exchange of messages between a client application (the dialogue initiator) and one or more server applications.

**Note**

In the context of RTR, client and server are always applications.

Each dialogue forms a transaction in which all participants have the opportunity to either accept or reject the whole transaction. When the transaction is complete, all participants are informed of the transaction's completion status: success (rtr\_mt\_accepted) if all participants accepted it, failure (rtr\_mt\_rejected) if any participant rejected it. (For more information on messages, see Section 2.11, RTR Messages.)

# **2.2 RTR Channels**

With RTR, applications can be engaged in several transactions at a time.

To support many in-progress transactions at the same time, RTR lets applications open multiple channels. An application opens one or more channels to RTR, and any transaction is associated with only one channel. The transaction is said to be active on that channel. For example, a client application opens a channel and then sends the first message of a transaction

#### **Overview of the C Programming API 2.2 RTR Channels**

on that channel. All messages sent and received for that transaction are now associated with that channel.

While waiting for a response from the server, the client application can open a second channel and start a new transaction on it. When the transaction on the first channel has completed, the client application may start the next transaction on it, or simply issue the rtr\_accept\_tx call.

Similarly, a server application may open several channels and, when the first message of a new transaction arrives, RTR delivers it on the first available channel. That channel remains associated with the transaction until it completes.

An application opens a channel before it can send or receive messages; the RTR API call rtr\_open\_channel is used to do this. The RTR call specifies whether the channel is a client channel or a server channel; it cannot be both. (This restriction helps to simplify application structure, and to deal with the special properties of each channel type.) A single application can, however, open client channels and server channels.

# **2.3 Broadcast Messages and Events**

In addition to transactional messages, client or server programs may broadcast event messages. These are delivered to some subset of the distributed applications, as specified by the event-number and event-name parameters. In contrast to transactional dialogues, no completion status is subsequently returned to the initiator. A message can be from 0 to 64K bytes long.

Both client and server channels receive messages from RTR. A client channel receives event messages only from servers, and a server channel receives event messages only from clients. To enable a client application to receive event/broadcast messages from another client application, the application must be both a client and a server application (open a channel with both CLIENT and SERVER flags), and must be in a facility on a node that is both a frontend and a backend. A broadcast event can be sent as long as the server channel is open. Events are more fully described in Section 2.12, RTR Events.

# **2.4 C Programming API Calls**

The C Programming API calls are shown in Table 2–1, C Programming API Calls. Each call is shown with a brief description and whether it can be used on client channels or server channels or both. Calls are listed in alphabetical order.

#### **Overview of the C Programming API 2.4 C Programming API Calls**

| <b>RTR Call</b>         | <b>Description</b>                                                                 | <b>Channel Use</b> |
|-------------------------|------------------------------------------------------------------------------------|--------------------|
| rtr_accept_tx           | Accepts a transaction                                                              | Client and server  |
| rtr_broadcast_event     | Broadcasts (sends) an event<br>message                                             | Client and server  |
| rtr_close_channel       | Closes a previously opened<br>channel                                              | Client and server  |
| rtr_error_text          | Gets the text for an RTR status<br>number                                          | Client and server  |
| rtr_ext_broadcast_event | Broadcasts (sends) an event<br>message with a timeout                              | Client and server  |
| rtr_get_tid             | Gets the current transaction ID                                                    | Client and server  |
| rtr_get_user_context    | Gets the user-defined context<br>associated with a channel                         | Client and server  |
| rtr_open_channel        | Opens a channel for sending and<br>receiving messages                              | Client and server  |
| rtr_receive_message     | Receives the next message.<br>(transaction message, event or<br>completion status) | Client and server  |
| rtr_reject_tx           | Rejects a transaction                                                              | Client and server  |
| rtr_reply_to_client     | Sends a response from a server<br>to a client                                      | Server only        |
| rtr_request_info        | Requests information from RTR                                                      | Client and server  |
| rtr_send_to_server      | Sends a message from a client to<br>the server $(s)$                               | Client only        |
| rtr_set_info            | Sets an RTR parameter                                                              | Client and server  |
| rtr_set_user_context    | Sets the value of the user-defined<br>context for a channel                        | Client and server  |
| rtr_set_user_handle     | Associates a user value with a<br>transaction                                      | Client and server  |
| rtr_set_wakeup          | Sets a function to be called on<br>message arrival                                 | Client and server  |
| rtr_start_tx            | Explicitly starts a transaction                                                    | Client only        |

**Table 2–1 C Programming API Calls**

# **2.5 Programming Examples**

The following pseudocode examples of a client and a server application illustrate the use of the C programming API. Details have been omitted to keep the basic structure clear.

### **2.5.1 Simple Client**

This simple client program issues transactions and receives event messages. It simply issues one transaction, waits for it to be processed, and in the meantime handles any events that arrive. It then issues the next transaction. It does not need to wait until one transaction finishes before starting the next.

The following two examples are single-threaded. They can be made multithreaded by opening more channels. The structure of the main receive loop does not need to be changed to implement this. Note that rtr\_receive\_message receives the next message in the process input queue for *any* of the channels opened by the program (unless preferred channels have been requested in the rtr receive message).

#### **Example 2–1 Example Client**

```
rtr_open_channel() ! Open a channel to the required facility
                               ! Get the completion status of the open call
                               ! success returns rtr_mt_opened
send loop:
       rtr_send_to_server( ...RTR_F_SEN_ACCEPT....)
                               ! Send a tx-message and
                                ! implicitly start a new tx
rcv_loop:
       rtr receive message() : Find out what RTR wants to tell us next
       switch (message received type)
       {
    case rtr_mt_reply: Process_Reply_from_Server; break;
           case trattrevent: Process RTR Event; break;
           case ttr_mt_user_event: Process_User_Event; break;
           case   rtr_mt_accepted:     Tell_User_It_Worked; break;
          case rtr_mt_rejected: Tell_User_About_Failure; break;
       }
       IF ( message received type = rtr mt accepted )
       OR ( message received type = rrm rejected )
       THEN
           GOTO send_loop ! Last transaction done, issue the next one
       ELSE
           GOTO rcv loop ! Get the next incoming message
```
In Example 2–1, note that the switch statement tests on message type. All messages that are received from RTR have a message type; for further information, see Section 2.11.

#### **2.5.2 Simple Server**

Example 2–2 is a simple server that receives transactions and events.

#### **Example 2–2 Example Server**

```
rtr open channel() \qquad ! open a channel to the desired facility
       rtr_receive_message() : ! get the completion status of the open call
                                   ! success returns rtr_mt_opened
rcv_loop:
        rtr receive message() : Find out what RTR wants to tell us next
       CASE message received type
       OF
           rtr_mt_msg1: Do_Some_SQL_And_Maybe_Send_A_Reply;<br>rtr_mt_msgn: Do_Some_More_SQL_And_Maybe_Send_A_R
            rtr_mt_msgn: Do_Some_More_SQL_And_Maybe_Send_A_Reply;
            rtr_mt_prepare: Accept_or_Reject_Tx ;
            rtr_mt_rtr_event: Process_RTR_Event;
           rtr_mt_user_event: Process_User_Event;
            rtr_mt_accepted: Commit_DB ;
            rtr mt rejected: Rollback DB ;
        END_CASE;
       GOTO rcv_loop
```
# **2.6 Using the C Programming API**

As can be seen from the examples in the previous section, an application first opens one or more channels by calling rtr\_open\_channel.

The application can then process transactions and events on the channels it has opened. When a channel is no longer needed, the application closes it by calling rtr\_close\_channel.

A transaction becomes associated with a channel in one of the following circumstances:

- 1. When a client issues the first rtr send to server call on a previously idle channel
- 2. When a server receives from a client the first message belonging to a transaction by calling rtr receive message

3. When a client issues a rtr\_start\_tx call on a previously idle channel

From this point on the channel remains associated with the transaction until one of the following occurs:

- A. The application rejects the transaction using rtr reject tx.
	- The transaction is over, no more messages will be received on behalf of this transaction.
	- The channel becomes idle, ready for initiation/reception of another transaction.
- B. The application accepts the transaction using rtr\_accept\_tx.
	- After calling rtr accept tx the application may continue receiving messages belonging to the transaction. However, it cannot subsequently either reverse its decision to accept by calling rtr reject  $tx$ , or (in the case of a client application) make additional calls to rtr send to server.
	- The final message received for a transaction will always be a transaction completion status; either rtr\_mt\_rejected or rtr\_mt\_accepted.
	- The channel becomes idle, ready for initiation or reception of another transaction.
- C. The application receives, by a call to rtr\_receive\_message, a completion status indicating that the transaction has been rejected by some other participant.
	- The transaction is over. No more messages will be received, and no more calls may be made on behalf of this transaction.
	- The channel becomes idle, ready for initiation or reception of another transaction.

Note that RTR considers a transaction to have been committed to the database (so that it does not need to replay it in case of failure) when the server indicates willingness to receive a new transaction by calling rtr\_receive\_message on the channel, after having received the transaction completion status.

Calling rtr\_close\_channel also indicates to RTR that the last transaction has been committed.

# **2.7 Concurrency**

The routine rtr receive message is used by an application to receive **all** incoming messages, responses and events. This provides a single consistent method of information delivery.

All RTR routines other than rtr receive message complete immediately, and any responses are queued for later reception by rtr receive message.

The application calling rtr receive message may choose whether (and how long) it should wait for an incoming message to arrive (if there is no message available for immediate reception).

In addition, the application may optionally specify a "wakeup routine" to be called by RTR when a message becomes available for reception.

# **2.8 Exit Handlers in Applications**

Making RTR calls from within an application exit handler does not work, because the channel is usually closed by the time the application exits. If an exit handler contains a call to RTR, then the exit handler must be declared after the first call to RTR. If an exit handler is declared before the first call to RTR, then any call to RTR made within the exit handler will return an error.

The error status returned is RTR\_STS\_INV\_CHANNEL.

# **2.9 Using the RTR Set Wakeup Routine**

An application program may typically wish to respond to input from more than one source. An example of this is an application program that prompts for user input in a window and at the same time displays information received asynchronously via broadcast events.

To avoid the application polling its various input sources, RTR provides the rtr\_set\_wakeup routine. This allows the application to specify a routine to be called when there is data to be received from RTR. The application program can then be coded as shown in the example provided with the rtr set wakeup routine.

The processing context of the application wakeup handler depends upon the platform and RTR library variant employed.

Core RTR functionality and the C API are delivered in a single shareable library. This library is named rtrdll on Windows, and librtr on other platforms. The latter is supplied in two variants: librtr\_r which is targeted at developers of threaded applications, and librtr which provides a platformspecific wakeup handler implementation.

#### **Overview of the C Programming API 2.9 Using the RTR Set Wakeup Routine**

Wakeup handlers under rtrdll and librtr r are called in a dedicated thread created by RTR for this purpose.

Wakeup handlers under librtr on UNIX are called from a signal handler established by RTR to handle SIGIO. If the application also wishes to use this signal, it should establish its handler prior to the first call to the RTR API. In this case the signal handler should be aware that the SIGIO signal may have been generated by RTR, not necessarily by the event for which the signal handler was written.

Wakeup handlers under librtr on OpenVMS are called from an AST handler. In the presence of multiple competing ASTs, calling rtr\_set\_wakeup() from the wakeup handler can be used to limit RTR processing and serialize the execution of RTR events with other asynchronous activity in the program.

Rtrdll and librtr r provide thread synchronization and are safe to use in a multithreaded environment. Librtr offers no such protection.

It is not anticipated that applications on OpenVMS will want to use both threads and ASTs. For this reason the RTR V2 API is functional in librtr on OpenVMS only.

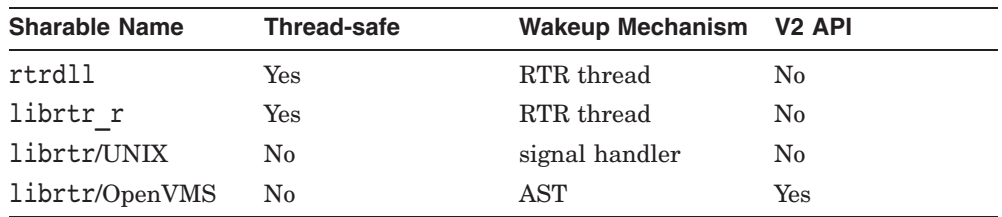

Summarizing:

#### **2.9.1 Restrictions on the RTR Wakeup Handler**

The wakeup handler itself cannot call any function that might have to wait such as rtr\_reply\_to\_client, rtr\_send\_to\_server or rtr\_broadcast\_event; the only RTR call allowed in the wakeup handler is rtr\_receive\_message called with a zero timeout. Other RTR calls may block or halt processing when they need transaction IDs or flow control, which will cause unexpected behavior. This restriction applies to both threaded and unthreaded applications.

A threaded application does not need to use a wakeup handler; its functionality can be provided by a dedicated thread that receives and dispatches RTR messages.

Functions permitted in an rtr\_set\_wakeup() handler:

#### **Overview of the C Programming API 2.9 Using the RTR Set Wakeup Routine**

- While wakeups are unnecessary in threaded application, they may be used in common code in applications that run on OpenVMS. Because mainline code continues to run while the wakeup is executing, extra synchronization may be required. If the wakeup does block then it does not generally hang the whole application.
- For an RTR wakeup handler in a signal handler within an unthreaded UNIX application, no RTR API functions and only the very few asynchsafe system and library functions may be called, because the wakeup is performed in a signal handler context. An application can write to a pipe or access a volatile sig\_atomic\_t variable, but using malloc( ) and  $print(f)$ , for example, will cause unexpected failures. Alternatively, on most UNIX platforms, you can compile and link the application as a threaded application with the reentrant RTR shared library -lrtr\_r.
- For maximum portability, the wakeup handler should do the minimum necessary to wake up the mainline event loop. You should assume that mainline code and other threads might continue to run in parallel with the wakeup, especially on machines with more than one CPU.
- The rtr\_set\_wakeup( ) call may return the errors ACPNOTVIA and NOACP if the RTRACP process is not running. However, these errors will only be returned once before an application succeeds in opening a channel. Subsequent calls will succeed and install the specified handler. Applications wishing to poll for the availability of the ACP should use the rtr open channel( ) call.

**Note**

See the restriction in the *HP Reliable Transaction Router System Manager's Manual* on using the rtr\_receive\_message( ) call with V2 and RTR later versions in the same application.

# **2.10 API Optimizations**

Reliable Transaction Router provides client and server optimizations for greater performance and programming ease.

## **2.10.1 Client Optimization**

Reliable Transaction Router introduces greater flexibility and efficiency in how transactions are packaged at the client.

The total sequence of events that a client application has to execute are as follows:

- 1. Start a transaction.
- 2. Send one or more transaction messages, optionally receive one or more transaction messages.
- 3. Either accept or reject the transaction.
- 4. Wait for the transaction accept or reject message and process accordingly.
- 5. Return to Step 1.

In Reliable Transaction Router, all these steps can be followed if required, but optimizations allow some of the steps to be handled implicitly.

- The call to rtr start tx (Step 1) may be omitted if, for example, no timeout is required for the transaction. A call to rtr\_send\_to\_server on a channel that does not have an active transaction automatically implies a call to rtr\_start\_tx.
- Step 3 may be handled implicitly **if the client wishes to accept the transaction.** This is done by setting the RTR F\_SEN\_ACCEPT flag on the last (or only) call to rtr send to server.

## **2.10.2 Voting Optimization and Server Flags**

Reliable Transaction Router introduces greater flexibility and efficiency in how transaction voting (acceptance by servers) is handled; RTR allows implicit voting.

In detail, the sequence of events that a server executes is as follows:

- 1. Get one or more transaction messages from RTR and process them.
- 2. Get the vote request message from RTR.
- 3. Issue the accept (commit).
- 4. Get the final transaction state.

#### 5. Return to Step 1.

This scheme is not efficient in some cases. For example, a callout (authentication) server may only need to receive the first message of a multiple message transaction, whereupon it can vote immediately.

In Reliable Transaction Router, all these steps can be enforced if required, but optimizations allow some of the steps to be handled implicitly.

An implicit accept allows Step 3 to be omitted; the transaction is accepted by the server when it does the next call to rtr\_receive\_message.

These optimizations are controlled by flags (RTR\_F\_OPE\_EXPLICIT\_PREPARE and RTR F OPE EXPLICIT ACCEPT) on the call used to open a server channel.

#### **2.10.2.1 The RTR\_F\_OPE\_EXPLICIT\_PREPARE Flag**

A server channel may be opened with the RTR\_F\_OPE\_EXPLICIT\_PREPARE flag; this specifies that it will receive prepare messages (messages of type rtr\_mt\_prepare). The server is then expected to accept or reject a transaction on receipt of this message (or earlier). The server may accept the transaction before the prepare message is sent: in this case, the prepare message is not delivered to the server.

The default behaviour of RTR (for example, when this flag is **not** set in the call to rtr open channel) is to not send prepare messages to the server application. In this case, RTR expects the server to accept or reject transactions without RTR triggering it into voting activity by sending prepare messages.

#### **2.10.2.2 The RTR\_F\_OPE\_EXPLICIT\_ACCEPT Flag**

A server channel may be opened with the RTR F\_OPE\_EXPLICIT\_ACCEPT flag; this specifies that it will accept transactions **only** by making an explicit call to rtr\_accept\_tx.

The default behaviour of RTR (that is, when this flag is **not** set) is to treat a server's call to rtr\_receive\_message (after the last transaction message has been received) as an implicit acceptance of the transaction.

If a transaction has been accepted before the last message has been received, the setting of the RTR F\_OPE\_EXPLICIT\_ACCEPT is irrelevant.

However, if a transaction has not been prematurely accepted, when the server's vote is required by RTR, the setting of the flags have the following effects:

1. When both RTR\_F\_OPE\_EXPLICIT\_PREPARE and RTR\_F\_OPE\_EXPLICIT\_ACCEPT are set, the rtr\_mt\_prepare message is returned to the server, and the server must accept or reject the transaction.

#### **Overview of the C Programming API 2.10 API Optimizations**

- 2. When RTR\_F\_OPE\_EXPLICIT\_PREPARE is set but RTR\_F\_OPE\_EXPLICIT\_ACCEPT is not set, the rtr\_mt\_prepare message is also returned to the server, but if the server does not perform an explicit accept or reject, then a subsequent call to rtr receive message implies an accept of the transaction.
- 3. When RTR F OPE EXPLICIT PREPARE is not set but RTR\_F\_OPE\_EXPLICIT\_ACCEPT is set, no rtr\_mt\_prepare message is returned to the server, and no implicit accept of the transaction will be performed: It is assumed that some other event will trigger the application into voting.
- 4. With neither RTR\_F\_OPE\_EXPLICIT\_PREPARE nor RTR\_F\_OPE\_EXPLICIT\_ACCEPT set, no rtr\_mt\_prepare message is returned to the server. An implicit transaction accept is performed.

# **2.11 RTR Messages**

All RTR calls return a completion status immediately **except** rtr receive message. If the immediate status is successful, many calls will also result in a further message or messages being delivered on the channel.

All RTR received messages are of a defined message type. The message type is given in the message status block. (See *pmsgsb* on rtr receive message in Chapter 3).

The message type allows your application to handle the message appropriately; the message type indicates whether this message contains information that is part of a transaction, or a broadcast, or RTR informational, and so on.

The use of rtr\_receive\_message for both RTR status messages *and* application data messages requires the application designer to consider how to respond to the different message types. Message types for server and client applications are listed in Table 2–2 and Table 2–3.

All received messages cause the message status block (*pmsgsb* on rtr\_receive\_message) to be filled; most message types also put data into the user buffer (*pmsg* on rtr\_receive\_message). Only the rtr\_mt\_prepare message type does not fill the user buffer.

Table 2–4 provides information put in the user buffer for each message type. Table 2–2 and Table 2–3 list all the message types that server channels or client channels can receive, together with a description of their meaning and the recommended application behavior. Order is alphabetical.

#### **Overview of the C Programming API 2.11 RTR Messages**

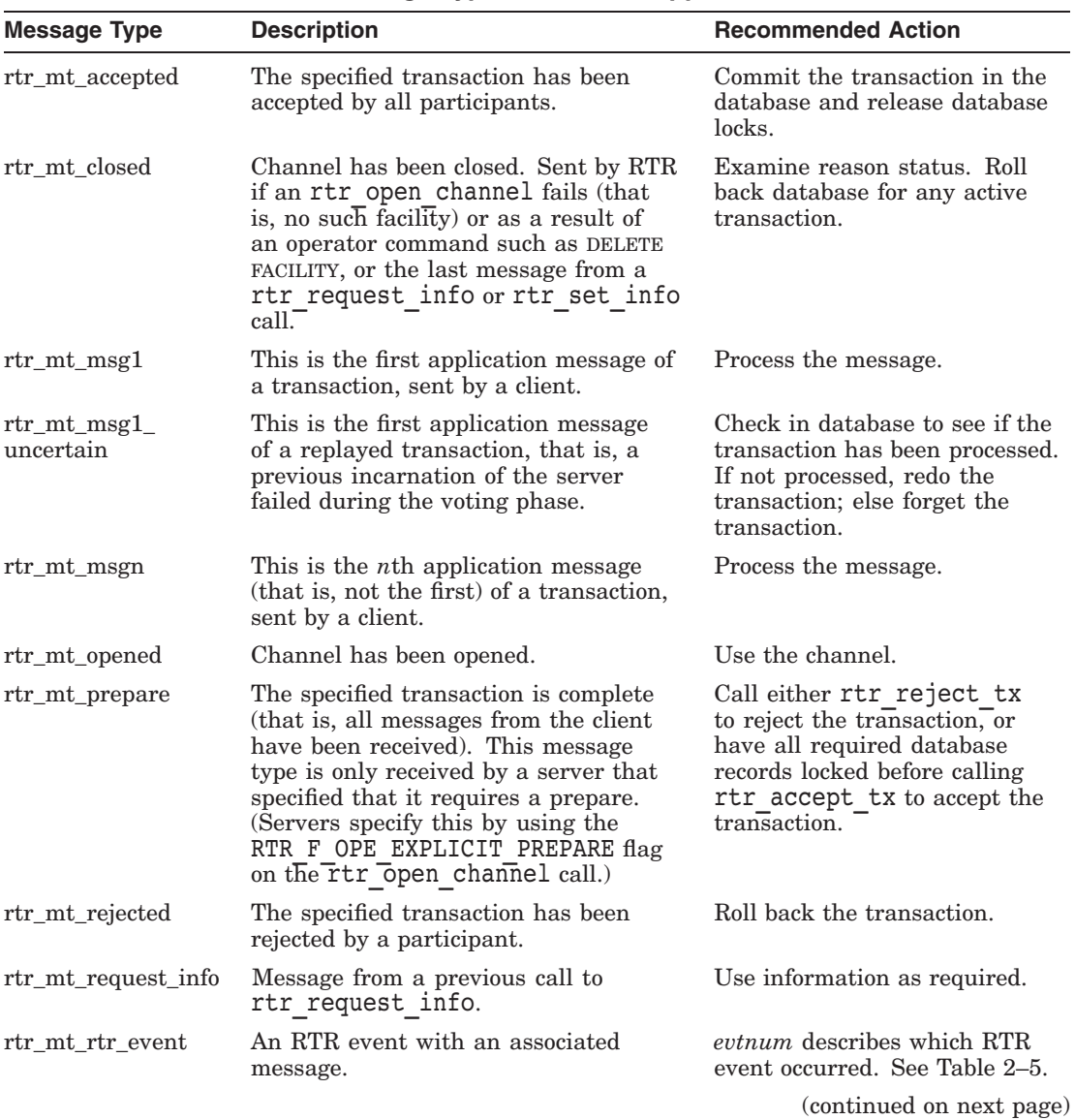

#### **Table 2–2 RTR Received Message Types for Server Applications**

#### **Overview of the C Programming API 2.11 RTR Messages**

| Message Type      | <b>Description</b>                               | <b>Recommended Action</b>                              |
|-------------------|--------------------------------------------------|--------------------------------------------------------|
| rtr mt set info   | Message from a previous call to<br>rtr set info. | Use information as required.                           |
| rtr mt user event | A user event with an associated<br>message.      | <i>evenum</i> has an application-<br>specific meaning. |

**Table 2–2 (Cont.) RTR Received Message Types for Server Applications**

**Table 2–3 RTR Received Message Types for Client Applications**

| <b>Message Type</b> | <b>Description</b>                                                                                                    | <b>Recommended Action</b>                                                          |
|---------------------|----------------------------------------------------------------------------------------------------|------------------------------------------------------------------------------------|
| rtr mt accepted     | The specified transaction has been<br>accepted by all participants.                                                                                                    | Inform user of successful<br>completion.                                           |
| rtr mt closed       | Channel has been closed. Sent by RTR<br>if an rtr open channel fails (for<br>example, $\overline{no}$ such facility) or as a result<br>of an operator command such as DELETE<br>FACILITY, or the last message from an<br>rtr request info or rtr set info<br>$\text{call}$ . | Examine reason status.                                                             |
| rtr_mt_opened       | Channel has been opened.                                                                                                    | Use the channel.                                                                   |
| rtr mt rejected     | The specified transaction has been rejected<br>by a participant.                                                                                                    | Inform user of reason for<br>failure.                                              |
| rtr_mt_reply        | This is an application reply message sent<br>by a server.                                                                                                    | Process message.                                                                   |
| rtr_mt_request_info | Message from a previous call to<br>rtr request info.                                                                                                    | Use information as<br>required.                                                    |
| rtr_mt_rettosend    | This message (which had been sent with<br>the RTR F SEN RETURN TO SENDER<br>flag) could not be delivered and has been<br>returned.                                                                                                    | Take appropriate action for<br>the transaction as required<br>by your application. |
| rtr mt rtr event    | An RTR event with an associated message.                                                                                                    | <i>evtnum</i> describes which<br>RTR event occurred. See<br>Table 2–5.             |
| rtr_mt_set_info     | Message from a previous call to<br>rtr set info.                                                                                                    | Use information as<br>required.                                                    |
|                     |                                                                                                    | (continued on next page)                                                           |

#### **Overview of the C Programming API 2.11 RTR Messages**

| Message Type      | <b>Description</b>                       | <b>Recommended Action</b>                              |
|-------------------|------------------------------------------|--------------------------------------------------------|
| rtr mt user event | A user event with an associated message. | <i>evtnum</i> has an application-<br>specific meaning. |

**Table 2–3 (Cont.) RTR Received Message Types for Client Applications**

| <b>Message Type</b>   | <b>Buffer Contents</b>                                                                              |
|-----------------------|----------------------------------------------------------------------------------------------------|
| rtr_mt_accepted       | rtr status data t, see Example 2-3.                                                                 |
| rtr_mt_closed         | rtr status data t, see Example 2-3.                                                                 |
| $rtr\_mt\_msg1$       | The first application message of a transaction, sent by a<br>client.                                |
| rtr_mt_msg1_uncertain | The first application message of a replayed transaction.                                            |
| rtr_mt_msgn           | The <i>n</i> th application message (that is, not the first) of a<br>transaction, sent by a client. |
| rtr_mt_opened         | rtr status data t, see Example 2-3.                                                                 |
| rtr_mt_prepare        | None.                                                                                               |
| rtr_mt_rejected       | rtr status data t, see Example 2-3.                                                                 |
| rtr_mt_reply          | An application reply message sent by a server.                                                      |
| rtr_mt_request_info   | Requested information from rtr request info.                                                        |
| rtr_mt_rettosend      | Returned message.                                                                                   |
| rtr_mt_rtr_event      | RTR event message.                                                                                  |
| rtr_mt_set_info       | Set information from rtr set info.                                                                  |
| rtr_mt_user_event     | The user broadcast message.                                                                         |

**Table 2–4 Contents of the User Buffer for Different Message Types**

Example 2–3 shows the data type that is returned in the user buffer with message types rtr\_mt\_accepted, rtr\_mt\_rejected, rtr\_mt\_opened and rtr\_mt\_closed. You can find the meaning of rtr\_status\_t\_using the call rtr<sup>error</sup> text.

#### **Example 2–3 Type rtr\_status\_data\_t**

```
/* Type returned with rtr mt rejected,*/
typedef struct \frac{1}{x} for \frac{1}{x} and \frac{1}{x} and \frac{1}{x} and \frac{1}{x} and \frac{1}{x} and \frac{1}{x} and \frac{1}{x} and \frac{1}{x} and \frac{1}{x} and \frac{1}{x} and \frac{1}{x} and \frac{1}{x} and \frac{1}{x} and \frac{1}{x} 
{ \rightarrow /* and rtr_mt_closed messages. */
     rtr_status_t status; /* RTR status */
    rtr_reason_t reason; /* User-supplied reason */
\frac{1}{x} rtr status data t;
```
# **2.12 RTR Events**

#### **What are events?**

An event in RTR is a trigger that causes a notification (also called a ''broadcast'') to be sent to the application that subscribed to the event. **RTR Events** are created only by RTR and are used internally by RTR to help manage activities such as site failover. Application developers may subscribe to RTR Events to activate certain processing in their application. **User Events** are also available to enable application developers to send event notification or broadcast messages to other RTR applications. RTR provides the call rtr\_broadcast\_event to enable an application developer to trigger a User Event.

Events have special characteristics and restrictions:

- Event notification is delivered on a subscription basis using information supplied on the rtr open channel call.
- Events are not transactional and should not be used to transmit information that is, or will be, part of an RTR transaction.
- A user application can turn on or off the reception of any events, both RTR and user events.
- Events can only be transmitted within the RTR facility in which they are defined. Events cannot be sent between facilities or outside RTR.
- Event notification may include an optional message, which has a size limit of 64K.
- User Events can only be transmitted from frontend-to-backend or from backend-to-frontend. User Events cannot be used for peer-to-peer communication such as from frontend-to-frontend or from backend-tobackend.
- RTR Events are transmitted from RTR-to-frontend or RTR-to-backend.

The list below shows the RTR Events that are available for subscription. These events can be grouped in four basic categories:

- Shadow node activity (failover, failback, recovery complete)
- Standby node activity (become active, become standby, recovery complete)
- Changes in facility state and participants (clients/routers/servers entering or exiting the facility)
- Changes in configuration of partition key ranges (server available, server not available)

#### **2.12.1 RTR Event Names and Numbers**

RTR sends events to the server either inside or outside a transactional boundary. A transaction is considered to start on receipt of an rtr\_mt\_msg1 or rtr\_mt\_msq1\_uncertain message, and to end when the transaction is accepted or rejected (receipt of an rtr\_mt\_accepted or rtr\_mt\_rejected message). Events containing information about primary, secondary, or standby servers could arrive outside a transactional boundary. Gain and loss events arrive inside transactional boundaries.

Table 2–5 lists the RTR events that can be received on a channel (associated with the rtr\_mt\_rtr\_event message type). Events are listed in order of event number. See the description for rtr\_open\_channel in Chapter 3, RTR Call Reference, for further information.

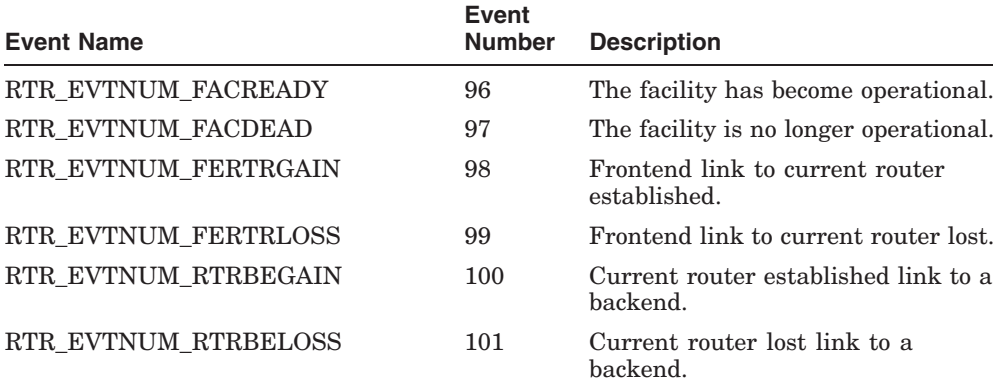

#### **Table 2–5 RTR Event Names and Numbers**

(continued on next page)

#### **Overview of the C Programming API 2.12 RTR Events**

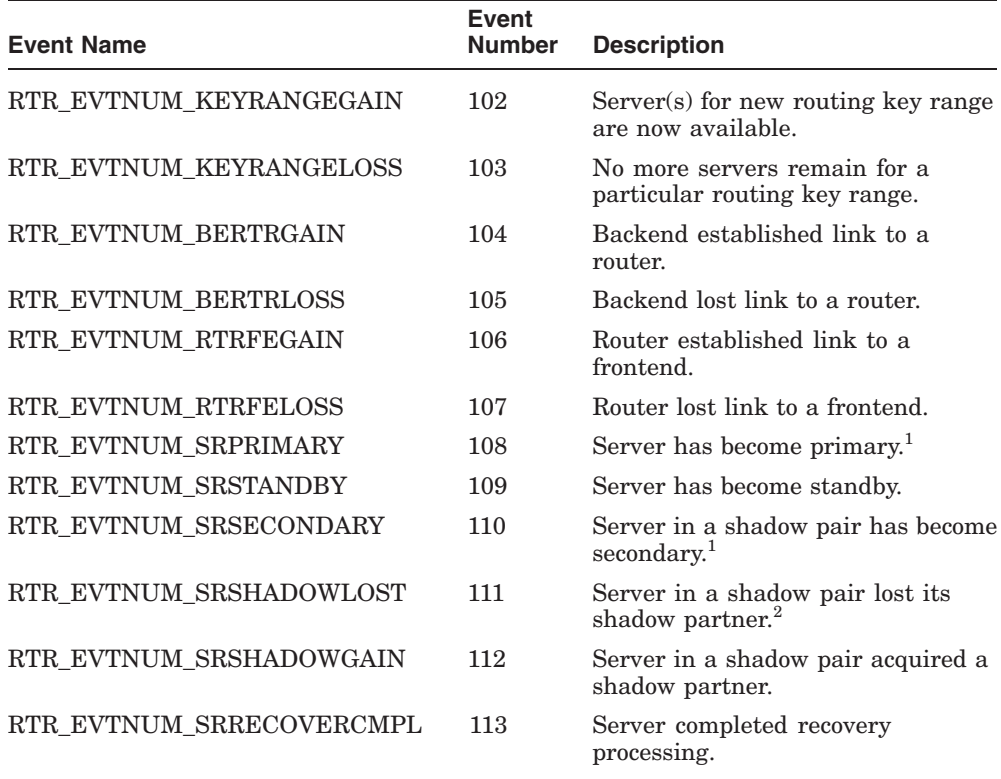

#### **Table 2–5 (Cont.) RTR Event Names and Numbers**

<sup>1</sup> RTR will generate this event between transactional boundaries. This event can be useful to signal the application to begin activities that should only be performed by the primary system, such as processing credit card debits.

<sup>2</sup> This event signals that this system is entering remember mode for future catchup of the shadow partner.

#### **2.12.2 Developing Applications to Use Events**

#### **Subscribing to Events**

RTR Events can be used for triggering special application processing based on a change in RTR system status, or for sending notification to the system operator after certain application or RTR conditions that require intervention.

User Events can be used for actions such as broadcasting stock prices to update a price table, or triggering special application processing such as handling a failed transaction. User events can be used to send a message in a one-to-one or a one-to-many method.
### **Overview of the C Programming API 2.12 RTR Events**

Event subscription is established when the rtr\_open\_channel call is executed. See the RTR rtr\_open\_channel call description for details on this call. The rtr open channel call is as follows:

```
rtr open channel (channel,
                   flags,
                   facnam,
                   rcpnam,
                   pevtnum,
                   access,
                   numseg,
                   pkeyseg)
```
Two parameters on the call are used to establish event subscription: *rcpnam* and *pevtnum*.

*rcpnam* is a pointer to an optional channel name for receiving event messages. If a User Event is sent to a particular channel name, only those subscribers that match both name AND event number are notified. For example, a client channel named ''New York'' and a client channel named ''Hong Kong'' could both subscribe to receive User Event number 999. If event 999 was triggered by the server using the channel named ''Hong Kong,'' the event would be received only by the "Hong Kong" client. Specify RTR<sub>NO</sub> RCPNAM for this parameter if a name is not used. This parameter is case sensitive.

*pevtnum* is a pointer to lists of RTR and User event numbers to which the channel wants to subscribe. These lists use the numeric values of the events shown in Table 2–5. Use the special symbols in Table 2–6 to construct the event list.

| Symbol              | <b>Description</b>                                                 |
|---------------------|--------------------------------------------------------------------|
| RTR NO PEVTNUM      | No events selected.                                                |
| RTR EVTNUM USERDEF  | Begin User Event list.                                             |
| RTR EVTNUM RTRDEF   | Begin RTR Event list.                                              |
| RTR EVTNUM ENDLIST  | End of entire list.                                                |
| RTR EVTNUM UP TO    | Specifies an event range in the form<br>$x$ RTR_EVTNUM_UP_TO $y$ . |
| RTR_EVTNUM_USERBASE | Smallest User Event number (0).                                    |
| RTR EVTNUM USERMAX  | Largest User Event number (250).                                   |
|                     | (continued on next page)                                           |

**Table 2–6 Symbols for Event Lists**

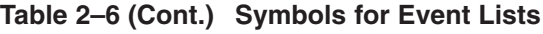

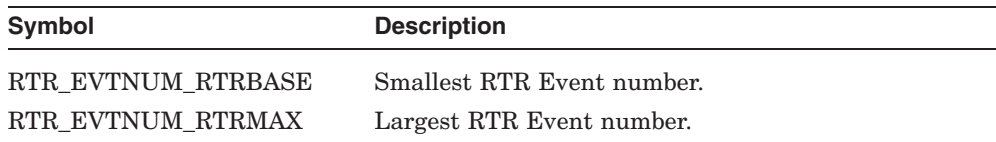

Example 2–4 illustrates how to set up a list of all User Event numbers for the rtr\_open\_channel call.

#### **Example 2–4 User Event Example**

```
rtr_evtnum_t_all_user_events[]={
   RTR_EVTNUM_USERDEF,
      RTR_EVTNUM_USERBASE,
      RTR_EVTNUM_UP_TO,
      RTR_EVTNUM_USERMAX,
   RTR EVTNUM ENDLIST
   } ;
```
Example 2–5 illustrates how to set up a list of all RTR and User Event numbers for the rtr\_open\_channel call.

#### **Example 2–5 RTR and User Event Example**

```
rtr_evtnum_t_all_events[]={
   RTR_EVTNUM_USERDEF,
        RTR_EVTNUM_USERBASE,
        RTR<sup>EVTNUM</sup>UP TO,
        RTR<sup>-</sup>EVTNUM<sup>-</sup>USERMAX,
   RTR_EVTNUM_RTRDEF,
       TRTR EVTNUM RTRBASE,
        RTR<sup>EVTNUM</sup>UP TO,
        RTR<sup>-</sup>EVTNUM<sup>-</sup>RTRMAX,
   RTR_EVTNUM_ENDLIST
    \};
```
### **Overview of the C Programming API 2.12 RTR Events**

### **Sending Events**

A broadcast event is triggered when the rtr\_broadcast\_event call is executed. See the rtr broadcast event call description for details on this call. The rtr broadcast event call syntax is as follows:

```
rtr broadcast event (channel,
                     flags,
                     pmsg,
                     msglen,
                     evtnum,
                     rcpspc,
                     msgfmt)
```
The significant parameters on this call are:

*channel* is the channel identifier returned from the rtr\_open\_channel call. *pmsg* is a pointer to the message to be broadcast.

*msglen* is the length in bytes of the message.

*evtnum* is the User Event number that the application developer has assigned to this event.

*rcpspc* is the optional recipient channel name that can be specified with the *rcpnam* parameter on the rtr\_open\_channel call.

Example 2–6 shows an example of an rtr\_broadcast\_event call.

### **Example 2–6 Broadcast Event Example**

```
if ( bServerShutdown )
{
sts = rtr broadcast event (
    /* channel */ B\overline{Y} CHAN CLIENT(cCurrentChannel,client)->chan,
    /* flags */ RTR_NO_FLAGS,
    /* pmsg */ &msgbuf,
    /* msglen */ cbTotalSize,
    /* evtnum */ USER_EVT_SHUTDOWN,
    /* rcpnam */ "*",
    /* msgfmt */ szMsgFmt);
exit if error ( "rtr broadcast event", sts );
}
```
### **Overview of the C Programming API 2.12 RTR Events**

### **Receiving Events**

Any RTR transaction, RTR Event, or User Event can be received when the application executes the rtr receive message call. See the RTR rtr receive message call description for details on this call. The rtr receive message call syntax is as follows:

```
rtr receive message (channel,
                      flags,
                     prcvchan,
                     pmsg,
                     maxlen,
                      timoutms,
                      pmsgsb)
```
The significant parameters on this call are:

*channel* is the channel on which the message is received. *pmsg* is a pointer to an application buffer where the message is written. *maxlen* is the maximum length of the application buffer in bytes. *pmsgsb* is a pointer to a *message status block* describing the received message.

### **Notification of Events**

If the application has subscribed to events, any call to rtr\_receive\_message can return an event notification, either an RTR Event notification or a User Event notification. The results are described in Table 2–7.

| If this<br>notification<br>is delivered: | the rtr receive message call<br>returns a message of type: | and the user/application buffer<br>contains the associated: |
|------------------------------------------|------------------------------------------------------------|-------------------------------------------------------------|
| RTR Event                                | rtr mt rtr event                                           | event message                                               |
| User Event                               | rtr mt user event                                          | user broadcast message                                      |

**Table 2–7 Event Notifications**

When RTR receives a role-gain or role-loss event, it provides both the facility name and the nodename of the node (FE, TR, or BE) that sent the event notification. Only events for roles (FE, TR, BE) provide this additional information. For a definition of roles in RTR, see the *HP Reliable Transaction Router Getting Started* manual and the RTR Glossary. In RTR, only facilities have roles. Example 2–7 shows the results of a frontend gain event (FEGAIN, event 106) and a frontend loss event (FELOSS, event 107).

### **Example 2–7 Frontend Gain and Loss Examples**

```
RTR> call rece
%RTR-S-OK, normal successful completion
channel name: RTR$DEFAULT_CHANNEL
msgsb
   msgtype:     rtr_mt_rtr_event
   msglen: 34
   evtnum: 106 (RTR_EVTNUM_RTRFEGAIN)
 message
   facility: RTR$DEFAULT_FACILITY
      link: nodename
RTR> call rece
%RTR-S-OK, normal successful completion
channel name: RTR$DEFAULT_CHANNEL
msgsb
   msgtype:     rtr_mt_rtr_event
   msglen: 34
   evtnum: 107 (RTR_EVTNUM_RTRFELOSS)
message
   facility: RTR$DEFAULT_FACILITY
      link: nodename
```
#### **Returned Event Data**

Two RTR Events return key range data to the application:

### **Overview of the C Programming API 2.12 RTR Events**

**Table 2–8 Events that Return Key Range Data**

| <b>Event Name</b>       | <b>Event Number</b> |
|-------------------------|---------------------|
| RTR EVTNUM KEYRANGEGAIN | 102                 |
| RTR EVTNUM KEYRANGELOSS | 103                 |

The key range data are received in the message returned to the application, with the length of the message specified in the message status block (msgsb). For example, the following illustrates rtr receive message usage.

```
rtr_status_t
rtr_receive_message (
 r\bar{t}r channel t *pchannel,
  rtr_rcv_flag_t flags,
  rtr\overline{channel} \overline{t} *p rcvchan,
  rtr\overline{m}sgbuf\overline{t} pmsg,
  rtr_msglen_t maxlen,
  rtr_timout_t timoutms,
  rtr_msgsb_t *p_msgsb
  \lambda
```
The message status block pointed to by \*p\_msgsb has the following structure:

```
typedef struct {
 rtr_msg_type_t msgtype;
 rtr_usrhdl_t usrhdl;
 rtr_msglen_t msglen;
 rtr tid t tid;
 rtr_evtnum t evtnum;
}rtr_msgsb_t;
```
When an event number is 102 or 103, RTR returns key range data (the low and high bounds) in the message, padded as required for data marshalling and interoperability. The key range data can be examined by the application. For more detail on data marshalling and formatting, see Section 2.14.

Bounds data are treated as if defined as a structure. For example, if there are two key segments defined as rtr\_uns\_8\_t and rtr\_uns\_32\_t, then the bounds data are copied to outbuf as if they were contained in the structure; that is, the 32-bit *int*s are correctly aligned in the structure and the structure size is a multiple of four. For example,

```
struct{
  rtr_uns_8_t low_bound_1;
   rtr\overline{u}ns\overline{32} t low\overline{b}bound\overline{2};
  rtr\overline{u}uns\overline{8} \overline{t} hi\overline{b}ound \overline{1};
   rtr\overline{uns} 32 t hi\overline{bound} 2;
}
```
The "four-byte-alignment-fits-all" requirement is enforced for interoperability; no padding is allowed.

Example 2–8, which can be run manually from the RTR CLI, illustrates the return of key range data with the RTR Event RTR EVTNUM KEYRANGELOSS. The RTR CLI interprets the format of this message as appropriate. In Example 2–8, the format is string or ASCII data, the default.

### **Example 2–8 Returned Event Key Range Data Example**

```
RTR> crea fac jws/all=sucre
%RTR-S-FACCREATED, facility jws created
RTR> crea part ab/fac=jws/noshadow/nostandby-
/key1=(type=string,length=2,offset=0,low="AB",high="CD")
%RTR-I-PRTCREATE, partition created
RTR> rtr open/chan=s/server/noshadow/nostandby/part=ab/fac=jws
RTR-S-O\overline{K}, normal successful completion
RTR> rtr_rec/chan=s/time=10
8RTR-S-O\overline{K}, normal successful completion
channel name: S
msgsb
   msgtype: rtr_mt_opened
   msglen: 8
message
   status: normal successful completion
   reason: 0x00000000
RTR> rtr open/chan=c/client/event=(102,103)/fac=jws
\sqrt{\text{RTR-S}-O\overline{K}}, normal successful completion
RTR> rtr_rec/chan=c/time=10
RTR-S-OK, normal successful completion
channel name: C
msgsb
   msgtype: rtr_mt_opened
   msglen: 8
message
   status: normal successful completion
   reason: 0x00000000
RTR> rtr_close/chan=s
%RTR-S-OK, normal successful completion
RTR> rtr_rec/chan=c/time=10
RTR-S-OK, normal successful completion
```
(continued on next page)

### **Overview of the C Programming API 2.12 RTR Events**

### **Example 2–8 (Cont.) Returned Event Key Range Data Example**

```
channel name: C
msgsb
   msgtype: rtr_mt_rtr_event
   msglen: 4
  msglen: 4 - - -<br>evtnum: 103 (RTR_EVTNUM_KEYRANGELOSS)
message
  ks_lo_bound: AB
  ks_hi_bound: CD
RTR > TecaRTR> rtr_rec/chan=c/time=10
%RTR-E-TIMOUT, call to rtr receive message timed out
```
Design consideration: When an RTR application executes an rtr receive message call, the programmer could incorrectly anticipate that a particular message type may be received and only write instructions to respond to the expected message. However, an RTR or User Event could be received on any instance of the rtr receive message call (as could other unanticipated RTR messages). Therefore, as a general application design guideline, the application developer should always program the application so that it can properly handle any type of message that could be received by the rtr receive message call.

Events are delivered in the order in which they are broadcast; therefore event serialization will be preserved for a particular user. However, RTR does not enforce any particular serialization across different subscribers, so different subscribers could receive event notifications in any order.

Example 2–9 shows an rtr receive message call in use.

#### **Example 2–9 Receive Message Example**

```
status = rtr receive message( &channel,
                               RTR_NO_FLAGS,
                               RTR<sup>NYCHAN</sup>,
                               \&receive msq,
                               RTR_ANYCHAN,
                               &receive_msq,
                               sizeof(receive_msg),
                               receive time out,
                               &msgsb);
check status( "rtr receive message", status );
```
# **2.12.3 Event Management by RTR**

RTR manages both event routing and event delivery.

### **Event Routing**

When an event subscription is created with the rtr open channel call, the event details are stored in a subscriber database on all routers. When an event is triggered, notification is delivered to all routers connected to that system in that facility. The routers then check their subscriber database for any systems that have subscribed to that event. If one or more subscribers are located, and the subscribers are currently attached to this router, then the router broadcasts the message to the subscribers. If no subscriber is located, then the message is discarded.

### **Event Delivery**

RTR reliably delivers RTR transactions and RTR events. The delivery of User Events on a properly configured system is reliable, but RTR Flow Control manages delivery of User Events if the subscriber cannot process events as quickly as they are delivered. Flow Control is RTR's message traffic governor that helps affected systems to manage spikes in message traffic. For more detail on RTR Flow Control, refer to the *HP Reliable Transaction Router System Manager's Manual*.

When a User Event is triggered, a broadcast that includes message data is routed to the subscriber system. User Events, along with RTR Events and transactions, are placed into an incoming message queue on the destination system until the subscriber application executes an rtr\_receive\_message call to receive the message into the application. If too many messages are sent to the destination system, then the RTR Flow Control feature will be activated.

Flow Control may then force the sending application to wait awhile in the next RTR call that sends data, or it may discard broadcasts from the message queue, until the message queue length reduces and Flow Control allows new broadcasts to be sent to the destination system. Because User Event broadcasts are usually used for streaming information such as the periodic update of a price table, RTR does not store event messages that are impacted by Flow Control for later processing. This technique would cause the application to spend time viewing stale data. Instead, RTR Flow Control may discard the message to help relieve the messaging backlog, and will rely on a future message delivery to supply the updated information.

Design issue: Because of the possibility that a User Event message could become delayed or discarded due to Flow Control, User Events should not be used for delivering information that is of a business critical nature, including information that previously was, or later will be, used in a transaction. To compensate for the possibility of a discarded message, the application developer

### **Overview of the C Programming API 2.12 RTR Events**

may consider adding a sequence number to the event message and providing a read-only transaction in the application to detect and request retransmission of any discarded broadcast data from the sender.

### **Overhead of Using Events**

Delivery of User Events is based upon the registration databases that are kept on the routers. The event is delivered from the sender to all connected routers, which means each event triggers a message traffic load of 1 (for a FE sender) or the number of routers (for a BE sender). The event is then propagated by the routers to all subscribers, creating message traffic of 0 or the number of systems with subscribers to the event.

Design Issue: Processing event messages does consume some system resources and could impact overall performance. If system resources become constrained, RTR Flow Control may become active, thus reducing the RTR throughput on the affected systems. Care should be exercised to provide enough system resources to handle the message load.

# **2.12.4 Event Troubleshooting**

Several RTR MONITOR screens can be helpful in troubleshooting events, as described below. Sample screens are available in the *HP Reliable Transaction Router System Manager's Manual*.

#### **Monitoring Events**

User Event traffic (broadcasts) may be monitored specifically for each node using the MONITOR BROADCAST screen in RTR. This screen shows the total event throughput, along with a count of any discarded broadcasts.

The MONITOR FACILITY screen in RTR provides a combined summary of all RTR Events and User Events processed for each facility.

The SHOW CLIENT/FULL and SHOW SERVER/FULL commands in RTR are helpful for viewing the current event subscription list for a particular client or server, along with any channel name specified in the *rcpnam* parameter on the rtr\_open\_channel call.

Execution of rtr\_broadcast\_event calls and event message traffic in RTR can be monitored using the MONITOR CALLS screen in RTR. This screen shows the frequency of use of the rtr broadcast event call, and the number of RTR Events and User Events processed. If an event is in pending (''pend'') status, it indicates that the event is waiting for an rtr\_receive\_message call to be performed.

The MONITOR ROUTING screen shows the transaction and broadcast throughput on the system. This display shows the number of events and also the rate over time during the monitoring interval.

The MONITOR STALLS screen is helpful to determine if RTR Flow Control is affecting a particular system. Flow Control stalls that have occurred are categorized by duration. Any stall that lasts more than 60 seconds results in a Link Drop entry. A Stall (''stll'') entry in the far-right column indicates that a Flow Control stall is currently in progress on the link indicated. For the purposes of User Event broadcast delivery, any stall could indicate that a broadcast message could have been discarded.

It is possible to monitor additional details of RTR Flow Control by using the MONITOR CONGEST, MONITOR FLOW, and MONITOR TRAFFIC monitor screens in RTR.

# **2.13 Use of XA Support**

Users need to register a resource manager first, to invoke RTR XA support when creating a facility. Please see the *Reliable Transaction Router System Manager's Manual* for more details about how to register and unregister resource managers.

In the server application, specify the flag RTR F OPE XA MANAGED and the underlying resource manager information when issuing the rtr open channel call. Once this flag is specified for a given RTR partition, all transactions running in that RTR partition are committed using the XA interface between RTR and the resource manager. When the partition is deleted or the resource manager is unregistered, RTR commits transactions running in this partition in a conventional manner.

# **2.14 RTR Applications in a Multiplatform Environment**

Applications using RTR in a multiplatform (that is, mixed endian) environment with nonstring application data have to tell RTR how to marshall the data for the destination architecture. The sender of a message must supply both a description of the application data being sent and the application data itself. This description is supplied as the *msgfmt* argument to rtr send to server, rtr reply to client, and rtr broadcast event.

The default (that is, when no *msgfmt* is supplied) is to assume the application message is string data.

# **2.14.1 Defining a Message Format**

The *msgfmt* string is a null-terminated ASCII string consisting of a number of field-format specifiers:

### **[field-format-specifier...]**

The field-format specifier is defined as:

### **Overview of the C Programming API 2.14 RTR Applications in a Multiplatform Environment**

### **%[dimension]field-type**

where:

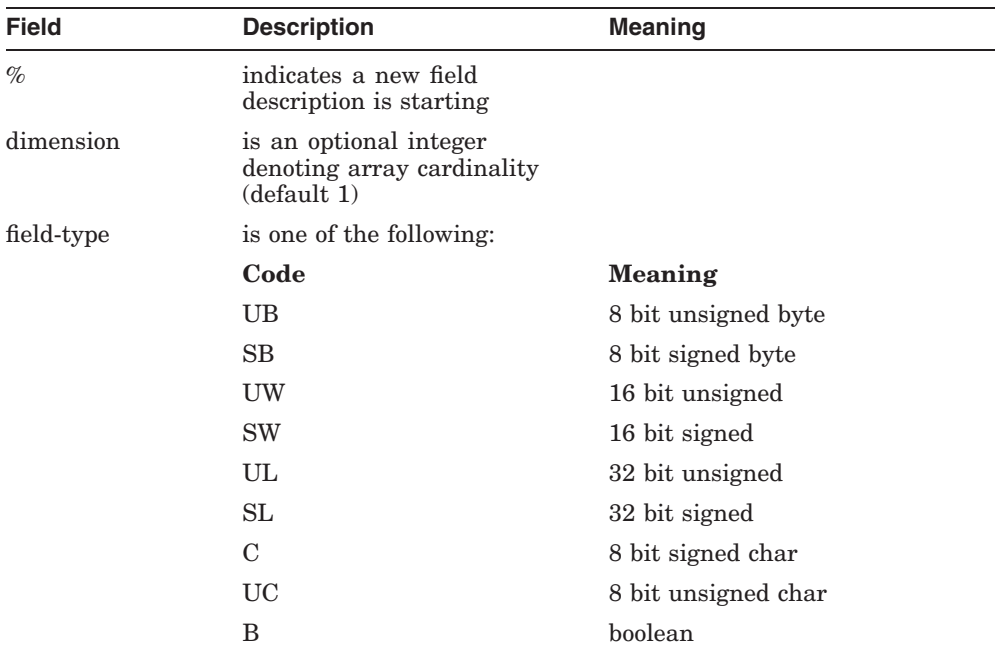

For example, consider the following data structure:

```
typedef struct {
    rtr uns 32 t first ;
    rtr_sgn_32_t second ;
    char s\overline{tr}[\overline{1}2];
} example_t ;
```
The *msgfmt* for this structure could be "%UL%SL%12C".

The transparent data type conversion of RTR does not support certain conversions (for example, floating point). Convert these to another format such as character string.

### **Overview of the C Programming API 2.14 RTR Applications in a Multiplatform Environment**

### **2.14.1.1 Data Types**

Data types supported by RTR are:

- Unsigned
- Signed
- Char
- Boolean

### **2.14.1.2 Alignment**

Alignment of data on byte boundaries depends on several factors, including the compiler used in creating an application. RTR's data marshalling software manages these alignments.

# **2.15 Application Design and Tuning Issues**

This section addresses some considerations for design and tuning, including:

- Transactions that can cause server failure
- Transaction grouping and database applications
- Transaction sequence and shadow servers
- Transaction independence
- Handling error conditions

### **2.15.1 Transactions That Can Cause Server Failure**

It is possible for a ''rogue'' client transaction, due to a user application bug, to ''kill'' the server process. If RTR were to reapply this transaction indefinitely, all available servers would be destroyed. To avoid a transaction killing all server processes, the following mechanism is implemented:

- A transaction for which no rtr accept tx has been called by a server is aborted after it has caused the death of three concurrent servers to which it has been presented. The transaction abort status reported to the client is RTR\_STS\_SRVDIED. Retry count for transactions that have not been voted on is three; for transactions that have been voted on, retry count can be limited with the RTR command SET PARTITION/RECOVERY\_RETRY\_COUNT (default: unlimited).
- An RTR error log message with the same status is also written on the backend where the server deaths occurred.

### **Overview of the C Programming API 2.15 Application Design and Tuning Issues**

The limitation of this feature to transactions that have not yet been accepted prevents possible transaction inconsistencies that could otherwise arise between client and server(s), and on shadow secondary sites. Thus a server application should complete any necessary validation of client transaction messages *before* accepting the transaction, to take advantage of this feature.

# **2.15.2 Transaction Grouping and Database Applications**

RTR generates commit sequence numbers (CSN) for each transaction committed on the primary site. Concurrent servers can have several transactions assigned to a single CSN value. Transactions with the same CSN are understood by RTR to be independent, and hence their relative commit ordering to the database does not violate the serializability requirements of transactions.

For purposes of throughput, RTR attempts to group as many transactions as possible into a single CSN during a given vote cycle. (Grouped transactions are only those that explicitly vote (that is, call rtr\_accept\_tx on the server.)

The vote cycle completes as soon as RTR is ready to ask a server to commit the next transaction. For this mechanism to work correctly with the application, RTR places the following restriction on the server design:

A server must obtain an exclusive lock on any resource that another concurrent server may be accessing for a different transaction **before** it issues the call to rtr\_accept\_tx.

Database applications, in general, comply with this requirement. If the database management software allows ''dirty reads,'' the application should apply this rule explicitly, so that RTR can correctly serialize transactions during shadowing or other recovery. **Failure to comply with this rule can cause unsynchronised copies of shadow databases.**

# **2.15.3 Transaction Sequence and Shadow Servers**

When using a facility having a shadow site and two or more partitions, the transaction sequence is the same at both shadow sites **within a single partition only. Sequences across partitions are not preserved.** For example, suppose the following transactions are executed on half of a shadow site in the following chronological order:

tx1 for partition1 tx2 for partition1 tx3 for partition1 tx1\_for\_partition2 tx4 for partition1 When replayed on the secondary, the order could be:

tx1 for partition1 tx2\_for\_partition1 tx3 for partition1 tx4 for partition1 tx1\_for\_partition2

Do not write your application to expect preservation of transaction serialization across partitions.

# **2.15.4 Transaction Independence**

RTR normally assumes that each transaction processed by a given server depends on the transactions that particular server has previously accepted.

To keep the shadowed database identical to that on the primary, RTR controls the order in which the secondary executes transactions. The secondary is constrained to execute transactions in the same order as the primary. Under some circumstances, this can lead to the secondary sitting idle, waiting to be given a transaction to execute.

RTR provides a performance enhancement that may help some applications decrease idle time on the secondary, reducing the corresponding backlog. If the application knows that particular transactions are independent of the transactions previously received, then the application can set one of two flags listed in Table 2–9.

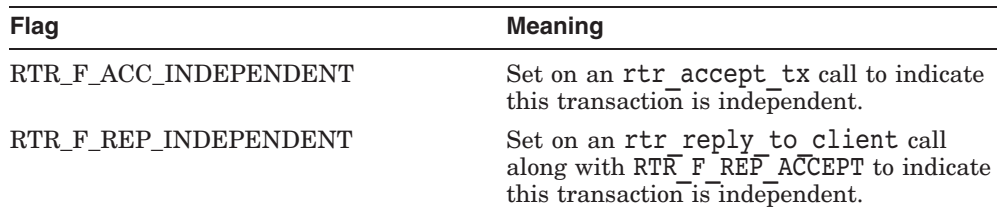

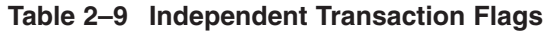

A transaction accepted with one of these flags can be started on the secondary while other transactions are still running. **All transactions flagged with one of these flags must truly be independent of the transactions that have previously executed. They will execute in an arbitrary sequence on the secondary site.**

### **Overview of the C Programming API 2.15 Application Design and Tuning Issues**

If the server channel has been opened with RTR\_F\_OPE\_EXPLICIT (explicit accept), then the RTR  $F$  REP\_INDEPENDENT flag can only be used together with RTR F REP ACCEPT. If the server channel has been opened with implicit accept, then using RTR\_F\_REP\_INDEPENDENT implies using RTR\_F\_REP\_ACCEPT.

An application can be written to create CSN boundaries to ensure independence. A transaction always receives a CSN, and the INDEPENDENT flag could be used to prevent the CSN from being incremented, so an application could be coded to force dependence between sets of transactions. This could be important in certain cases where transactions coming in at a particular time of day are independent of each other, but other transactions executed, say, at the end of the day, need to ensure that the day's transactions have been processed, and the following day's transactions need to ensure that the previous end-of-day processing has completed. For more details on user of independent transactions, refer to the discussion of CSNs in the *HP Reliable Transaction Router Application Design Guide*.

# **2.15.5 Handling Error Conditions**

Error returns are documented in this manual for each RTR call so that an application designer/implementor can provide solutions for each error condition. However, it is simpler for the application and the designer to code applications with one path for success and also one path for any failure, rather that separately for each failure.

# **RTR Call Reference**

This chapter contains the environmental limits, field length maxima, and syntax definitions for all RTR C programming API calls.

# **3.1 RTR Environmental Limits**

RTR deals with several environmental entities that have architectural limits as shown in Table 3–1. Actual limits in a specific configuration are determined by performance.

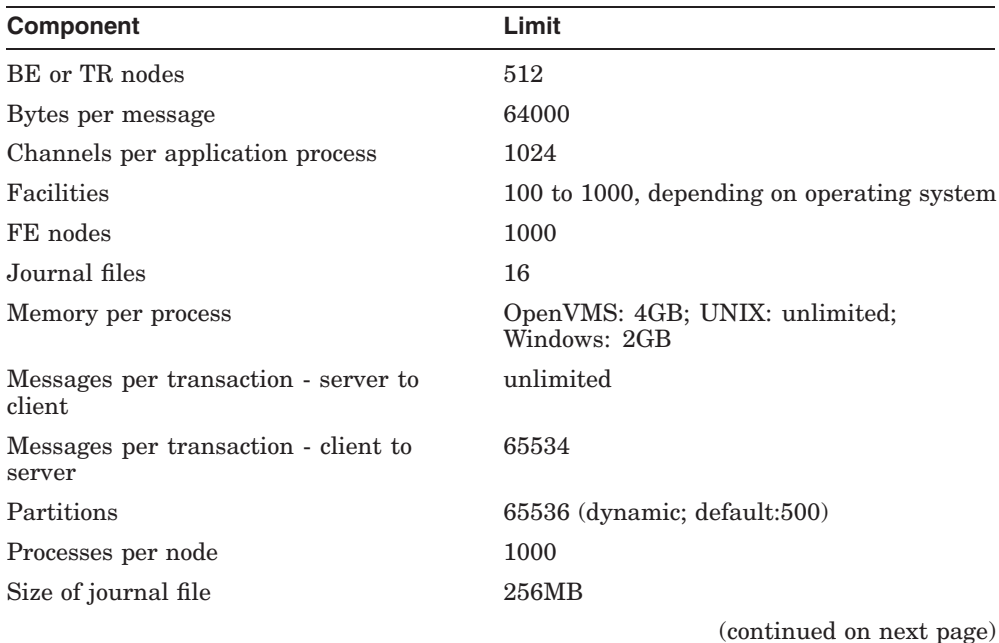

### **Table 3–1 Environmental Limits**

| Component                                                                | Limit |
|--------------------------------------------------------------------------|-------|
| Threads per application process (where<br>supported by operating system) | 4096  |

**Table 3–1 (Cont.) Environmental Limits**

# **3.2 RTR Maximum Field Lengths**

Table 3–2 contains definitions of RTR field length maxima. The file rtr.h contains values for these field lengths.

| <b>Field Name</b>  | <b>Description</b>                                              |
|--------------------|-----------------------------------------------------------------|
| RTR_MAX_ACCESS_LEN | Maximum length of access string.                                |
| RTR MAX BLOB LEN   | Maximum length of data that can be passed in a<br>prepare call. |
| RTR MAX FACNAM LEN | Maximum length of facility name.                                |
| RTR MAX FE NAM LEN | Maximum length of frontend name.                                |
| RTR_MAX_MSGFMT_LEN | Maximum length of message format.                               |
| RTR MAX MSGLEN     | Maximum length of an RTR message.                               |
| RTR MAX NUMSEG     | Maximum number of segments in key.                              |
| RTR MAX PARNAM LEN | Maximum length of partition name.                               |
| RTR MAX RCPNAM LEN | Maximum length of broadcast recipient name.                     |
| RTR MAX RCPSPC LEN | Maximum length for broadcast recipient specification.           |
| RTR MAX SELVAL LEN | Maximum length for selector value.                              |

**Table 3–2 RTR Maximum Field-Length Definitions**

# **3.3 RTR C API Calls**

The calls are presented in alphabetical order.

# **rtr\_accept\_tx**

Accept the transaction currently active on the specified channel.

# **Syntax**

status = rtr\_accept\_tx (channel, flags, reason)

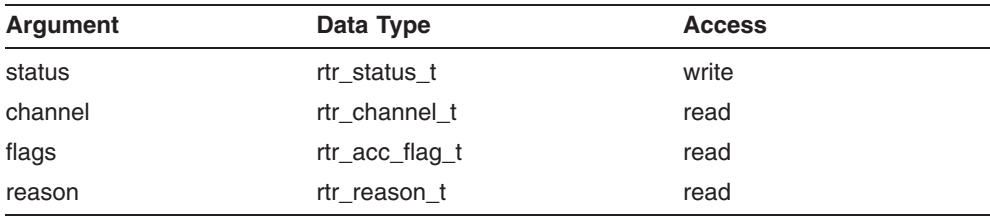

# **C Binding**

rtr\_status\_t rtr\_accept\_tx (

```
rtr_channel_t channel ,
rtr_acc_flag_t flags ,
rtr_reason_t reason
)
```
# **Arguments**

#### **channel**

The channel identifier (returned earlier by rtr\_open\_channel( )).

### **flags**

Flags that specify options for the call.

Table 3–3 shows the flags that are defined.

| Flag name             | <b>Description</b>                                                                                                    |
|-----------------------|----------------------------------------------------------------------------------------------------|
| RTR F ACC FORGET      | Set to prevent receipt of any more<br>messages (or completion status)<br>associated with the transaction. Any<br>such messages are discarded. This flag<br>is valid only on server channels; it has<br>no effect on client channels. |
| RTR F ACC INDEPENDENT | Set to indicate this transaction is<br>independent. (See Section 2.15.4 for<br>further information.)                                                                                                    |

**Table 3–3 Accept Transaction Flags**

If you do not require any flags, specify RTR\_NO\_FLAGS for this parameter.

### **reason**

Optional reason for accepting the transaction. This reason is **OR**ed together with the reasons of the other participants in the transaction and returned in the *reason* field of the rtr\_status\_data\_t structure returned with the rtr\_mt\_accepted message to all participants of the transaction. Specify RTR\_NO\_REASON if no reason is required.

# **Description**

The rtr accept  $tx()$  call accepts the transaction currently active on the specified channel. After rtr accept  $tx( )$  has been called, the caller may no longer actively participate in the fate of the transaction; that is, messages and the final completion status can still be received, but no further messages may be sent for the transaction. An attempt to send a further message yields an RTR\_STS\_TXALRACC return status.

#### **RTR\_STS\_PRTSTACHGTXRES**

When the RTR environment has changed, such as backend lost quorum (for example, router not available), or a concurrent server is crashed etc., a transaction currently being processed would be aborted. The server would receive a rtr\_mt\_rejected message with this status. RTR would reschedule the tx to get processed in a different server, if available. This error message is passed back to the application and is returned in the RTR\$L\_TXSB\_STATUSfield of the TXSB when an RTR system service call completes.

#### **Return Value**

A value indicating the status of the routine. Possible status values are:

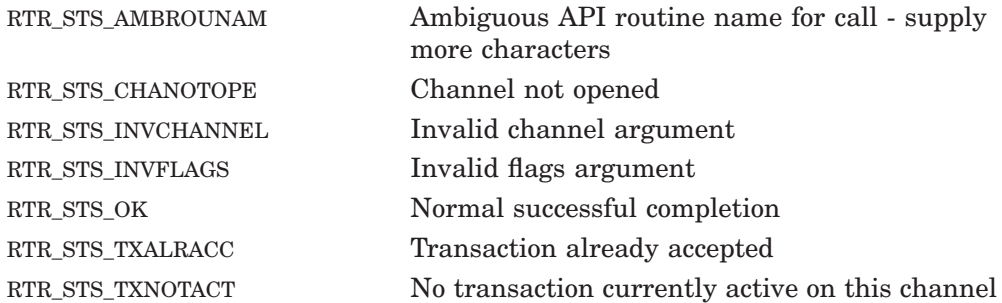

# **Example**

```
/*
* Client is done with the txn; if the server accepts the
* transaction, there is no reason for us to reject it.
* Accept it, then go on to a new transaction.
*/
if (msgsb.msgtype == rtr_mt_accepted)
      {
           status = rtr_accept_tx(
                            channel,
                            RTR_NO_FLAGS,
                            RTR_NO_REASON );
```
### **rtr\_accept\_tx**

```
check status( status );
}
else
.
. Issue the error message returned by the
. server, and recover from there.
.
```
# **See Also**

```
rtr_open_channel( )
rtr_reject_tx( )
rtr_reply_to_client( )
```
# **rtr\_broadcast\_event**

Broadcast (send) a user event message.

# **Syntax**

status = rtr\_broadcast\_event (channel, flags, pmsg, msglen, evtnum, rcpspc, msgfmt)

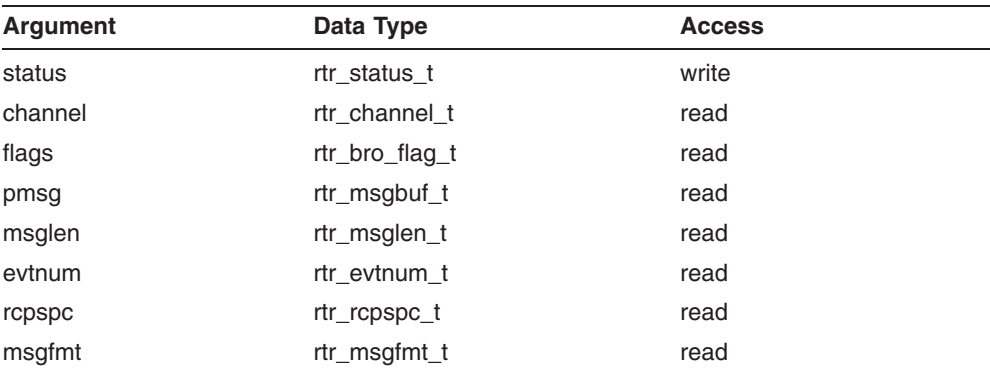

# **C Binding**

rtr\_status\_t rtr\_broadcast\_event (

```
rtr_channel_t channel ,
rtr_bro_flag_t flags ,
rtr_msgbuf_t pmsg ,
rtr_msglen_t msglen ,
rtr_evtnum_t evtnum ,
rtr_rcpspc_t rcpspc ,
rtr_msgfmt_t msgfmt
\lambda
```
### **Arguments**

#### **channel**

The channel identifier (returned earlier by rtr\_open\_channel( )).

### **flags**

No flags are currently defined. Specify RTR\_NO\_FLAGS for this parameter.

#### **pmsg**

Pointer to the message to broadcast.

#### **msglen**

Length in bytes of the message broadcast.

#### **evtnum**

User event number associated with this broadcast. (Recipients must specify this to receive it.) For more information on user event numbers, see Section 2.12.

#### **rcpspc**

Name of the recipient(s). This null-terminated character string contains the name of the recipient(s), specified with the *rcpnam* parameter on the call to rtr open channel( ).

Wildcards ("\*" for any sequence of characters, and "%" for any one character) can be used in this string to address more than one recipient. *rcpspc* is an optional parameter. Specify RTR\_NO\_RCPSPC for this parameter if no *rcpspc* is required.

**Named Events** <u>Little</u>

- To receive named events, the correct event number must also be specified. The event number (*evtnum*) must be specified by both the sender (*rcpspc*) and the recipient *(rcpnam)*.
- Both *rcpnam* and *rcpspc* are case sensitive.
- Both *rcpnam* and *rcpspc* default to the case-insensitive channel name if no explicit *rcpnam* or *rcpspc* is provided.

#### **msgfmt**

Message format description. This null-terminated character string contains the format description of the message. RTR uses this description to convert the contents of the message appropriately when processing the message on different hardware platforms. See Section 2.14 for information on defining a message format description.

This parameter is optional. Specify RTR\_NO\_MSGFMT if message content is platform independent, or there is no intent to use other hardware platforms.

# **Description**

The rtr broadcast event( ) call broadcasts a user event message. The caller must first open a channel (using rtr\_open\_channel( )), before it can send user event messages.

A client channel can be used to send user event messages to servers.

A server channel can be used to send user event messages to clients.

### **Return Value**

A value indicating the status of the routine. Possible status values are:

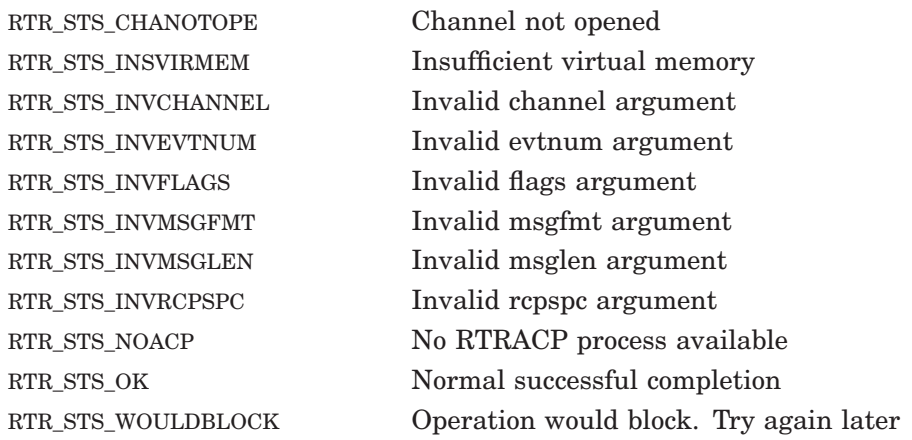

### **Example**

```
#define reunion announcement 678 // In user .h file.
rtr msg buf t reunion msg = "Jones family reunion today!";
rtrTrcpspc\overline{t} recipien\overline{t}s = "*Jones";
```

```
/*
* If today is the date of the Jones family reunion, tell
* any client whose last name is Jones that they need to
* be there!
*/
       if (strcmp(today, reunion_date) == 0)
        {
               status = rtr broadcast event(
                        \&channel,
                       RTR_NO_FLAGS,
                       reunion msg,strlen(reunion msg),
                       reunion announcement,
                       recipients,
                       RTR_NO_MSGFMT_);
               check status( status );
}
```
**See Also**

```
rtr receive message()
rtr open channel( )
```
# **rtr\_close\_channel**

Close a previously opened channel.

# **Syntax**

status = rtr\_close\_channel (channel, flags)

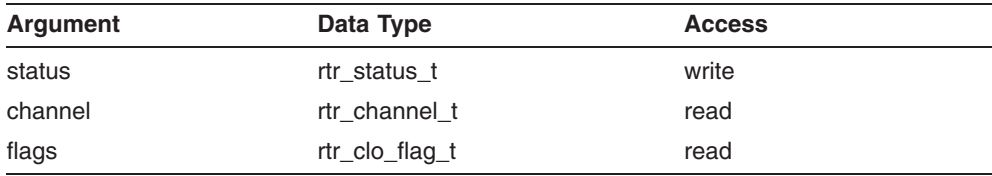

# **C Binding**

rtr\_status\_t rtr\_close\_channel (

rtr channel t channel, rtr\_clo\_flag\_t flags )

# **Arguments**

### **channel**

The channel identifier (returned earlier by rtr\_open\_channel( ), or rtr request info( ) or rtr set info( )).

### **flags**

Flags that specify options for the call.

The flag RTR F CLO IMMEDIATE is defined for this call.

Normally rtr\_close\_channel( ) processes a pending transaction that was in a commit state by forgetting the transaction (removing it from the journal). To close the channel but leave transactions in the journal, use the flag RTR\_F\_ CLO\_IMMEDIATE to rtr\_close\_channel( ).

In some situations, an accepted transaction cannot be completed and replay is required. For example, a transaction may be accepted but the database becomes unavailable before the transaction is committed to the database. To deal with such a situation, an application can use the close-immediate flag RTR F CLO IMMEDIATE. This closes the channel but leaves the transactions in the journal for use on replay when database access is restored. If you do not need any flags, specify RTR\_NO\_FLAGS for this argument.

# **Description**

The rtr close channel( ) call closes a previously opened channel. A channel may be closed at any time after it has been opened via rtr\_open\_channel() or rtr request info( ). If the channel is a server channel, an implicit acknowledgment is sent, if you have a current transaction.

If you call the CLOSE\_CHANNEL API from the CLI, after receiving the rtr\_ mt accepted message, then it leaves the transaction in the journal, however if you call it from the program after receiving ther rtr\_mt\_accepted message, then it is cleared from the journal, irrespective of the flag RTR\_F\_CLO\_ IMMEDIATE being used or not.

### **Return Value**

A value indicating the status of the routine. Possible status values are:

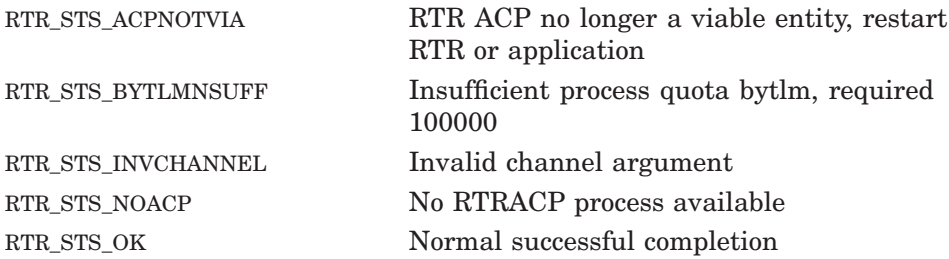

### **Example**

```
/* If the status returned by the previous call is not success,
* close now, and exit the program.
*/
if (status != RTR_STS_OK)
        {
       printf(fpLog, "Unexpected error, must close immediately!");
       status = rtr close channel( channel, RTR CLO IMMEDIATE);
       ext(t status);
}
/*
* Normal processing complete, close the channel.
*/
       printf(fpLog, "Closing channel");
status = rtr close channel ( channel, RTR_NO_FLAGS );
```
# **See Also**

rtr\_open\_channel( )

# **rtr\_error\_text**

Return the text associated with an RTR status value.

### **Syntax**

retval = rtr\_error\_text (sts)

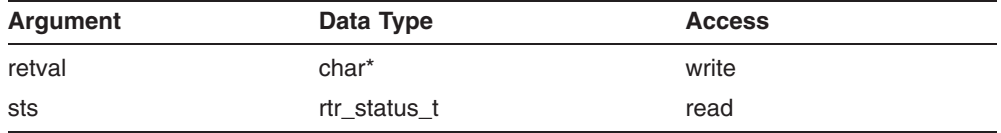

# **C Binding**

```
char *rtr_error_text (
```
rtr\_status\_t sts )

### **Arguments**

#### **sts**

The RTR error number for which the text is required.

### **Description**

The rtr error text() call returns a pointer to the text associated with an RTR error number.

The text string is a constant. If an invalid value for *sts* is supplied, a pointer is also returned to an error text, indicating an invalid value.

# **Example**

```
/* If the status returned by the previous call is not success,
 * print the message text to the error log, and exit.
\star/if (status != RTR_STS_OK)
{
    printf(errLog, rtr error text(status));
         ext(status);
      }
```
# **rtr\_ext\_broadcast\_event**

Broadcast (send) a user event message or an RTR\_STS\_TIMOUT status if RTR is unable to issue to broadcast message within the specified timeout period. The call is the same as rtr\_broadcast\_event with the addition of the timeout period, given in milliseconds.

# **Syntax**

status = rtr\_ext\_broadcast\_event (channel, flags, pmsg, msglen, evtnum, rcpspc, msgfmt, timoutms)

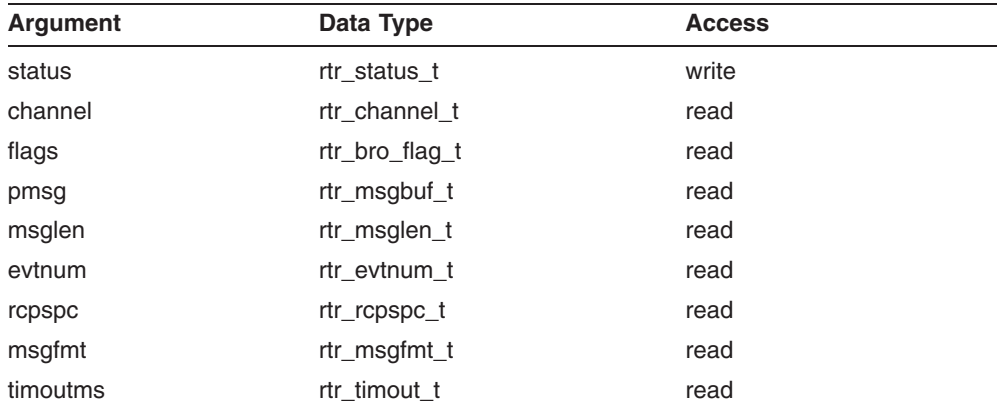

# **C Binding**

rtr\_status\_t\_rtr\_ext\_broadcast\_event (

```
rtr_channel_t channel ,
rtr_bro_flag_t flags,
rtr_msgbuf_t pmsg ,
rtr_msglen_t msglen ,
rtr_evtnum_t evtnum ,
rtr_rcpspc_t rcpspc ,
rtr_msgfmt_t msgfmt
rtr_timout_t timoutms
\lambda
```
### **Arguments**

#### **channel**

The channel identifier (returned earlier by rtr\_open\_channel()).

### **flags**

No flags are currently defined. Specify RTR\_NO\_FLAGS for this parameter.

### **pmsg**

Pointer to the message to broadcast.

### **msglen**

Length in bytes of the message to be broadcast.

### **evtnum**

User event number associated with this broadcast. (Recipients must specify this to receive it.) For more information on user event numbers, see Section 2.12.

### **rcpspc**

Name of the recipient(s). This null-terminated character string contains the name of the recipient(s), specified with the *rcpnam* parameter on the call to rtr open channel( ).

Wildcards ( $"$ \*" for any sequence of characters, and " $\%$ " for any one character) can be used in this string to address more than one recipient. *rcpspc* is an optional parameter. Specify RTR\_NO\_RCPSPC for this parameter if no *rcpspc* is required.

**Ramed Events** 

- To receive named events, the correct event number must also be specified. The event number (*evtnum*) must be specified by both the sender (*rcpspc*) and the recipient *(rcpnam)*.
- Both *rcpnam* and *rcpspc* are case sensitive.
- Both *rcpnam* and *rcpspc* default to the case-insensitive channel name if no explicit *rcpnam* or *rcpspc* is provided.

#### **msgfmt**

Message format description. This null-terminated character string contains the format description of the message. RTR uses this description to convert the contents of the message appropriately when processing the message on different hardware platforms. See Section 2.14 for information on defining a message format description.

This parameter is optional. Specify RTR\_NO\_MSGFMT if message content is platform independent, or there is no intent to use other hardware platforms.

#### **timoutms**

Timeout value in milliseconds that the call will wait before tiing out. Returns status RTR STS TIMOUT if RTR is unable to process the call. If no timeout is needed, specify RTR\_NO\_TIMOUTMS.

# **Description**

The rtr\_ext\_broadcast\_event() call broadcasts a user event message. The caller must first open a channel (using  $rtr$  open channel ( )), before it can send user event messages.

A client channel can be used to send user event messages to servers.

A server channel can be used to send user event messages to clients.

In some circumstances, a broadcast event can wait a long time if RTR runs out of channel credits; it may seem that the application is hanging. To eliminate such a wait, the application can specify a timeout value from which the call returns an RTR\_STS\_TIMOUT status if RTR is unable to issue the broadcast message within the specified timeout period.

### **Return Value**

A value indicating the status of the routine. Possible status values are:

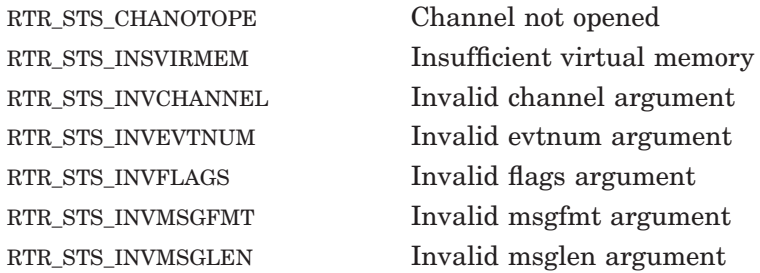

```
RTR_STS_INVRCPSPC Invalid repspc argument
RTR_STS_NOACP No RTRACP process available
RTR_STS_WOULDBLOCK Operation would block. Try again later
RTR_STS_OK Normal successful completion
```
# **Example**

```
#define reunion announcement 10 /* In user .h file. */
rtr_msg_buf_t reunion_msg = "Jones family reunion today!";
rtrrrcpspc\overline{t} recipien\overline{t}s = "*Jones";
rtr timout t = 1000 /* 1 second to time out */
/*
 * If today is the date of the Jones family reunion, tell
 * any client whose last name is Jones that they need to
 * be there!
 */
        if (strcmp(today, reunion date) == 0)
        {
                status = rtr_ext_broadcast_event(
                        &channel,
                        RTR_NO_FLAGS,
                        reunion msq,
                        strlen(reunion msg),
                        reunion announcement,
                        recipients,
                        RTR_NO_MSGFMT,
                        timoutms );
                check status( status );
}
```
# **See Also**

```
rtr broadcast event( )
rtr receive message()
rtr_open_channel( )
```
# **rtr\_get\_tid**

Return the transaction ID for the current transaction.

### **Syntax**

status = rtr\_get\_tid (channel, flags, ptid)

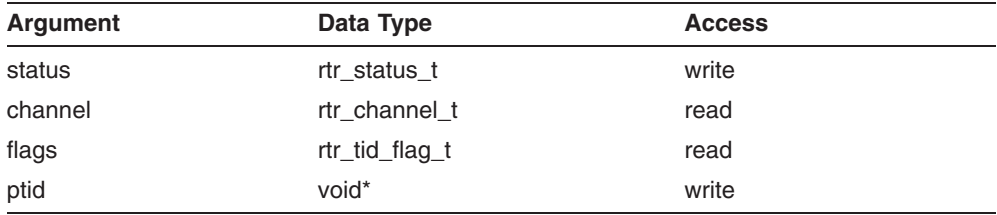

# **C Binding**

rtr\_status\_t rtr\_get\_tid (

```
rtr_channel_t channel ,
rtr_tid_flag_t flags ,
void *ptid
)
```
### **Arguments**

#### **channel**

The channel identifier (returned previously by rtr\_open\_channel( )).

#### **flags**

Flags that specify options for the call.

Table 3–4 shows the flags that are defined.
**Table 3–4 Get TID Flags**

| <b>Flag</b>    | <b>Pointer Data Type</b> | <b>Returns</b>        |
|----------------|--------------------------|-----------------------|
| RTR NO FLAGS   | rtr tid t                | RTR transaction ID    |
| RTR F TID RTR  | rtr tid t                | RTR transaction ID    |
| RTR F TID XA   | rtr xid t                | XA transaction ID     |
| RTR F TID DDTM | rtr ddtmid t             | DECdtm transaction ID |

If you do not require any flags, specify RTR\_NO\_FLAGS for this argument. Specifying RTR\_NO\_FLAGS is equivalent to specifying RTR\_F\_TID\_RTR; this capability is maintained for compatibility with RTR versions earlier than RTR Version 3.2.

The structure rtr xid t is based on the X/Open XA specification and is defined as follows:

```
typedef struct rtr xid t {
    long formatID; \bar{ } \bar{ } /* format identifier */
    long gtrid_length; /* value from 1 through 64 */
    long bqual length; /* value from 1 through 64 */
    char data[\overline{R}TR XIDDATASIZE];
} rtr_xid_t;
```
The XID structure contains a format identifier, two length fields and a data field. The data field comprises at most two contiguous components: a global transaction ID *(gtrid)* and a branch qualifier *(bqual)*.

The *gtrid\_length* field specifies the number of bytes (1-64) that constitute *gtrid*, starting at the first byte in data (that is, *data[0]*). The *bqual\_length* field specifies the number of bytes (1-64) that constitute *bqual*, starting at the first byte after *gtrid* (that is, *data[gtrid\_length]*). Neither component in data is null terminated. Any unused bytes in data are undefined.

The contents of data depend on the format of the transaction ID (TX ID), which is specified by the format identification field. Some valid format ID values are shown in Table 3–5.

| <b>Format Identification</b> | <b>Data Content</b>                                                                                                    |
|------------------------------|----------------------------------------------------------------------------------------------------|
| RTR_XID_FORMATID_NONE        | Null XID. No XID has been returned.<br>This will be the value if the call to<br>rtr get xid / rtr get tid returns an<br>error, for example.                                                                                                    |
| RTR_XID_FORMATID_OSI_CCR     | The XID is specified using the naming<br>rules specified for OSI CCR atomic<br>action identifiers. RTR does not use<br>this convention directly, but such a<br>transaction ID format can be returned<br>if some other associated transaction or<br>resource manager uses this convention.<br>If OSI CCR (ISO standard) naming is<br>used, then the XID's <i>formatID</i> element<br>should be set to $0$ (zero); if another<br>format is used, then the <i>formatID</i><br>element should be greater than 0. A<br>value of -1 in <i>formatID</i> means that the<br>XID is null. |
| RTR_XID_FORMATID_RTR         | Identifies an RTR transaction ID. In this<br>case, the <i>gtrid_length</i> is 28 and <i>bqual_</i><br>length is zero. The contents of data can<br>be interpreted using the format defined<br>by rtr tid t. Note that one should still<br>use the rtr get tid call to get the RTR<br>transaction $\overline{ID}$ for a transaction active<br>on a channel. The rtr get xid call<br>could be used, for example, if a nested<br>transaction is started where the foreign<br>transaction manager is also RTR.<br>(continued on next page)                                           |

**Table 3–5 Format Identification and Data Content**

| <b>Format Identification</b> | <b>Data Content</b>                                                                                                    |
|------------------------------|----------------------------------------------------------------------------------------------------|
| RTR XID FORMATID DDTM        | Identifies a transaction ID for a<br>transaction that uses a resource<br>managed by DECdtm. The <i>gtrid_length</i><br>field is 16, and <i>bqual_length</i> is 0. |
| RTR XID FORMATID RTR XA      | Identifies a transaction ID for a<br>transaction started using an XA resource<br>manager.                                                                         |

**Table 3–5 (Cont.) Format Identification and Data Content**

### **ptid**

A pointer to where the unique transaction ID for the current transaction is returned. Data type depends on any flag that has been set; see Table 3–4.

## **Description**

rtr\_get\_tid() returns the RTR transaction ID for the current transaction.

The RTR transaction ID is a unique number generated by RTR for each transaction in the RTR virtual network.

In addition,  $rtr$   $qet$   $tid$   $)$  is capable of returning transaction identifiers associated with  $\overline{X}A$  and DECdtm managed transactions when RTR is operating with either of these transaction managers.

### **Return Value**

A value indicating the status of the routine. Possible status values are:

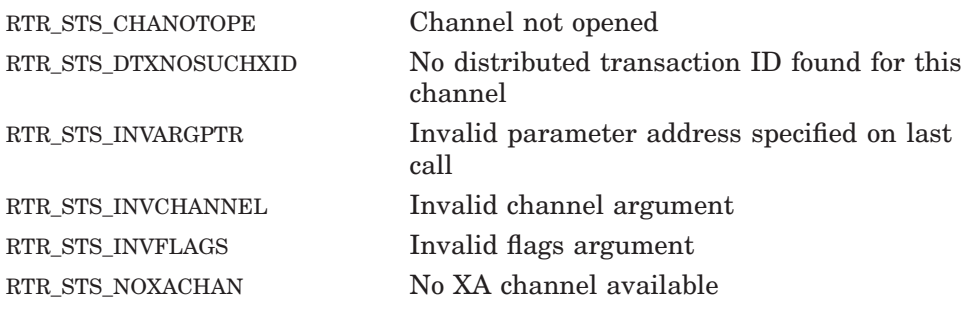

RTR\_STS\_OK Normal successful completion RTR\_STS\_TXNOTACT No transaction currently active on this channel

# **Example**

```
rtr xid tid xa tid;
        char global id buff[64];
        char branch qual buff[64];
        int i, j;
/* The server executed an rtr receive message. In the
* rtr msgsb t structure, the msgtype field equals
* rtr<sup>mt</sup> msg1 uncertain. This indicates that a recovery
* is in process, and RTR did not get a confirmation
* that the current transaction had been
 * completed. RTR is now 'replaying' the transaction,
 * and this is the first message in that transaction.
 *
* Get the transaction id.
*/
status = rtr_get_tid(
                &channel,
                RTR F_TID_XA,
                &\text{xa-tid } );
check status(status);
/*
 * Isolate the information in the xa_tid structure.
*/
        if (xa_tid.formatID != RTR_XID_FORMATID_RTR_XA)
{
   printf(errLog, "This channel only for X/Open transactions");
  exit(BAD_TXTYPE_CHAN);
\lambdafor (i = 0; i < xa tid.gtrid length; i++)
        qlobal id buff[i] = xa tid.data[i];
qlobal id buff\overline{[i]} = 0;
for
(j = i; j < (xa tid.qtrid length + xa tid.bqual length); j++)branch qual buff[j - i] = xa tid.data[j];
branch qual buff[j] = 0;/* Query the database to see if the transaction whose global_id
* and branch qualifier match these had been committed. If s\overline{o},
* ignore; otherwise, continue as though this were the first
 * time the message was received.
*/
```
# **rtr\_get\_user\_context**

Retrieve the optional user-defined context associated with the specified RTR channel.

## **Syntax**

user\_context = rtr\_get\_user\_context (channel )

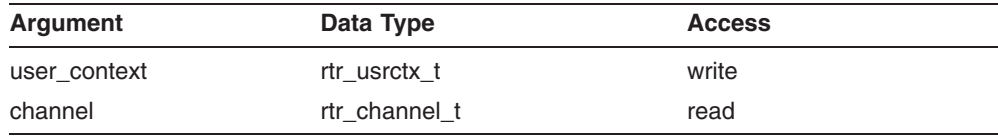

# **C Binding**

rtr\_usrctx\_t rtr\_get\_user\_context (

```
rtr_channel_t channel
\lambda
```
## **Arguments**

#### **channel**

The channel whose context is to be returned.

Usage example:

```
struct { rtr_channel_t chan; int state, ... } context[10]; *ctx;
rtr channel \overline{t} chan;
rtr_open_channel(\text{c}ctx[4].chan, ...);
rtrrreceive message(&chan, ...);
ctx = rtr get user context(chan);
if (ctx->state) \{\cdot, \cdot\}
```
### **rtr\_get\_user\_context**

## **Description**

The rtr get user context( ) call retrieves the user context for a channel. The default value of the user context is the value of the pchannel argument passed to RTR at the time the channel was opened using one of the following calls or routines:

```
rtr_open_channel( )
rtr request info( )
rtr set info()
```
The context value may optionally be changed at any later time using rtr set user context( ), provided the channel is still open.

The routine returns the user context of the specified channel.

#### **Return Value**

A value indicating the status of the routine. Possible status values are:

RTR\_NO\_USER\_CONTEXT The specified channel was not declared or has closed

# **rtr\_open\_channel**

Open a channel to allow for communication with other applications.

# **Syntax**

status = rtr\_open\_channel (pchannel, flags, facnam, rcpnam, pevtnum, access, numseg, pkeyseg)

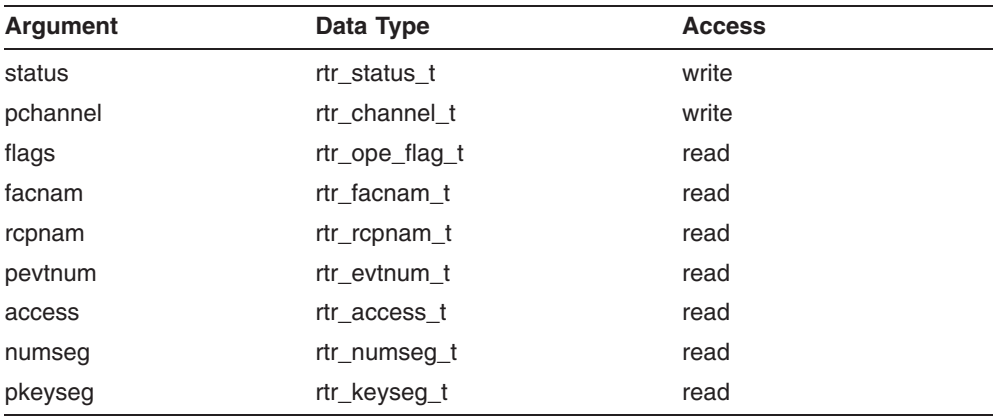

# **C Binding**

rtr\_status\_t rtr\_open\_channel (

```
rtr_channel_t *pchannel ,
rtr_ope_flag_t flags ,
rtr_facnam_t facnam ,
rtr_rcpnam_t rcpnam ,
rtr_evtnum_t *pevtnum ,
rtr_access_t access ,
rtr_numseg_t numseg ,
rtr_keyseg_t *pkeyseg
)
```
# **Arguments**

### **pchannel**

A pointer to a location where the channel is returned.

## **flags**

Flags that specify options for the call.

Defined flags are shown in Table 3–6, Table 3–7, and Table 3–8.

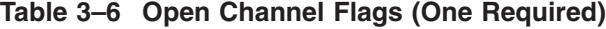

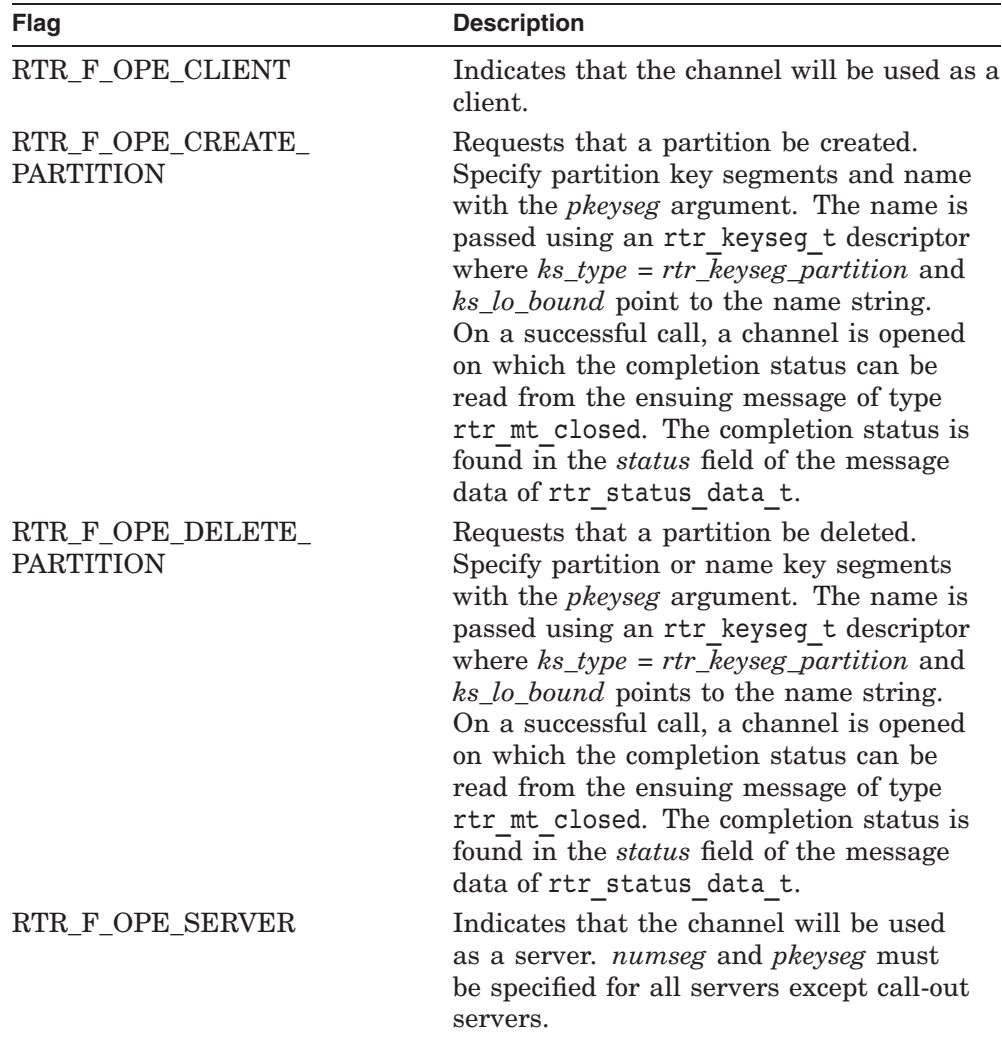

| Flag                     | <b>Description</b>                                                                                                    |
|--------------------------|----------------------------------------------------------------------------------------------------|
| RTR_F_OPE_EXPLICIT_START | Valid for client channels only. Use<br>of this flag requires that an explicit<br>rtr start $tx()$ be called on this<br>channel. The procedure is in effect<br>until the channel is closed. The<br>EXPLICIT_START flag ensures that<br>the rtr send to server() will not<br>generate new transactions should the<br>rtr start tx() time out.<br>If the user calls rtr send to server()<br>without first calling $rtr$ start $tx()$ ,<br>the error message RTR-F-INVIMPLCTSTRT<br>is returned informing the caller that<br>they must call rtr start tx() first on<br>this channel. |
| RTR_F_OPE_FOREIGN_TM     | Valid for client channels only. This<br>indicates that the global coordinating<br>transaction manager is a foreign<br>transaction manager (non-RTR), and<br>that all transactions on this channel<br>will be coordinated by the foreign<br>transaction manager. If this flag is<br>set, then calls to rtr start tx on this<br>channel must supply a value for the<br>jointxid parameter, which is the ID of<br>the parent transaction.                                                                                                    |

**Table 3–7 Open Channel Client Flags**

**Note**

Calling rtr\_open\_channel( ) with the RTR\_F\_OPE\_FOREIGN\_TM flag set causes a local RTR journal scan to occur, if a journal has not already been opened on that node.

The flags in Table 3-8 apply only if RTR\_F\_OPE\_SERVER is set.

**Note**

Server attributes such as key range definition, shadow and standby flags, can be defined and modified outside the application program by the system manager. A server should preferably use specific flags.

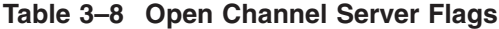

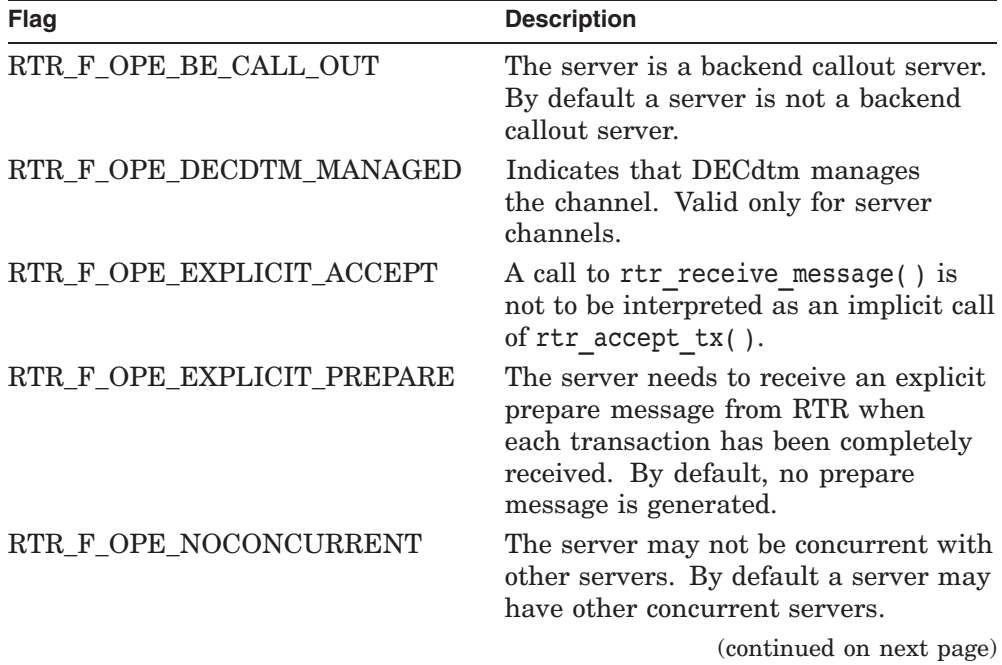

| Flag                      | <b>Description</b>                                                                                                    |
|---------------------------|----------------------------------------------------------------------------------------------------|
| RTR_F_OPE_NORECOVERY      | Valid for a server channel, this flag<br>specifies partition operation without<br>the services of the RTR recovery<br>journal. This option may be useful<br>for applications whose focus is on<br>the timely delivery of messages with<br>limited lifetimes, where the recovery<br>of possibly stale data is not of interest.<br>Since no IO operations to the RTR<br>journal are performed, resource<br>consumption per transaction will be<br>lower, particularly for applications<br>where the number of concurrently<br>active servers is small.<br>Partitions operating in this mode will<br>perform the usual recovery operations,<br>but no recovery transactions will be<br>found. Further, shadowed partitions in<br>remember mode using this option are<br>also not using the journal, so shadow<br>recovery of such partitions will find no<br>shadow recovery transactions. Since<br>consistency between shadowed sites<br>can thus no longer be maintained,<br>server channels attached to such<br>partitions will automatically be closed<br>should such a non-journalled partition<br>transition from an active to an inactive<br>state. |
| RTR_F_OPE_NOSTANDBY       | The server may not be (or have)<br>standby(s). By default, servers may<br>have standby(s).                                                                                                    |
| RTR F OPE RECEIVE REPLIES | The server, a backend callout server,<br>can receive server-to-client messages.<br>(continued on next page)                                                                                                    |

**Table 3–8 (Cont.) Open Channel Server Flags**

| Flag                             | <b>Description</b>                                                                               |
|----------------------------------|--------------------------------------------------------------------------------------------------|
| RTR_F_OPE_SHADOW                 | The server is part of a shadow pair. By<br>default a server is not part of a shadow<br>pair.     |
| RTR_F_OPE _STRICT_SHAD_<br>ORDER | See the Usage Restriction below.                                                                 |
| RTR F OPE TR CALL OUT            | The server is a router callout server.<br>By default a server is not a router<br>callout server. |
| RTR F OPE XA MANAGED             | Associates the channel with the XA<br>protocol.                                                  |

**Table 3–8 (Cont.) Open Channel Server Flags**

### **Usage Restriction**

Ordinarily RTR determines groups of independently voting concurrent transactions on the primary site from server behavior. Transactions within a group can then be presented on the secondary in any order. The Shadow Order flag modifies this behavior so that transactions are presented on the secondary site strictly in the order in which they are accepted by the application on the primary.

#### **Allowed Settings**

For consistent operation, the shadow order flag depends on the journalless flag. That is, only certain combinations are allowed:

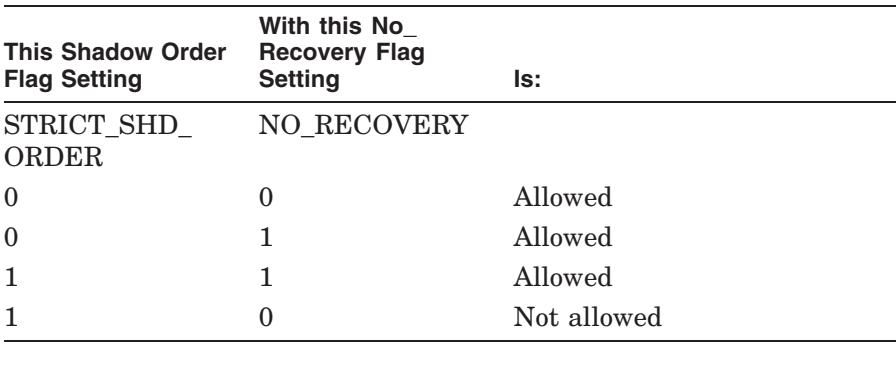

### **facnam**

A null-terminated string containing the facility name. A facility name is required.

### **rcpnam**

An optional null-terminated string containing the name of the recipient. This name is used to receive named event messages. Specify RTR\_NO\_RCPNAM when named event recipients are not used.

These names are additional qualifiers on the event delivery, are matched to the sender name, and are ANDed to the event number for delivery. For example, a client "New York" and a client "Hong Kong" could be set up to both receive event number 100. If the event 100 was generated by the server with the name "Hong Kong," the event would not be received by the "New York" client.

**Named Events** \_

- To receive named events, the correct event number must also be specified. The event number (*evtnum*) must be specified by both the sender (*rcpspc*) and the recipient *(rcpnam)*.
- Both *rcpnam* and *rcpspc* are case sensitive.
- Both *rcpnam* and *rcpspc* default to the case-insensitive channel name if no explicit *rcpnam* or *rcpspc* is provided.

### **pevtnum**

Optional pointer to a list of event numbers to which the channel wishes to subscribe. There are two types of event: user events and RTR events. This parameter is used to specify all user and RTR events that the channel is to receive.

Start the list of user event numbers with RTR\_EVTNUM\_USERDEF, and the list of RTR event numbers with RTR\_EVTNUM\_RTRDEF. End the entire list with RTR\_EVTNUM\_ENDLIST. Specify a range of event numbers using the constant RTR\_EVTNUM\_UP\_TO between the lower and upper (inclusive) bounds. For example, to specify the list of all user event numbers, use:

```
rtr_evtnum_t_all_user_events[]={
   RTR_EVTNUM_USERDEF,
       RTR_EVTNUM_USERBASE,
      RTR_EVTNUM_UP_TO,
      RTR_EVTNUM_USERMAX,
   RTR_EVTNUM_ENDLIST
   } ;
```
For example, to specify the list of *all* event numbers, use:

```
rtr_evtnum_t_all_events[]={
   \overline{R}TR EVT\overline{N}UM US\overline{E}RDEF,
        RTR_EVTNUM_USERBASE,
        RTR_EVTNUM_UP_TO,
        RTR_EVTNUM_USERMAX,
   RTR_EVTNUM_RTRDEF,
       RTR EVTNUM RTRBASE,
        RTR_EVTNUM_UP_TO,
        RTR_EVTNUM_RTRMAX,
   RTR_EVTNUM_ENDLIST
   } ;
```
Specify RTR\_NO\_PEVTNUM when the channel is to receive no events. Event names and numbers are listed in Table 2–5, RTR Event Names and Numbers.

#### **access**

An optional null-terminated string containing the access parameter. The access parameter is a security key used to authorize access to a facility by clients and servers. Specify RTR NO ACCESS when there is no access string.

#### **numseg**

The number of key segments defined. The *numseg* parameter is not required for client channels or callout server channels. (Callout servers always receive all messages.) Specify RTR\_NO\_NUMSEG when defining client channels.

A key can consist of up to RTR\_MAX\_NUMSEG segments.

### **pkeyseg**

Pointer to the first block of key segment information. Only the first *numseg* elements are used. The structure of rtr\_keyseg\_t is:

```
typedef struct /* RTR Key Segment Type */
 {
   rtr keyseg type t ks type ;       /* Key segment data type           */
   rtr uns 32 t      ks length ;     /* Key segment length (bytes)    */
   rtr uns 32 t       ks offset ;     /* Key segment offset (bytes)     */
  \overline{\text{void}} *ks_lo_bound ; /* Ptr to key segment low bound */
  void *kshi bound ; /* Ptr to key segment high bound */} rtr_keyseg_t ;
```
The data type of a key segment can be one of the following:

| Data Type                | <b>Description</b>                                                  |
|--------------------------|---------------------------------------------------------------------|
| rtr_keyseg_foreign_tm_id | Foreign transaction manager identifier.                             |
| rtr_keyseg_partition     | Partition name, the name of the partition<br>assigned.              |
| rtr_keyseg_rmname        | Resource manager name, the name of the<br>foreign resource manager. |
| rtr_keyseg_signed        | Signed                                                              |
| rtr_keyseg_string        | <b>ASCII</b> string                                                 |
| rtr_keyseg_unsigned      | Unsigned                                                            |
|                          |                                                                     |

**Table 3–9 Key Segment Data Type**

The *pkeyseg* parameter is not required for client channels or callout server channels. (Callout servers always receive all messages.) Specify RTR\_NO\_PKEYSEG when defining client channels. The *ks\_type* field can be one of the data types shown in Table 3–9. The value of the offset ks\_offset must be different for different key segments or key ranges.

If an rtr\_keyseg\_t of *rtr\_keyseg\_string* is specified, then it is up to the application programmer to ensure that the key value is valid for the complete range of the key length.

For example, if the key length is 4, and server code includes a statement like:

strcpy(keyvalue, "k");

with *keyvalue* passed as one of the bounds values, then potentially the bound value can differ from one open channel call to the next, because the two bytes following the "k" will contain uninitialized values but still form part of the key-bound definition. (In this case, one should clear the *keyvalue* buffer before copying the bounds values.)

A call to rtr\_open\_channel( ) may be used to create a named partition or to open a server channel associated with an existing named partition. To do this, supply a partition name when opening a server channel. The *pkeyseg* argument specifies an additional item of type rtr\_keyseg\_t, assigning the following values:

ks type = rtr keyseg partition, indicating that a partition name is being passed

ks lo bound should point to the null-terminated string to use for the partition name

\_ Note \_\_\_\_\_\_\_

When using the RTR CLI, if a key-bound value length is less than the key length, the key bound is automatically null-padded to the required length. For example,

```
RTR> call rtr_open_channel/server/type=string/low=1/high=2
```
Because no key length is specified, the length defaults to four. The low and high bound values are automatically null-padded to four bytes by RTR.

The key segment array may not contain more than RTR\_MAX\_NUMSEG elements.

#### **XA Usage**

Specify RTR F OPE XA MANAGED only for a server channel. With this flag, use ks type = rtr keyseg rmname to indicate that the server application provides resource manager information when a channel is open. ks\_lo\_bound should point to the null-terminated string to use for the resource manager (RM) name, which cannot contain more than 31 letters. ks\_hi\_bound should point to the null-terminated string to use for the RM-specific open string used to connect to the underlying RM. The open string cannot contain more than 255 letters. Neither ks\_length nor ks\_offset apply when using the flag RTR F OPE XA MANAGED.

### **Description**

The rtr open channel () call opens a channel for communication with other applications on a particular facility.

The caller of rtr\_open\_channel( ) specifies the role (client or server) for which the channel is used.

For use with XA:

1. Change the rtr\_open\_channel( ) call as described in the call description.

- 2. Remove unnecessary SQL calls from server code such as commit or rollback in a two-phase commit environment. If these calls remain in your application code, they may cause vendor-specific warnings.
- 3. RTR allows only one RM instance to be registered for each RTR partition.
- 4. Only one transaction is processed on an RTR channel at any given time. This implies that a server process or a thread of control can only open one channel to handle a single XA request.
- 5. Using a multithreaded server application is strongly recommended for better throughput.

#### **Return Value**

A value indicating the status of the routine. Possible status values are:

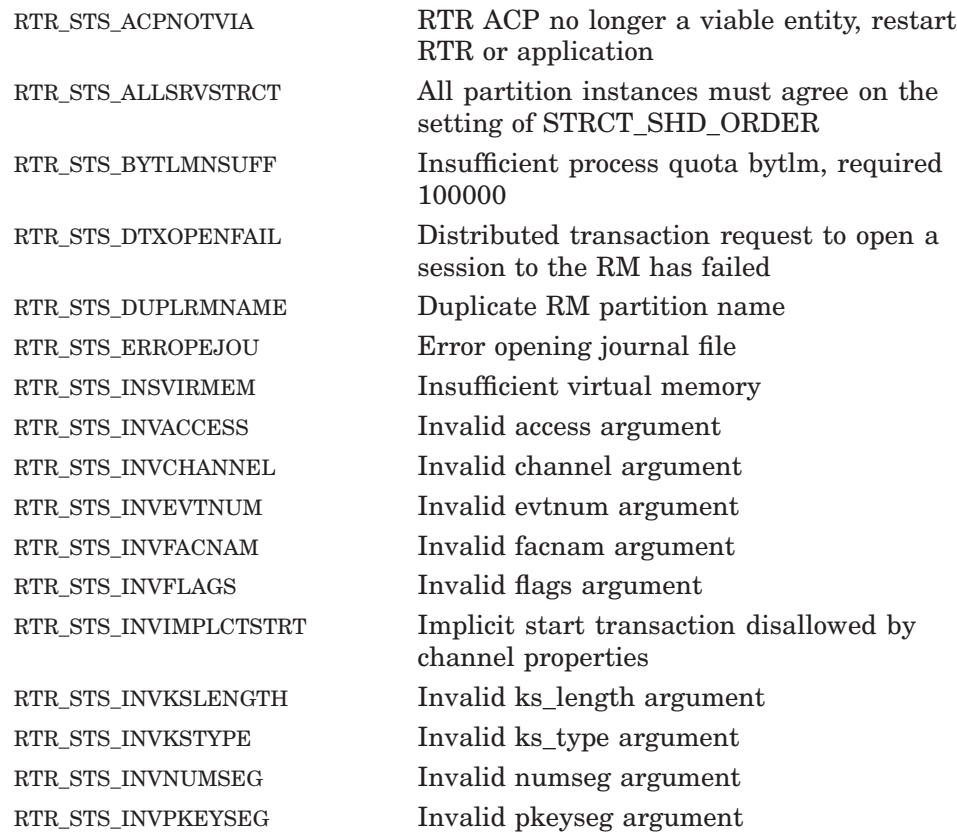

## **rtr\_open\_channel**

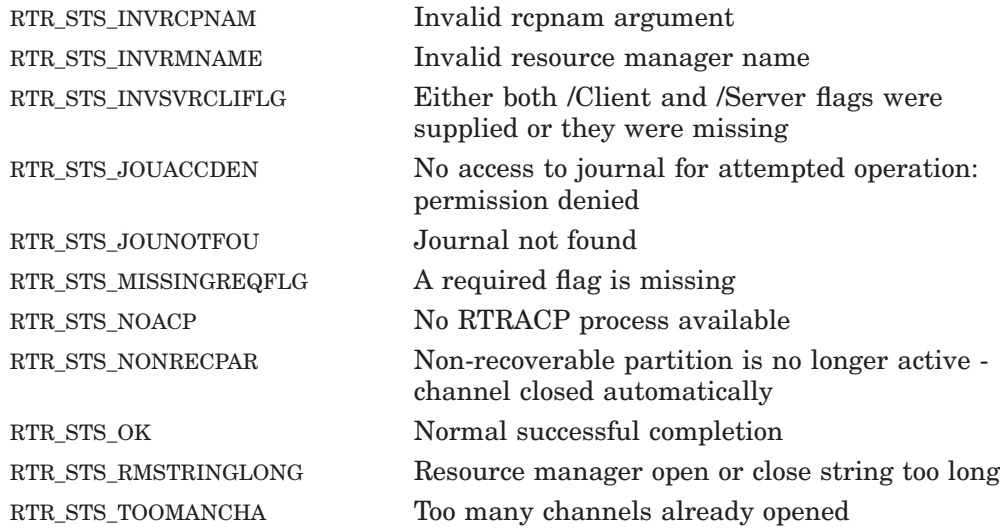

# **Examples**

Examples show the following:

- A simple client application
- A simple server application
- An application using XA
- An application using partition names

#### **Example 3–1 Client Application**

```
rtr channel t channel;
        rtr status \overline{t} status;
        rtr_string_t user name;
/* Get the user's name through login or other user interface
 */
        user name = \langleinput data>
```
(continued on next page)

#### **Example 3–1 (Cont.) Client Application**

```
/* Open client application's channel to the router;
* use the facility named 'CCardPurchases', and the user's
 * name to identify this client.
 *
 * This client will receive messages only, no events,
 * and is going to use a foreign transaction manager
 * that implements the X/Open standard transaction
 * formats.
*/
status = rtr_open_channel(
                     &channel,
                     RTR_F_OPE_CLIENT | RTR_F_OPE_FOREIGN_TM,
                     "CCardPurchases",
                     user name,
                     RTR NO PEVTNUM,
                     RTR_NO_ACCESS,
                     RTR<sup>NO</sup>NUMSEG,
                     RTR<sup>-</sup>NO<sup>-</sup>PKEYSEG );
        check status(status);
```
#### **Example 3–2 Server Application**

```
*************************************************************************** /* Open a channel in a server application. This server will
 * handle only records where the last name begins with A.
 * It also wants an explicit message sent when it is time
 * to prepare the transaction, and one when it is time to
 * vote whether to accept or reject the transaction.
 */
rtr_channel_t channel;
rtr\overline{status} status;
rtr_keyseg_t p_keyseg[1];
rtr string t last = "A";
/*
 * Use this rtr_keyseg_t structure to define this server as
 * handling only those records whose last name begins
 * with 'A'.
 */
p_keyseg[0].ks_type = rtr_keyseg_string;
p keyseg[0].ks length = \overline{1};
p keyseg[0].ks offset = 0;
p keyseg[0].ks lo bound = last;
p keyseg[0].ks hi bound = last;
/* Open the channel as a server that wants explicit ACCEPT and
 * PREPARE messages. It is a member of the CcardPurchases
 * facility, accepts no events (only messages) and we are
 * sending 1 rtr_keyseg_t structure that defines those
 * messages to be handled by this server.
 *
 * Note also that we are specifying that this channel
 * will be 'XA managed'; that is, the transaction manager
 * will be one that implements the X/Open standard.
 */
status = rtr_open_channel(
                        &channel,
    RTR F_OPE_SERVER | RTR_F_OPE_EXPLICIT_ACCEPT
    RTR_F_OPE_EXPLICIT_PREPARE | RTR_OPE_XA_MANAGED,
                  "CCardPurchases",
                  NULL,
                  RTR_NO_PEVTNUM,
                  RTR_NO_ACCESS,
                  1,
                  p_keyseg);
check_status(status);
```
### **Using RTR with XA**

The snippets from the sample server applications show use of the RM information, the XA flag, and commenting out RM commits and rollbacks.

#### **New XA example, for V4.1 and later**

Starting with RTR Version 4.1, when a server application opens a new channel it does not have to specify the RTR\_F\_OPE\_XA\_MANAGED flag and RM name along with the RM's attributes such as open string in order to invoke RTR XA service. The server application just has to specify the name of a partition that is associated with a specific RM, provided that the user specifies an RM name when creating the partition. All transactions processed through this channel will be managed by the RTR XA service.

#### **Impact on Server Application**

Using an RTR XA service has some impact on existing server applications, as follows:

- RTR will not present messages of type mt uncertain to server applications. The server application does not have to replay transactions during the recovery. All transactions will be recovered by RTR when the facility is created.
- The server application does not need to explicitly commit or roll back the transactions with the underlying resource manager because transactions are managed directly by RTR using the XA protocol.

Example 3–3 shows how to open a new channel using RTR V4.1:

#### **Example 3–3 Sample XA Server Application, Version 4.1 and Later**

```
srv key[0].ks type = rtr keyseg partition;
     srv key[0].ks length = \overline{0}; /\overline{*} N/A */
     srv\bar{~}key[0].ks\bar{~}offset = 0; /* N/A */
     srv_key[0].ks<sup>-</sup>lo_bound = &partition_name[0]; /* null terminated */
  flag = RTR F OPE SERVER |RTR<sup>-</sup>F<sup>-</sup>OPE<sup>-</sup>EXPLICIT_PREPARE |
           RTR_F_OPE_EXPLICIT_ACCEPT;
```
(continued on next page)

#### **Example 3–3 (Cont.) Sample XA Server Application, Version 4.1 and Later**

```
status = rtr open channel(\&s chan,
                     flag,
                     reply_msg.fac_name,
                     NULL, - /* rcpnam */&pevtnum,
                     RTR_NO_ACCESS,
                     num_seg, /* numseg */
                     srv_key); /* key range */
```
However, if the server application is running a version of RTR prior to RTR V4.0, the server application must specify the RTR\_F\_OPE\_XA\_MANAGED flag, the RM's name, and other RM attributes such as open\_string. You must overload the rtr\_keyset\_t data structure with the RM-specific information and then pass it when creating an RTR channel, as shown in Example 3–4.

#### **Example 3–4 Sample XA Server Application Prior to Version 4.1**

```
srv key[0].ks type = rtr keyseg unsigned;
            sr\overline{v} key[0].ks length = sizeof(rtr uns 8 t);
            srv\;key[0].ks offset = 0;
            srv<sup>key[0].ks</sub><sup>lo</sup> bound = \&low;</sup>
            srv<sup>key[0].kshi<sup>D</sup>bound = &high;</sup>
            srv key[1].ks type = rtr keyseg rmname;
            srv key[1].ks length = 0; /* N/\overline{A} */
            srv\bar{g}key[1].ks offset = 0; /* N/A */
            srv\bar{c}key[1].ks<sup>1</sup>o bound = &rm name[0]; /* null terminated */
            srv<sup>k</sup>ey[1].ks<sup>hi_</sup>bound = \&xa open string[0]; /* null terminated */
flag = RTR F OPE SERVER |RTR_F_OPE_EXPLICIT_PREPARE |
                 RTR_F_OPE_EXPLICIT_ACCEPT |
                 RTRTF OPE XA MANAGED;
            status = rtr open channel(\&s chan,
                                flag,
                                 reply msg.fac name,
                                 NULL, \sqrt{\ast} repnam \ast/&pevtnum,
                                 RTR_NO_ACCESS,
                                 num seg, \rightarrow /* numseg */
                                 srv key); * key range */
```

```
Example 3–5 Use of Partition Names
```

```
/* Demonstrate use of partition names */
\frac{1}{\sqrt{2}} *
\frac{1}{\sqrt{2}} *
#include "rtr.h"
#include <stdio.h>
main()
{
/* This program will open a server channel. Servers
* need to identify the partition they will be operating
* on by passing information coded in the pkeyseg argument.
 * If the partition already exists and its name is known,
 * it suffices to specify the partition name. If this is
 * not the case, then the partition must be specified by
 * describing the key segments. In the latter case, name
 * information is optional. If present, the new partition
 * will receive the specified name, otherwise a default
 * name will be generated. */<br>*/<br>*/
\frac{1}{\sqrt{2}} */
 * This program assumes the presence of a partition named
* par_test in the facility fac_test and opens a server
* channel to it. Create the partition prior to running
* the program, e.g., *\frac{1}{\sqrt{2}} */
/* RTR> create partition par_test/facility=fac_test */
\frac{1}{\sqrt{2}} */
rtr_channel_t AChannel;
const char *pszFacilityName = "fac_test";
const char *pszPartitionName = "par_test";
rtr status t status;
rtr ope flag t flags = RTR F OPE SERVER;
rtrkeyseg t partition info;
partition info.ks type = rtr keyseg partition;
partition info.ks lo bound = (rtr pointer t)pszPartitionName;
partition_info.ks_hi_bound = NULL; /* Must be NULL */
```
(continued on next page)

### **Example 3–5 (Cont.) Use of Partition Names**

```
status = rtr_open_channel(
                          &AChannel,
                          flags,
                          pszFacilityName,
                          RTR_NO_RCPNAM,
                          RTR_NO_PEVTNUM,
                          RTR_NO_ACCESS,
                          1,
                          &partition_info);
/* Call rtr_receive_message() to receive completion status */
}
```
### **See Also**

rtr\_close\_channel( )

# **rtr\_receive\_message**

Receive a message from RTR or the application.

### **Syntax**

status = rtr\_receive\_message (pchannel, flags, prcvchan, pmsg, maxlen, timoutms, pmsgsb)

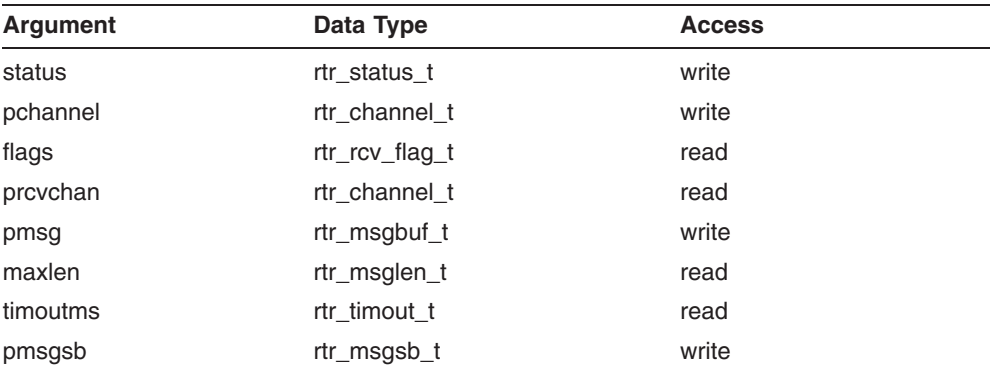

# **C Binding**

rtr\_status\_t rtr\_receive\_message (

```
rtr_channel_t *pchannel ,
rtr_rcv_flag_t flags ,
rtr_channel_t *prcvchan ,
rtr_msgbuf_t pmsg ,
rtr_msglen_t maxlen ,
rtr_timout_t timoutms ,
rtr_msgsb_t *pmsgsb
\lambda
```
## **Arguments**

### **pchannel**

The channel identifier on which the message was received.

#### **flags**

No flags are currently defined. Specify RTR\_NO\_FLAGS for this parameter.

#### **prcvchan**

A pointer to a list of channels on which a receive is required. This parameter can be used to select a subset of channels on which messages can be received. Terminate the list with RTR\_CHAN\_ENDLIST.

If no selection is required, that is, a receive from any open channel is acceptable, specify RTR\_ANYCHAN for this parameter.

**Note**

See the restriction on using RTR\_ANYCHAN with RTR V2 applications in the *HP Reliable Transaction Router System Manager's Manual*.

#### **pmsg**

Required pointer to the user buffer where the received message is written.

#### **maxlen**

Size allocated in the user buffer for received messages, in bytes.

#### **timoutms**

Receive timeout specified in milliseconds. If the timeout expires, the call completes with status RTR\_STS\_TIMOUT.

If no timeout is required, specify RTR\_NO\_TIMOUTMS.

### **pmsgsb**

Pointer to a message status block describing the received message. The message status block is shown in Example 3–6.

### **Example 3–6 RTR Message Status Block**

```
typedef struct /* RTR message status block */
{
    rtr_msq_type_t_msqtype;
    rtr usrhdl t usrhdl;
    rtr msglen t msglen;
    rtr<sup>-</sup>tid t<sup>-</sup>tid;
    rtr_evtnum_t evtnum;
} rtr msgsb t ;
```
The *msgtype* field can assume one of the values listed in Table 2–2, RTR Received Message Types for Server Applications and Table 2–3, RTR Received Message Types for Client Applications.

The *usrhdl* field contains the value supplied with a call to rtr set user handle( ).

The *msglen* field contains the length of the data stored in the user buffer after the call has been executed.

The *tid* field contains the RTR unique ID for the transaction to which this received message belongs.

The *evtnum* field contains the event number if the *msgtype* field is rtr\_mt\_rtr\_event or rtr\_mt\_user\_event.

## **Description**

The rtr receive message() call is used to receive a message.

The caller must have previously opened at least one channel (via rtr open channel( ) or rtr request info( )).

By default, this function waits for a message to become available if no message is currently ready to be received.

Upon successful return (RTR STS OK), the message status block pointed to by *pmsgsb* contains the description of the message received.

When a client application calls rtr\_send\_to\_server, RTR sends the message from frontend to router. It is the router's job to find out which key range the message belongs to (by looking at the key field in the application message), and then to forward the message to the backend node where the server application for this key range is running. If the router does not know of a backend that has a server running for this key range, then the router aborts the transaction. In this case, the client application receives an rtr\_mt\_rejected message for this transaction with status RTR\_STS\_NODSTFND.

If a client application receives an RTR\_STS\_NODSTFND error, then the client can try to resend the transaction, as the cause may have been only temporary. Note that the reasons the router cannot find a backend node with an appropriate server include:

- 1. The application server for this key range has not been started.
- 2. The link between the router and backend has gone down.
- 3. In unusual circumstances, a transaction can be rejected with RTR\_STS\_ NODSTFND status after the client calls rtr\_accept\_tx. This can occur for transactions with multiple participants and no timeout specified where the link between the router (which is quorate) and one of the backend participants has gone down for a period greater than the router's

transaction replay timeout period. (This can occur even if the messages in the transaction had all been sent with the RTR\_F\_SEN\_EXPENDABLE flag set.)

#### **Return Value**

A value indicating the status of the routine. Possible status values are:

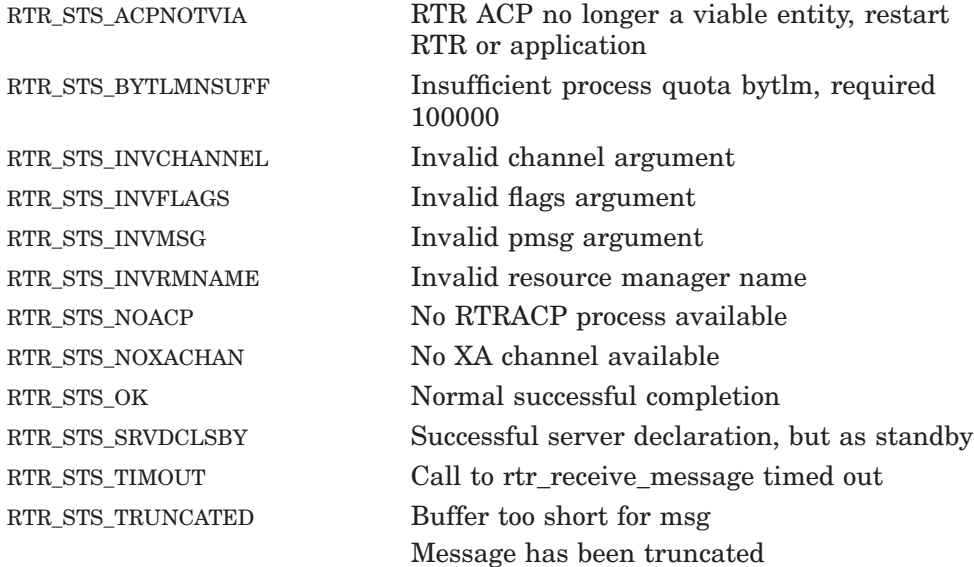

# **Example**

```
status = rtr receive message(
                         &channel,
                         RTR_NO_FLAGS,
                         RTR<sup>TAN\overline{Y}CHAN,</sup>
                         &receive_msq,
                         sizeof(receive_msg),
                         receive time out,
                         \text{kmsgsb});
        check status( "rtr receive message", status );
/* The rtr msgsb t tells us what type of
 * message we are receiving. This server has asked to
 * be notified when it is time to prepare the transaction.
 * It should also handle other message types, as well.
*/
        if (msgsb.msgtype == rtr_mt_prepare)
        {
                // Do the work necessary to prepare the transaction
                // before committing.
```
**See Also**

```
rtr broadcast event( )
rtrarcept tx()
rtr_open_channel( )
rtr_reject_tx( )
rtr_send_to_server()
```
# **rtr\_reject\_tx**

Reject the transaction currently active on a channel.

# **Syntax**

status = rtr\_reject\_tx (channel, flags, reason)

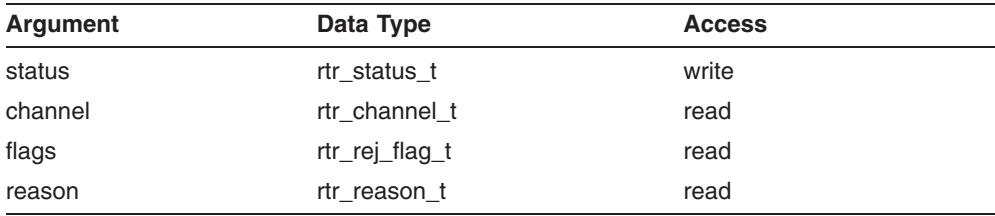

# **C Binding**

rtr\_status\_t rtr\_reject\_tx (

```
rtr_channel_t channel ,
rtr_rej_flag_t flags ,
rtr_reason_t reason
)
```
## **Arguments**

### **channel**

The channel identifier (returned earlier by  $rtr$  open channel( )).

### **flags**

No flags are currently defined. Specify RTR\_NO\_FLAGS for this parameter.

### **reason**

The reason for the rejection. This rejection reason is returned to the other participants in the transaction. It is returned in the *reason* field of the structure rtr\_status\_data\_t with the rtr\_mt\_rejected message. Specify RTR NO REASON if no reason is to be supplied.

# **Description**

The rtr reject  $tx()$  call rejects the transaction that is active on the specified channel.

When  $rtr$  reject  $tx()$  returns, the channel is no longer associated with the transaction.

Once an  $rtr$  accept( ) has been called by the server application, the rtr reject tx() call is not allowed until the first message of the next transaction is received. An attempt to call rtr reject tx() yields an RTR STS TXALRACC return status.

### **Return Value**

A value indicating the status of the routine. Possible status values are:

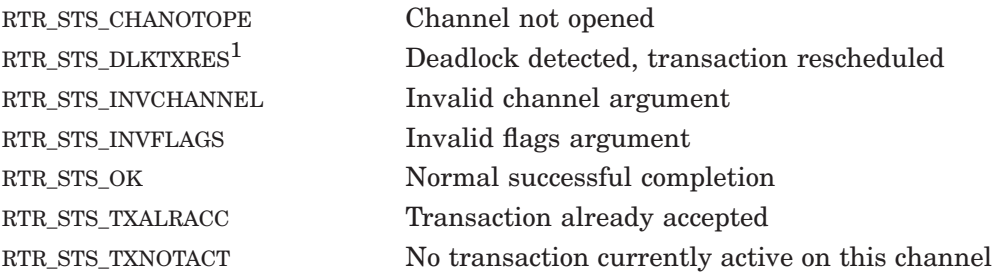

<sup>1</sup>This status is returned to a client in the status field of a message of type rtr\_mt\_rejected if a transaction currently being processed has been aborted because of a deadlock with other transactions using the same servers. RTR replays the transaction after the deadlock has been cleared. This condition can be caused by either a classic database deadlock or a potential deadlock that RTR tries to avoid in cases such as concurrent server death or server role change. For more details, see the section in the *RTR Application Design Guide*, Handling Error Conditions.

# **Example**

rtr\_uns\_32 t\_MT\_LAST\_NAME =  $678;$ /\* Defined in user's .h file. \*/

## **rtr\_reject\_tx**

```
if (last_name == null)
{
/* Missing last name! Not everything is ready for
* committing the current transaction (e.g., through
* validations), and so wishes to reject it, rather than
* to commit it.
*/
           status = rtr_reject_tx(
                   channel,
                   // Same channel it came in on.
                   RTR F_REJ_RETRY,
                   // Retry from msg1 of txn.
          MT_LAST_NAME );
                 // User-defined error code.
       check status(status);
       return;
        }
```
**See Also**

rtr open channel( ) rtr accept tx()

# **rtr\_reply\_to\_client**

Send a server's reply to a client's transactional message.

# **Syntax**

status = rtr\_reply\_to\_client (channel, flags, pmsg, msglen, msgfmt)

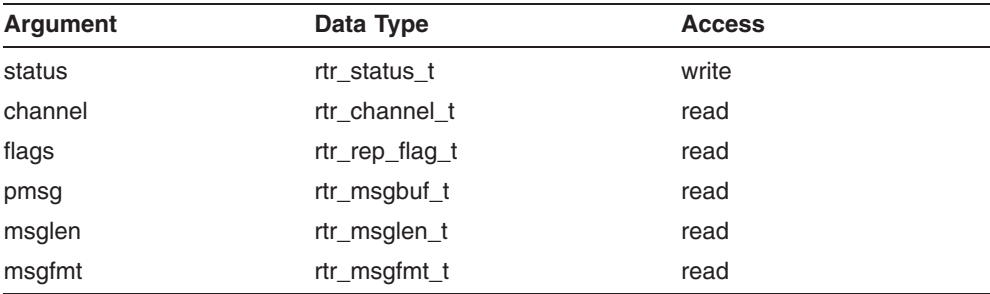

# **C Binding**

rtr\_status\_t rtr\_reply\_to\_client (

```
rtr_channel_t channel ,
rtr_rep_flag_t flags ,
rtr_msgbuf_t pmsg ,
rtr_msglen_t msglen ,
rtr_msgfmt_t msgfmt
\lambda
```
# **Arguments**

### **channel**

The channel identifier (returned earlier by rtr\_open\_channel( )).

### **flags**

Table 3–10 shows the flags defined for this call.

| <b>Flag</b>           | <b>Description</b>                                                                                                    |
|-----------------------|----------------------------------------------------------------------------------------------------|
| RTR_F_REP_ACCEPT      | The transaction is accepted by this server.<br>This is equivalent to sending a reply to the<br>server and immediately following it with a<br>call to $rtr$ accept $tx()$ . This is useful in<br>those cases where the sender knows that the<br>transaction is definitely acceptable.        |
| RTR_F_REP_FORGET      | Set to prevent receipt of any more messages<br>or completion status associated with the<br>transaction after it has been accepted. Using<br>this flag requires that the RTR F ACC<br>FORGET flag be set in the rtr accept tx<br>call, indicating that the transaction is to be<br>accepted. |
| RTR F REP INDEPENDENT | Set to indicate that this transaction<br>is independent; can only be used with<br>RTR F REP ACCEPT. (See Section 2.15.4,<br>Transaction Independence, for further<br>information.)                                                                                                    |

**Table 3–10 Reply To Client Flag**

Specify RTR\_NO\_FLAGS for this parameter if no flags are required.

### **pmsg**

Pointer to the reply message to be sent.

### **msglen**

Length of the message to be sent, in bytes.

### **msgfmt**

Message format description. *msgfmt* is a null-terminated character string containing the format description of the message. RTR uses this description to convert the contents of the message appropriately when processing the message on different hardware platforms. See Section 2.14, RTR Applications in a Multiplatform Environment, for information on defining a message format description.

This parameter is optional. Specify RTR\_NO\_MSGFMT if the message content is platform independent, or other hardware platforms will not be used.

# **Description**

The rtr reply to client( ) call sends a transactional message back to the client that started the transaction.

The caller must first obtain a server channel (using the rtr\_open\_channel() call) and must have received a message from a client using the rtr receive message( ) call.

Once an rtr accept  $tx()$  has been called by the server application, the rtr reply to client( ) call is not allowed until the first message of the next transaction is received. An attempt to call rtr\_reply\_to\_client() yields an RTR\_STS\_TXALRACC return status.

### **Return Value**

A value indicating the status of the routine. Possible status values are:

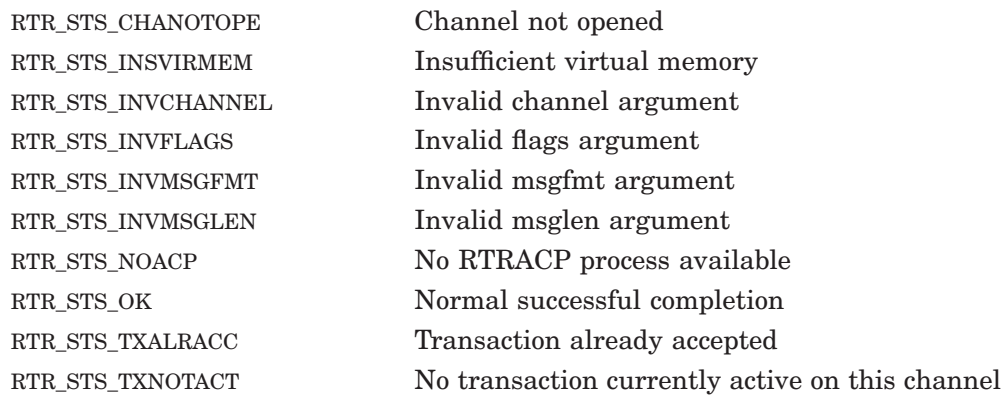

# **Example**

```
/* The purchase msq structure is defined in the user's
 * application header file.
*/
typedef struct {
               rtr_uns_8_t my_msg_type;
               string31 last name;
               rtr uns 32 t order total;
               rtr uns 32 t shipping amt;
               string7 user id;
} purchase_msg;
purchase msg purch msg;
```

```
/* The client has made a request on the server; the server
* has fulfilled this request, and now needs to let the
* client know the result.
 *
* In this case, the client has asked the server to total
* the purchases in the user's shopping cart. The server
* is accepting the transaction at this time as well, without
* being explicitly asked to.
*/
purch msg.my msg type = MY TOTAL PURCHASES;
purch msgu. last name = cust last name;
.
       . Fill the struct based on database query or calculations.
.
status = rtr reply to client (
                             channel,
                             RTR F_REP_ACCEPT,
                             \sqrt{\omega rch} msg,
                             sizeof(purch_msq),
                             RTR NO MSGFMT);
        check status(status);
```
## **See Also**

```
rtr receive message()
rtr open channel( )
rtr accept tx()
```
# **rtr\_request\_info**

Request information about the RTR environment.

## **Syntax**

status = rtr\_request\_info (pchannel, flags, infcla, selitm, selval, getitms)

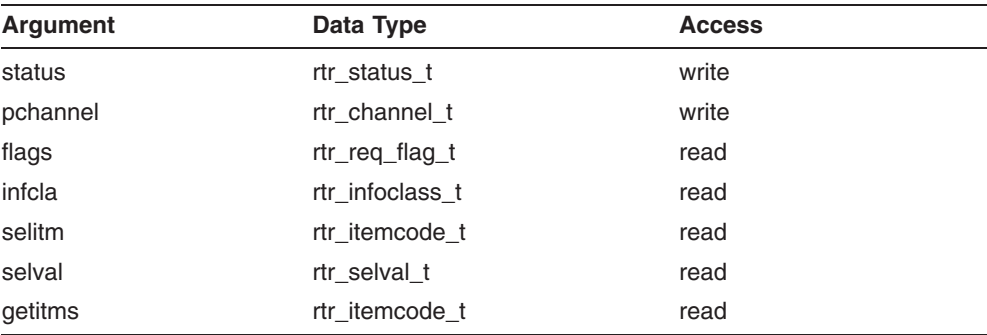

# **C Binding**

rtr\_status\_t rtr\_request\_info (

rtr\_channel\_t \*pchannel , rtr\_req\_flag\_t flags , rtr\_infoclass\_t infcla , rtr\_itemcode\_t selitm , rtr\_selval\_t selval , rtr\_itemcode\_t\_getitms )

# **Arguments**

### **pchannel**

Pointer to the channel opened by a successful call to rtr\_request\_info( ).

### **flags**

No flags are defined for this call. Use RTR\_NO\_FLAGS for this parameter.

### **infcla**

A null-terminated text string that specifies the type of information for which data are requested. Table 3–11 lists information types and their specifying information class strings. Within an information class, you retrieve a specific datum with *selitm*, *selval*, and *getitms* parameters specified as strings. Data returned by rtr\_request\_info are valid only under certain conditions as listed in Table 3–11. For example, to obtain information about a node, use the ''rtr'' string; RTRACP must be running for data to be valid.

When the gcs information class is used with  $\tau$  request info( ), the first message returned is unique; it includes attributes of the requested information, and overhead information present because the backend requests information from many routers.

The first message returned with the gcs information class contains at least three fields separated by the null character (ASCII 0).

- The first field indicates if the gcs data is complete or incomplete. If the backend gathering the information cannot gather all the information from the routers, then the data may be incomplete; otherwise, the data is complete. The first field thus contains one of two literal strings: either ''complete data'' or ''incomplete data.''
- The second field indicates how many seconds remain until the backend's cache is updated. Since the backend must request information from all routers, it caches the information to avoid extra overhead for every request. (See the SET NODE /INFO\_CACHE\_LIFETIME qualifier for more information on the cache.) The field has the form "*n* seconds until update," where  $n$  can be a value from 0 to UINT MAX. Note that the word "seconds" remains plural for all cases of *n*.
- The third field indicates the age, in seconds, of the backend's cache. The age is the number of seconds since the cache was refreshed with current information. The field has the form: " $n$  seconds old," where  $n$  may take a value between 0 to UINT\_MAX. Note that the word ''seconds'' remains plural for all cases of *n.*
- The fourth and following fields may be present to explain why information is incomplete. If the information is complete, these fields are not present. If the information is incomplete, one or more of these fields may contain strings meant to be read by humans. These strings can, for example, be logged in a log file.

Applications using the gcs information class may choose to parse the first message to store the information's attributes, or ignore the first message and acquire the information found in the second and subsequent messages. The application must not assume that the first message contains the requested information. For an example, see the last example for this C API call.

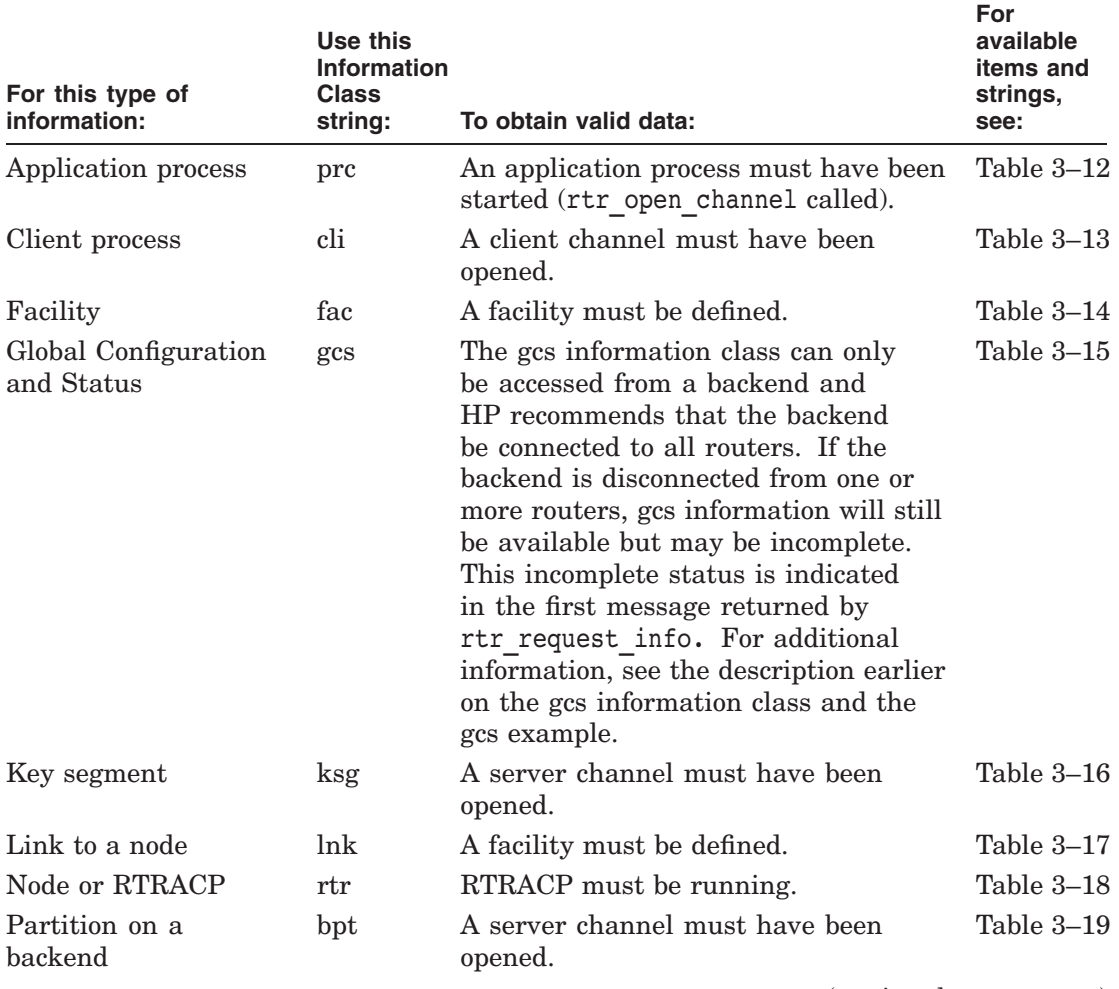

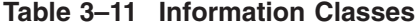

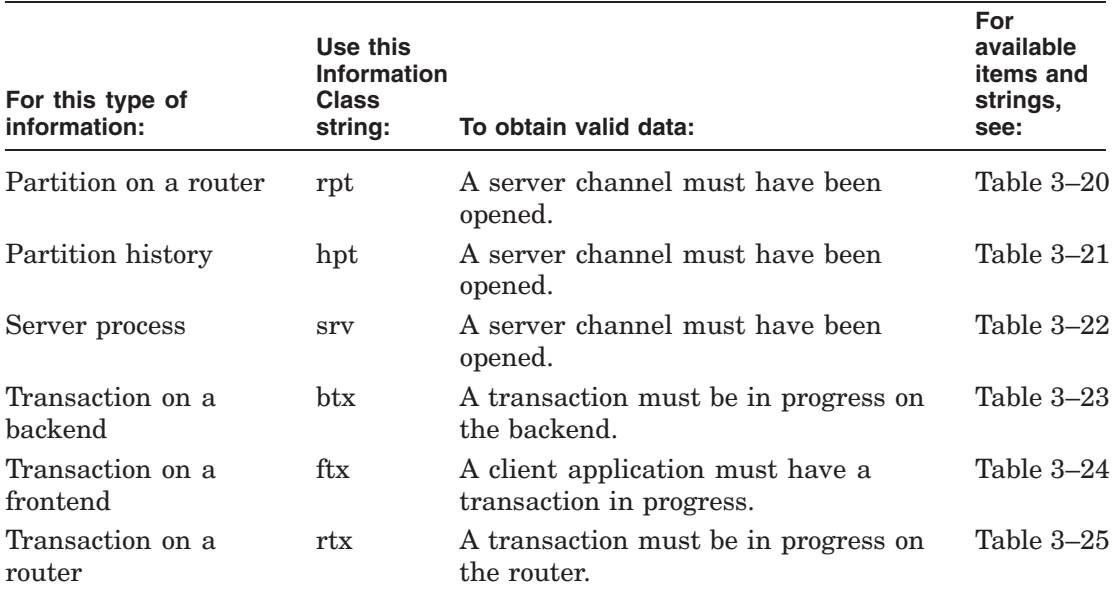

### **Table 3–11 (Cont.) Information Classes**

### **selitm**

Null-terminated text string giving the strings used to select information such as facility name or transaction ID. Use this argument to reduce the amount of information returned. If you specify a null string (""), all available information for the class is returned. A string containing multiple items should be a comma-separated list. Some SHOW commands display the same data. For example, to obtain the RTR version number (displayed by SHOW RTR/VERSION), use the string rtr version string from the "rtr" information class.

The tables are in alphabetical order by Information Class, and grouped by function within each table.

**Table 3–12 Application Process ("prc") Strings**

| For this selitm: | Use this string: |
|------------------|------------------|
| Process-id       | process_id       |
| Process Name     | process_name     |

| For this selitm:  | Use this string:             |  |
|-------------------|------------------------------|--|
| Process-id        | dpb_pid                      |  |
| Facility          | fdb_f_name                   |  |
| Channel           | dpb_chan                     |  |
| Flags             | $d$ <sub>p</sub> $b$ _dclflg |  |
| <b>State</b>      | dpb_req_sts                  |  |
| repnam            | dpb_evtnam                   |  |
| User Events       | dpb_user_evtnum              |  |
| <b>RTR</b> Events | dpb_rtr_evtnum               |  |
|                   |                              |  |

**Table 3–13 Client Process ("cli") Strings**

**Table 3–14 Facility ("fac") Strings**

| For this selitm:        | Use this string:                     |
|-------------------------|--------------------------------------|
| Facility                | fdb_f_name                           |
| Frontend                | fdb_attr.fdb_attr_bits.is_fe         |
| Router                  | fdb_attr.fdb_attr_bits.is_rtr        |
| <b>Backend</b>          | fdb_attr.fdb_attr_bits.is_be         |
| Reply Checksum          | fdb_attr.fdb_attr_bits.reply_enabled |
| Router call-out         | fdb_attr.fdb_attr_bits.tr_call_out   |
| Backend call-out        | fdb_attr.fdb_attr_bits.be_call_out   |
| Load balance            | fdb_attr.fdb_attr_bits.feshare       |
| Quorum-check off        | fdb_attr.fdb_attr_bits.qrt_chk       |
| Partition state warning | fdb_cn_partition_warning             |
| $FE \rightarrow TR$     | fdb_trsrch                           |
| Router quorate          | fdb_state.fdb_state_bits.tr_qrt      |
| Backend quorate         | fdb_state.fdb_state_bits.be_qrt      |
| Quorum threshold        | fdb_iqt_cnt                          |
| Min best rate           | fdb_cn_fct_min_brd_out_rate          |
| Frontends connected     | fdb_fecnt                            |
| Frontends allowed       | fdb_fecdt                            |

| Use this string:                    |
|-------------------------------------|
| fdb_status.fdb_status_bits.qm_be    |
| fdb_trtot                           |
| fdb_fetot                           |
| fdb_curcdt                          |
| fdb_trsrch                          |
| fac_ndb                             |
| fac_fe.rol_bits.rol_cfg             |
| fac_tr.rol_bits.rol_cfg             |
| fac_be.rol_bits.rol_cfg             |
| fac_reasons.fac_reason_bits.trfelnk |
| fac_reasons.fac_reason_bits.fetrlnk |
| fac_reasons.fac_reason_bits.betrlnk |
| fac_reasons.fac_reason_bits.trbelnk |
| fac_tr.rol_bits.rol_quorum          |
| fac_reasons.fac_reason_bits.betrlnk |
| fac_reasons.fac_reason_bits.trbelnk |
| fac_tr.rol_bits.rol_quorum          |
| fac_be.rol_bits.rol_quorum          |
| fac_tr.rol_bits.rol_cur             |
| fac_be.rol_bits.rol_qmaster         |
|                                     |

**Table 3–14 (Cont.) Facility ("fac") Strings**

| For this selitm:        |           | Use this string: |  |
|-------------------------|-----------|------------------|--|
| Node name               | gcs_node  |                  |  |
| <b>Facility</b> name    | gcs_fac   |                  |  |
| Role                    | gcs_role  |                  |  |
| Cluster                 | gcs_clust |                  |  |
| <b>Operating System</b> | $gcs$ os  |                  |  |
|                         |           |                  |  |

**Table 3–15 Global Configuration and Status ("gcs") Strings**

| For this selitm:          | Use this string: |
|---------------------------|------------------|
| RTR version               | gcs version      |
| <b>Connection State</b>   | gcs_connected    |
| Detected Problem Name     | gst name         |
| Detected Problem Message  | gst_mesg         |
| Detected Problem Severity | severity         |
| <b>Partition Name</b>     | gpt_ptn          |
| <b>Partition State</b>    | gpt_state        |

**Table 3–15 (Cont.) Global Configuration and Status ("gcs") Strings**

**Table 3–16 Key Segment ("ksg") Strings**

| For this selitm: | Use this string: |  |
|------------------|------------------|--|
| Facility         | fdb_f_name       |  |
| Data Type        | ksd_dtyp         |  |
| Length           | ksd_length       |  |
| Offset           | ksd_offset       |  |

**Table 3–17 Node Links ("lnk") Strings**

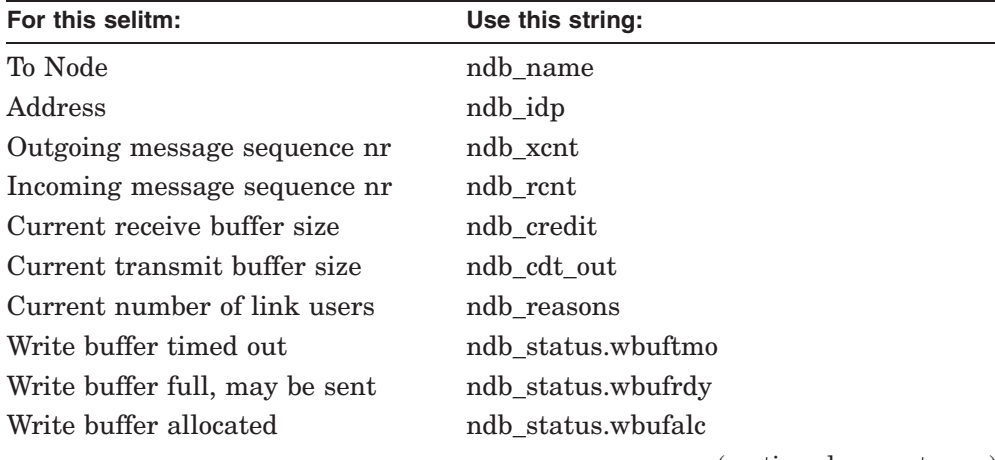

# **rtr\_request\_info**

| For this selitm:              | Use this string:                    |
|-------------------------------|-------------------------------------|
| I/O error detected in write   | ndb status.wrerror                  |
| I/O error detected in read    | ndb_status.rderror                  |
| Pipe temporarily blocked      | ndb status.blocked                  |
| Connection broken             | ndb status.aborted                  |
| Write issued, not completed   | ndb_status.writing                  |
| Read is pending               | ndb_status.reading                  |
| Node initiated the connection | ndb_status.initiator                |
| Connection established        | ndb_status.connected                |
| Connection in progress        | ndb_status.connecting               |
| Node is configured            | ndb_status.configured               |
| Autoisolation enabled         | ndb_attr.attr_bits.isol_ebld        |
| Link disabled                 | ndb_attr.attr_bits.disabled         |
| Link isolated                 | ndb_attr.attr_bits.isolated         |
| In facility                   | fac_ifn                             |
| Frontend                      | fac_fe.rol_bits.rol_cfg             |
| Router                        | fac_tr.rol_bits.rol_cfg             |
| <b>Backend</b>                | fac_be.rol_bits.rol_cfg             |
| Router -> Frontend            | fac_reasons.fac_reason_bits.trfelnk |
| Frontend -> Router            | fac_reasons.fac_reason_bits.fetrlnk |
| Backend -> Router             | fac_reasons.fac_reason_bits.betrlnk |
| Router -> Backend             | fac_reasons.fac_reason_bits.trbelnk |
| Router quorate                | fac_tr.rol_bits.rol_quorum          |
| Backend quorate               | fac_be.rol_bits.rol_quorum          |
| Router current                | fac_tr.rol_bits.rol_cur             |
| Backend coordinator           | fac_be.rol_bits.rol_qmaster         |

**Table 3–17 (Cont.) Node Links ("lnk") Strings**

| Use this string:      |
|-----------------------|
| ncf_isolated          |
| ncf_isol_ebld         |
| ncf_lw_inact          |
| rtr_version_string    |
| be_restart_recoveries |
| be_shadow_recoveries  |
| be_replay_recoveries  |
| be 3strikes txns      |
| be_txns_processed     |
| tr_txns_processed     |
| be_ptn_activations    |
| tr_ptn_activations    |
| be_link_gains         |
| tr_link_gains         |
|                       |

**Table 3–18 Node and ACP ("rtr") Strings**

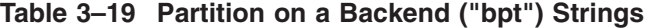

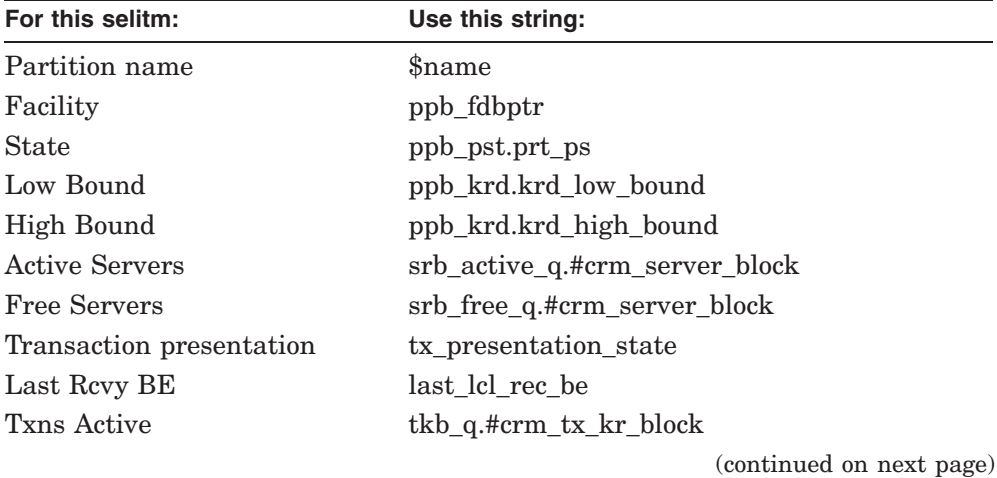

| For this selitm: | Use this string:    |
|------------------|---------------------|
| Txns Revrd       | rec_be_txs          |
| Failover policy  | ppb_failover_policy |
| Key range ID     | ppb_krid            |

**Table 3–19 (Cont.) Partition on a Backend ("bpt") Strings**

| Use this string:                |
|---------------------------------|
| fdb f name                      |
| krb_sts                         |
| krb_low_bound                   |
| krb_high_bound                  |
| krb_failover_policy             |
| bpsb_ndbptr                     |
| bpsb_pst.prt_ps                 |
| krb_pri_act_bpsbptr.bpsb_ndbptr |
| krb_sec_act_bpsbptr.bpsb_ndbptr |
|                                 |

**Table 3–20 Partition on a Router ("rpt") Strings**

## **Table 3–21 Partition History ("hpt") Strings**

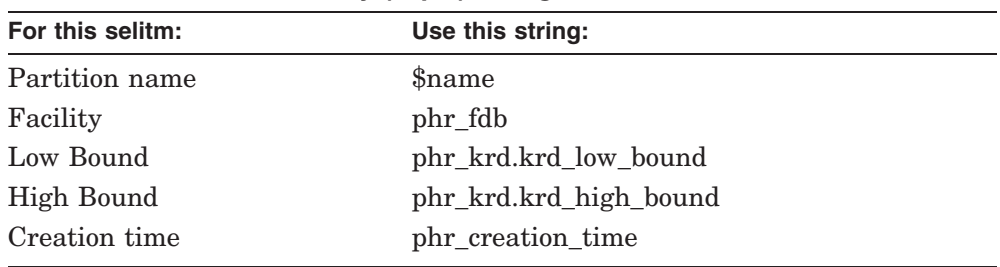

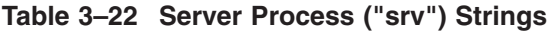

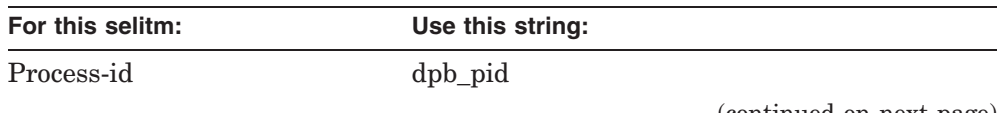

| For this selitm:  | Use this string:       |  |
|-------------------|------------------------|--|
| Facility          | fdb f name             |  |
| Channel           | dpb_chan               |  |
| Flags             | dpb_dclflg             |  |
| <b>State</b>      | ppb_pst.prt_ps         |  |
| Low Bound         | ppb_krd.krd_low_bound  |  |
| High Bound        | ppb_krd.krd_high_bound |  |
| repnam            | dpb_evtnam             |  |
| User Events       | dpb_user_evtnum        |  |
| <b>RTR Events</b> | dpb_rtr_evtnum         |  |
| Partition-Id      | dpb_krid               |  |
|                   |                        |  |

**Table 3–22 (Cont.) Server Process ("srv") Strings**

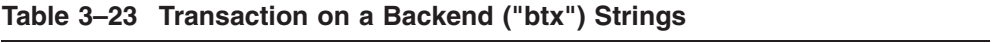

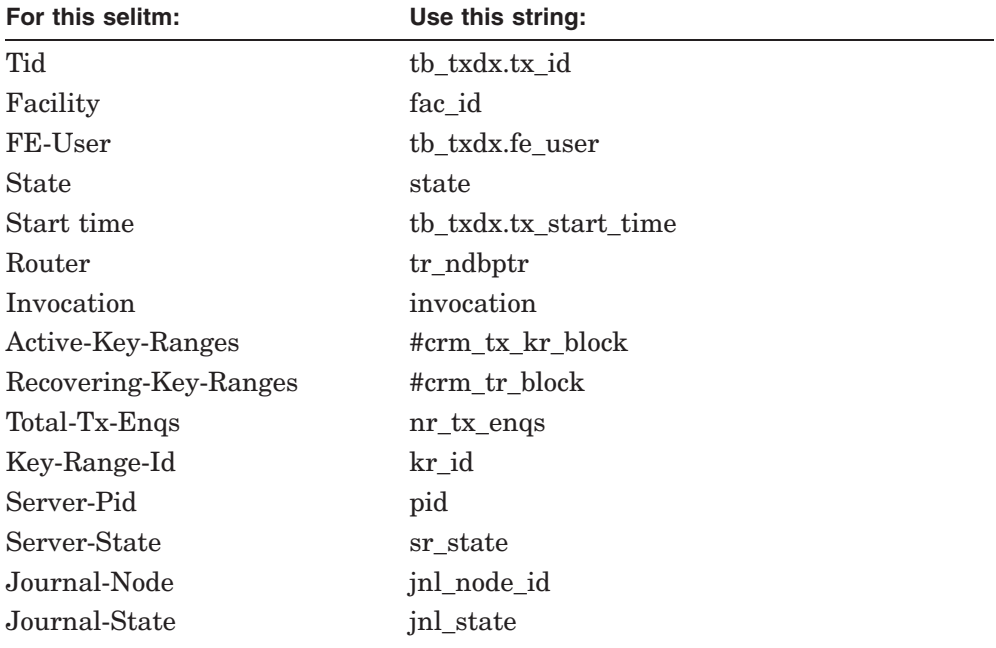

| For this selitm: | Use this string: |
|------------------|------------------|
| First-Enq        | $first\_enq_nr$  |
| $Nr$ -Enqs       | nr_enqs          |
| Nr-Replies       | $nr_{replys}$    |

**Table 3–23 (Cont.) Transaction on a Backend ("btx") Strings**

| For this selitm: | Use this string:      |  |
|------------------|-----------------------|--|
| Tid              | tb txdx.tx id         |  |
| Facility         | fac_id                |  |
| FE-User          | tb_txdx.fe_user       |  |
| <b>State</b>     | state                 |  |
| Start time       | th txdx.tx start time |  |
| Router           | tr_ndbptr             |  |
| Nr-Engs          | engs_from_rq          |  |
| Nr-Replies       | replys_rcvd           |  |
|                  |                       |  |

**Table 3–24 Transaction on a Frontend ("ftx") Strings**

| For this selitm: | Use this string:      |
|------------------|-----------------------|
| Tid              | tb_txdx.tx_id         |
| Facility         | fac_id                |
| FE-User          | tb_txdx.fe_user       |
| State            | state                 |
| Start time       | tb_txdx.tx_start_time |
| FE-Connected     | fe_ndbptr             |
| Total-Tx-Engs    | $nr_{x}$ engs         |
| First-Eng        | first_enq_nr          |
| $Nr$ -Engs       | nr_enqs               |
| <b>Backend</b>   | be_ndbptr             |
|                  |                       |

**Table 3–25 Transaction on a Router ("rtx") Strings**

| Use this string: |  |  |  |
|------------------|--|--|--|
| kr state         |  |  |  |
| kr id            |  |  |  |
| be state         |  |  |  |
|                  |  |  |  |

**Table 3–25 (Cont.) Transaction on a Router ("rtx") Strings**

#### **selval**

Null-terminated text string; contains a value for the item named in *selitm*. For example, if *selitm* specifies *fac\_id* indicating that a facility name is used for the selection, and *selval* contains the string "TESTFAC", then only information for facility TESTFAC is returned. Wildcards can be used in this specification.

### **getitms**

Null-terminated text string containing a comma-separated list of items whose values are returned. For each instance that matches the selection criterion, the values of the items specified by *getitms* are returned in a message of type rtr\_mt\_request\_info.

### **Description**

An application program can use the rtr request info( ) call to interrogate the RTR environment and retrieve information about facilities, transactions, key ranges, and so on. The call accesses data maintained by RTR on behalf of application programs, and data maintained by the RTR ACP itself.

The way to obtain data is to specify the requirement as parameters to rtr request info( ). RTR then opens a channel on which the requested information can be received by calling rtr\_receive\_message( ) on the channel. The channel is automatically closed when the requested data (if any) has been completely delivered (that is, an rtr\_mt\_closed message is received on the channel.) You may close the channel earlier, if no more information is needed, by calling rtr close channel( ).

The selection criteria specify an information class, a select item and a value. This is like doing a table lookup, where the class represents the specific table, and the select item and value represent the row and column in the table. For example, the following statement: rtr\_request\_info/channel=I/infcla=rtr/selitm=""/ selval="\*" /getitms=rtr version string requests information from the RTR  $(rtr)$ information class.

The rtr request  $info( )$  call accesses the RTR tables in memory as follows:

- 1. The *infcla* parameter selects the class to be accessed, for example "rtr".
- 2. The *selitm* parameter names the row of the RTR table in memory to be accessed. This can be a null string, for example selitms="" to retrieve all data for the class.
- 3. The *selval* parameter defines what to search for in the row. For example, in a table containing information about backend transactions, if *selitm* specifies *fac* id indicating that a facility name is the selection criterion, and if *selval* contains the value "TESTFAC", RTR selects only transactions for the facility TESTFAC.
- 4. The *getitms* parameter specifies the items to be returned from the selected row(s). In the example of a table containing information about backend transactions, rtr\_request\_info can specify transaction ID and transaction start time. The data for these items are returned for all transactions matching the selection criteria.

The results of the selection are returned as none, one, or more messages of type rtr\_mt\_request\_info, one message being returned for each selected row in the table (in a btx example, one message for each backend transaction).

The contents of these messages are defined by the *getitms* parameter. For example, if three item names specified for *getitms* are "item\_1,item\_2,item\_3", then the corresponding rtr\_mt\_request\_info message or messages contain three concatenated and null-terminated strings that are the values of those fields, "value1\0value2\0value3\0".

### **Casing of Text when Using the GCS Infoclass**

- Backend and router node names will be in the case as entered on the backend where the rtr request info( ) call was issued
- Facility names will be in the case as entered on the backend where the rtr\_request\_info( ) call was issued
- If the frontend node names are all entered in the same case on all the routers, then their names will be in that case
- If the frontend node names are entered in different cases on different routers, then the frontend node names can have the case as entered on any of the routers. There is no guarantee of which router(s) the case will come from.
- Status problem names and messages will be in the case as they came from the node reporting the problem

• Generated keywords including role (frontend,router,backend) and connection status (ncf\_conn, ncf\_disconn) will be in lowercase

### **Return Value**

A value indicating the status of the routine. Possible status values are:

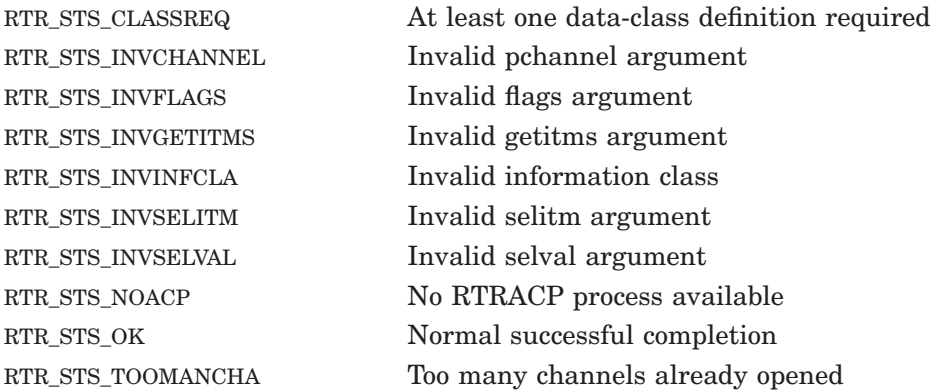

# **Example**

Programming Example:

```
/*
  This routine retrieves the facility names of all facilities
  that have been defined.
*/
#include <string.h>
#include <stdio.h>
#include "rtr.h"
void GetFacilityName()
{
 char* itemlist[10]; /* Set the elements in this array to point to
                       each item in getitembuf for later output. */
 char* cp = 0;
 char qetitembuf[1024];
 rtr status t status;
 rtr channel;
 char msq[10\overline{2}4]; \frac{1}{2} /* Receive message buffer. */
 unsigned int getitemcnt = 0;
 char infcla buf[4] = "fac"; /* Set info class to Facility class.*/
  rtr msgsb \overline{t} txsb;
 qetitembuf[0] = '\0;
```
### **rtr\_request\_info**

```
/* Set up the request's get-item buffer for
     requesting the facility name. */
  itemlist[getitemcnt] = &getitembuf[strlen(getitembuf)];
  strcat(getitembuf, "fdb f name");
 /* Increment counters. */
  getitemcnt++;
  /* Add second item FE -> TR. ** Code commented out ** */
  /* (Demonstrates multi-item request. Uncomment code to use.)
  strcat(getitembuf, ","); //Add comma separator.
  itemlist[getitemcnt] = &getitembuf[strlen(getitembuf)];
  strcat(getitembuf, "fdb trsrch");
  getitemcnt++;
  */
  /* Call rtr_request_info. */
  status = rt\overline{r} request info (
                                \frac{-}{\sqrt{\frac{2}{n}}} *pchannel */ &channel,
                                  \frac{1}{2} \frac{1}{2} flags \frac{1}{2} \frac{1}{2} \frac{1}{2} \frac{1}{2} \frac{1}{2} \frac{1}{2} \frac{1}{2} \frac{1}{2} \frac{1}{2} \frac{1}{2} \frac{1}{2} \frac{1}{2} \frac{1}{2} \frac{1}{2} \frac{1}{2} \frac{1}{2} \frac{1}{2} \frac{1}{2} \frac{1}{2} \frac{1\frac{1}{x} infcla \frac{1}{x} \frac{1}{x} \frac{1}{x} \frac{1}{x} \frac{1}{x} \frac{1}{x} \frac{1}{x} \frac{1}{x} \frac{1}{x} \frac{1}{x} \frac{1}{x} \frac{1}{x} \frac{1}{x} \frac{1}{x} \frac{1}{x} \frac{1}{x} \frac{1}{x} \frac{1}{x} \frac{1}{x} \frac{1}{x} \frac{\frac{1}{x} selitm \frac{x}{1} */ "",<br>\frac{1}{x} */ "*",
                                  /* selval
                                  /* getitms */ getitembuf);
  if (status != RTR_STS_OK) return;
  /* Do a receive message to get the information that RTR returns
   * in response to this request.
   */
  do
  {
              status = rtr receive message(
                                  /* See<sup>-</sup>'rtr receive message'. */
                                             &channel,
                                              RTR_NO_FLAGS,
                                              RTR ANYCHAN,
                                              msg,
                                              sizeof(msg),
                                              RTR_NO_TIMOUTMS,
                                              &txsb);
/* Check for bad return status from rtr receive message(). */
              if (status != RTR STS OK) return;
```

```
/* Caller expects either an rtr_mt_closed or an rtr mt request info message. */
          if (txsb.msgtype == rtr mt closed) break;
                         /* End of data, exit loop.
                            Channel closed by RTR. */
          if (txsb.msgtype != rtr_mt_request_info)
          {
                  printf("Unexpected msgtype returned. \n");
                  break;
          }
          else
          {
                  /* Receive the requested information.
                     Scan through item list, output item and value.
                  */
            unsigned int i;
            for (i=0, cp = msg; i < qetitemcont; i++), cp += strlen(cp)+1)
                  {
                      *(itemlist[i+1]-1) = '\0'; /* Overwrite comma. */
                          printf("%-8s:%40s\t= '%^s'\n",
                                     infcla_buf,
                                         itemlist[i],
                                         cp);
                  }
          }
 \} while (1 == 1);
 return;
```
Command Line Example:

```
RTR> call rtr request info/infcla=rtr/selitm=""
       /selval="*"/getitms=rtr version string/chann=D
%RTR-S-OK, normal successful completion
RTR> call rtr receive message/chann=D/tim
%RTR-S-OK, normal successful completion
channel name: D
msgsb
  msgtype: rtr_mt_request_info
  msglen: 18
message
  offset bytes text
000000 52 54 52 20 56 33 2E 32 28 32 33 30 29 20 46 54 RTR V3.2(230) FT
000010 33 00 3.
```
### **rtr\_request\_info**

First Message Example:

The following example illustrates the contents of a first message. In this example, the information is incomplete, 20 seconds remain until the cache is updated, the cache is 0 seconds old, and an explanation is given regarding why the information is incomplete. The example illustrates how the fields are formed.

```
%RTR-S-OK, normal successful completion
channel name: RTR$DEFAULT_CHANNEL
msgsb
  msgtype: rtr_mt_request_info
  msglen: 197
message
  offset bytes text
  000000 69 6E 63 6F 6D 70 6C 65 74 65 20 64 61 74 61 00 incomplete data.
  000010 32 30 20 73 65 63 6F 6E 64 73 20 75 6E 74 69 6C 20 seconds until
  000020 20 75 70 64 61 74 65 00 30 20 73 65 63 6F 6E 64 update.0 second
  000030 73 20 6F 6C 64 00 54 68 65 20 72 65 71 75 65 73 s old.The reques
  000040 74 69 6E 67 20 6E 6F 64 65 20 66 6F 78 20 68 61 ting node wlm ha
  000050 73 20 61 20 64 69 73 63 6F 6E 6E 65 63 74 65 64 s a disconnected
  000060 20 6C 69 6E 6B 20 77 69 74 68 20 20 72 6F 75 74 link with rout
  000070 65 72 20 68 65 78 2E 20 48 65 6E 63 65 20 74 68 er hex. Hence th
  000080 65 20 72 65 71 75 65 73 74 69 6E 67 20 6E 6F 64 e requesting nod
  000090 65 20 63 6F 75 6C 64 20 6E 6F 74 20 67 61 74 68 e could not gath
  0000A0 65 72 20 61 6C 6C 20 6F 66 20 74 68 65 20 72 65 er all of the re
  0000B0 71 75 65 73 74 65 64 20 69 6E 66 6F 72 6D 61 74 quested informat
  0000C0 69 6F 6E 2E 00 ion..
```
### **See Also**

```
rtr close channel( )
rtr receive message()
```
# **rtr\_send\_to\_server**

Send a transactional message to a server.

### **Syntax**

status = rtr\_send\_to\_server (channel, flags, pmsg, msglen, msgfmt)

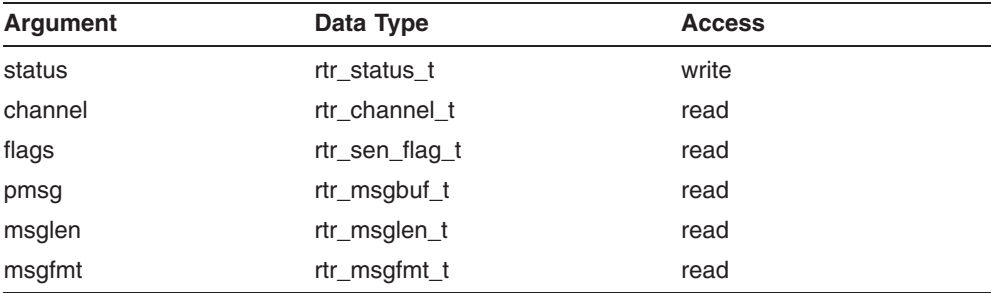

# **C Binding**

rtr\_status\_t rtr\_send\_to\_server (

```
rtr_channel_t channel ,
rtr_sen_flag_t flags ,
rtr_msgbuf_t pmsg ,
rtr_msglen_t msglen ,
rtr_msgfmt_t msgfmt
\lambda
```
# **Arguments**

#### **channel**

The channel identifier (returned earlier by rtr\_open\_channel( )).

#### **flags**

Table 3–26 shows the flags that specify options for the call.

| Flag name                             | <b>Description</b>                                                                                                    |
|---------------------------------------|----------------------------------------------------------------------------------------------------|
| RTR_F_SEN_ACCEPT                      | This is the last message of the transaction,<br>and the tx is accepted. This optimization<br>avoids the need for a separate call to<br>rtr accept $tx()$ in those cases where<br>the sender knows this is the last (or only)<br>message in the transaction.                                                                                      |
| RTR_F_SEN_READONLY                    | Specifies a read-only server operation.<br>Hence no shadowing or journalling is<br>required. (The message is still written to<br>the journal but is not played to a shadow<br>and is purged after the transaction is<br>completed on the primary. The message is<br>still needed in the journal to allow recovery<br>of in-flight transactions.) |
| RTR_F_SEN_RETURN_TO_<br><b>SENDER</b> | The message is to be returned to the sender<br>if undeliverable.                                                                                                    |
| RTR F SEN EXPENDABLE                  | The whole transaction is not aborted if this<br>send fails.                                                                                                    |

**Table 3–26 Send to Server Flags**

Specify RTR\_NO\_FLAGS for this parameter if no flags are required.

### **pmsg**

Pointer to the message to be sent.

### **msglen**

Length in bytes of the message to be sent, up to RTR\_MAX\_MSGLEN bytes. The value of RTR\_MAX\_MSGLEN is defined in rtr.h.

### **msgfmt**

Message format description. *msgfmt* is a null-terminated character string containing the format description of the message. RTR uses this description to convert the contents of the message appropriately when processing the message on different hardware platforms. See Section 2.14, RTR Applications in a Multiplatform Environment, for information on defining a message format description.

This parameter is optional. Specify RTR\_NO\_MSGFMT if the message content is platform independent, or it is not intended to be used on other hardware platforms.

## **Description**

The rtr send to server( ) call sends a client's transactional message to a server.

The caller must first open a client channel (using the rtr open channel () call), before it can send transactional messages.

If no transaction is currently active on the channel, a new transaction is started.

#### **Return Value**

A value indicating the status of the routine. Possible status values are:

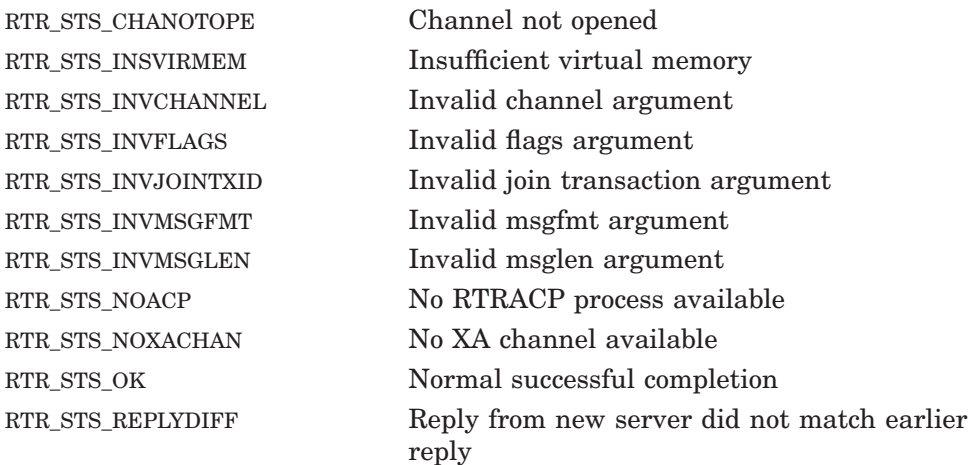

## **Example**

```
/* The my msg structure is defined in the user's
* application header file.
*/
typedef struct {
              rtr_uns_8_t routing_key;
              rtr uns 32 t sequence number;
              rtr uns 8 t my msg type;
              string31 last name;
              rtr_uns_32_t order_total;
              rtr_uns_32_t shipping_amt;
              string16 cc_number;
              string7 cc_expire;
       } my_msg;
       my_msg send_msg;
```

```
.
         . Load purchase data into send msq.
         . /*
* Tell the server to validate the credit card for the
* amount of this order.
*/
my_msg.my_msg_type = VALIDATE_CC;
status = \text{tr} send to server(
                 channel,
                 RTR_NO_FLAGS ,
                 \&send msg,
                 sizeo\overline{f}(send msg),
                 RTR NO MSGF\overline{M} );
```
## **See Also**

```
rtr receive message()
rtr_open_channel( )
```
# **rtr\_set\_info**

Sets or changes a managed object in the RTR environment.

## **Syntax**

status = rtr\_set\_info (\*pchannel, flags, verb, object, \*select\_qualifiers, \*set\_qualifiers)

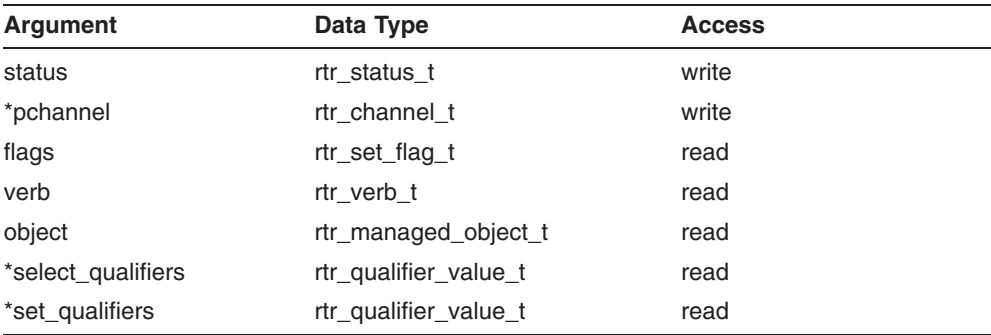

# **C Binding**

rtr\_status\_t rtr\_set\_info (

rtr\_channel\_t \*pchannel , rtr\_set\_flag\_t flags , rtr\_verb\_t\_verb, rtr\_managed\_object\_t object , const rtr\_qualifier\_value\_t \*select\_qualifiers , const rtr\_qualifier\_value\_t \*set\_qualifiers )

# **Arguments**

### **pchannel**

Pointer to the channel opened by a successful call to rtr\_set\_info( ).

### **flags**

No flags are currently defined. Specify RTR\_NO\_FLAGS for this argument.

**verb**

Always rtr verb set.

### **object**

Establishes the type of object to which the call is directed. Values are:

- rtr partition object: the target object is a partition
- rtr\_transaction\_object: the target object is a transaction

#### **select\_qualifiers**

Pointer to array containing selection qualifiers. Values depend on object type:

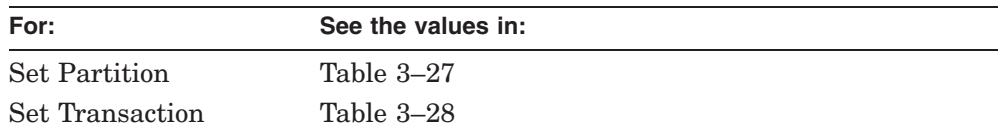

For example:

```
typedef struct rtr qualifier value t {
     rtr_qualifier_\overline{t} qv_qualifier ; \overline{ } /* Which qualifier this is */<br>void *qv value ; /* What value it has */
                                                     /* What value it has */} rtr qualifier value t;
```
The last value in the array must be rtr qualifiers end (see the example). Specify sufficient descriptors to identify the target object.

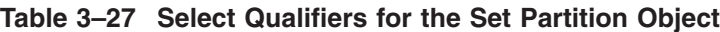

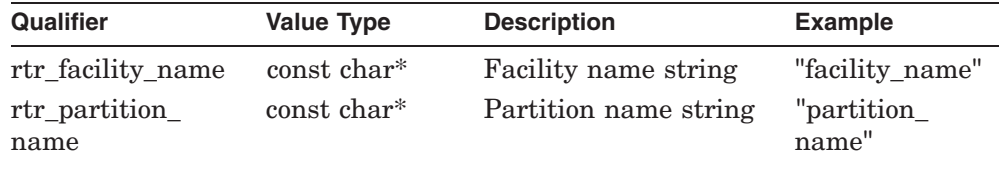

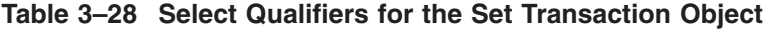

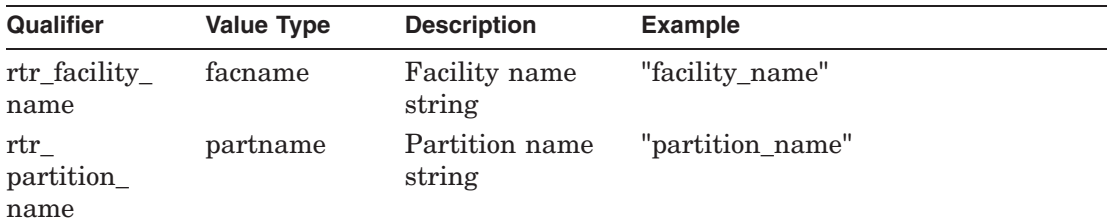

| Qualifier     | <b>Value Type</b>     | <b>Description</b>              | <b>Example</b>                                                 |
|---------------|-----------------------|---------------------------------|----------------------------------------------------------------|
| rtr_txn_state | rtr txn inl<br>commit | Current<br>transaction<br>state | See Table 3–29 for valid changes<br>from one state to another. |
| rtr txn tid   | tid                   | Transaction ID                  | 63b01d10,0,0,0,0,2e59,43ea2002                                 |

**Table 3–28 (Cont.) Select Qualifiers for the Set Transaction Object**

When using the Set Transaction Object, the qualifier rtr\_txn\_state is required. In addition, when using rtr\_txn\_state without rtr\_facility\_name or rtr\_partition\_name, rtr\_txn\_tid is required. The qualifiers rtr\_facility\_name and rtr\_partition\_name must be used together. You must always provide the *current state* when making a state change.

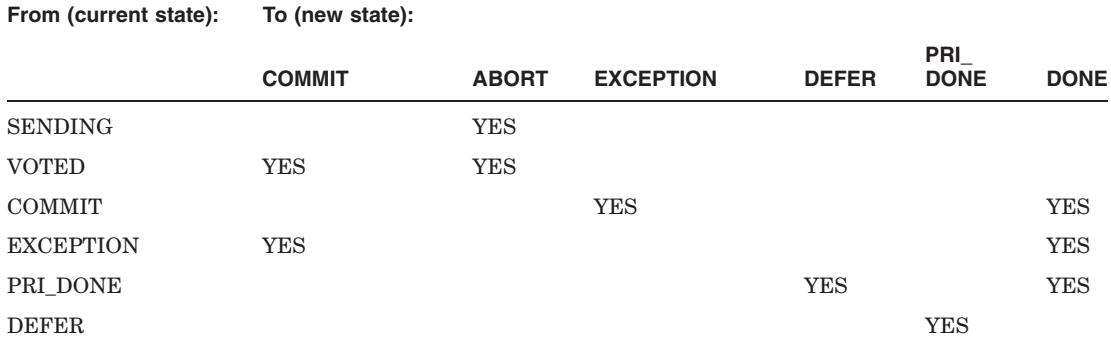

### **Table 3–29 Valid Set Transaction State Changes**

#### **set\_qualifiers**

Pointer to an array containing values of type *rtr\_qualifier\_value\_t* (see Select Qualifiers above) that describe the desired change to be effected. Table 3–30 and Table 3–31 list qualifiers and value types for the managed object types.

| Qualifier                              | <b>Value Type</b>                   | Value                                 | <b>Desired Action</b>                                      |
|----------------------------------------|-------------------------------------|---------------------------------------|------------------------------------------------------------|
| rtr_partition_                         | rtr_partition_                      | rtr_partition_                        | Suspend transaction                                        |
| state                                  | state t                             | state_suspend                         | presentation.                                              |
| rtr_partition_                         | rtr_partition_                      | rtr_partition_                        | Resume transaction presenta-                               |
| state                                  | state t                             | state_resume                          | tion.                                                      |
| rtr_partition_                         | rtr_partition_                      | rtr_partition_                        | (Re)start partition recovery.                              |
| state                                  | state t                             | state_recover                         |                                                            |
| rtr_partition_                         | rtr_partition_                      | rtr_partition_                        | Exit partition recovery                                    |
| state                                  | state t                             | state exitwait                        | wait/fail state.                                           |
| rtr_partition_                         | rtr_partition_                      | rtr_partition_                        | Enable shadowing.                                          |
| state                                  | state t                             | state shadow                          |                                                            |
| rtr_partition_                         | rtr_partition_                      | rtr_partition_                        | Disable shadowing.                                         |
| state                                  | state t                             | state noshadow                        |                                                            |
| rtr_partition_<br>cmd_timeout_<br>secs | $rtr$ _uns_ $32$ _t                 | unsigned int                          | Optional partition suspend<br>timeout period (in seconds). |
| rtr_partition_<br>rcvy_retry_<br>count | $rtr$ _uns_ $32$ _t                 | unsigned int                          | Limit number of recovery<br>replays for a transaction.     |
| rtr_partition_                         | rtr_partition_                      | rtr_partition_                        | Set failover policy to standby.                            |
| failover_policy                        | failover_policy_t                   | fail_to_standby                       |                                                            |
| rtr_partition_                         | rtr_partition_                      | rtr_partition_                        | Set failover policy to shadow.                             |
| failover_policy                        | failover_policy_t                   | fail_to_shadow                        |                                                            |
| rtr_partition_<br>failover_policy      | rtr_partition_<br>failover_policy_t | rtr_partition_<br>pre32<br>compatible | Set failover policy as pre-V3.2<br>compatible.             |

**Table 3–30 Qualifiers for Set Partition**

For both managed object types, a message of type rtr\_mt\_closed is returned. See Table 3–31 for the value that can be set for the transaction type.

Completion status is read from message data, which is of type rtr\_status\_data\_t. In addition, a number (type integer) indicating the number of transactions processed is returned. This number can be read from the message following the rtr\_status\_data\_t data item. The last value in the array must be rtr\_qualifiers\_end.

| <b>Set Qualifier</b> | <b>Set Qualifier Value</b>  | Value                       | <b>Description</b>                                                                                  |
|----------------------|-----------------------------|-----------------------------|----------------------------------------------------------------------------------------------------|
| $rtr_t xn$<br>state  | rtr transaction<br>state t  | rtr_tx_jnl_commit           | Set a transaction's state<br>to COMMIT to commit the<br>transaction.                                |
| rtr txn<br>state     | rtr transaction<br>state t  | rtr_tx_jnl_abort            | Set a transaction state<br>to ABORT to abort the<br>transaction.                                    |
| rtr txn<br>state     | rtr transaction<br>state t  | $rtr_t x_i$ in<br>exception | Mark this as an exception<br>transaction.                                                           |
| rtr txn<br>state     | rtr transaction<br>state t  | rtr tx jnl done             | Remove this transaction<br>from the RTR journal; that<br>is, forget this transaction<br>completely. |
| $rtr_t xn$<br>state  | rtr_transaction_<br>state t | $rtr_txn_inl$<br>deferred   | Mark this transaction as<br>deferred, so that it can be<br>recovered later.                         |

**Table 3–31 Qualifiers for Set Transaction**

## **Description**

The rtr set info( ) call requests a change in a characteristic of the RTR environment. If the call is successful, a channel is opened for asynchronous completion notification. Applications should use the rtr\_receive\_message() call to retrieve informational messages on the opened channel.

The rtr set info( ) call can manipulate two managed object types:

- Partition type
- Transaction type

See Table 3–30 for values that can be set for the partition object and Table 3–31 for values that can be set for the transaction object. Completion status is read from message data, which is of type rtr\_status\_data\_t.

### **rtr\_set\_info**

### **Return Value**

A value indicating the status of the routine, normally returned as function completion status. Possible status values are:

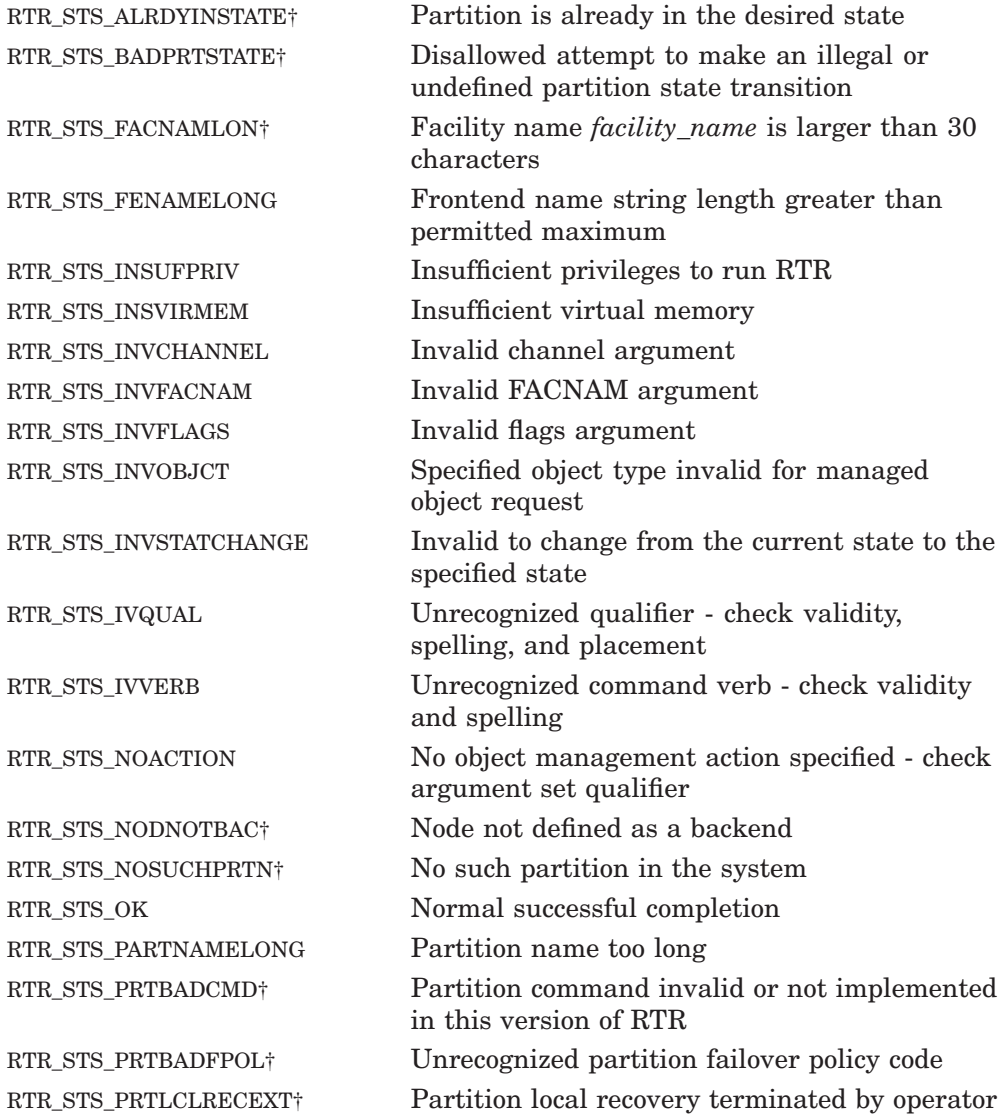

†Returned in *status* field of rtr\_status\_data\_t data returned with the **rtr\_mt\_closed** message. Indicates outcome of request.

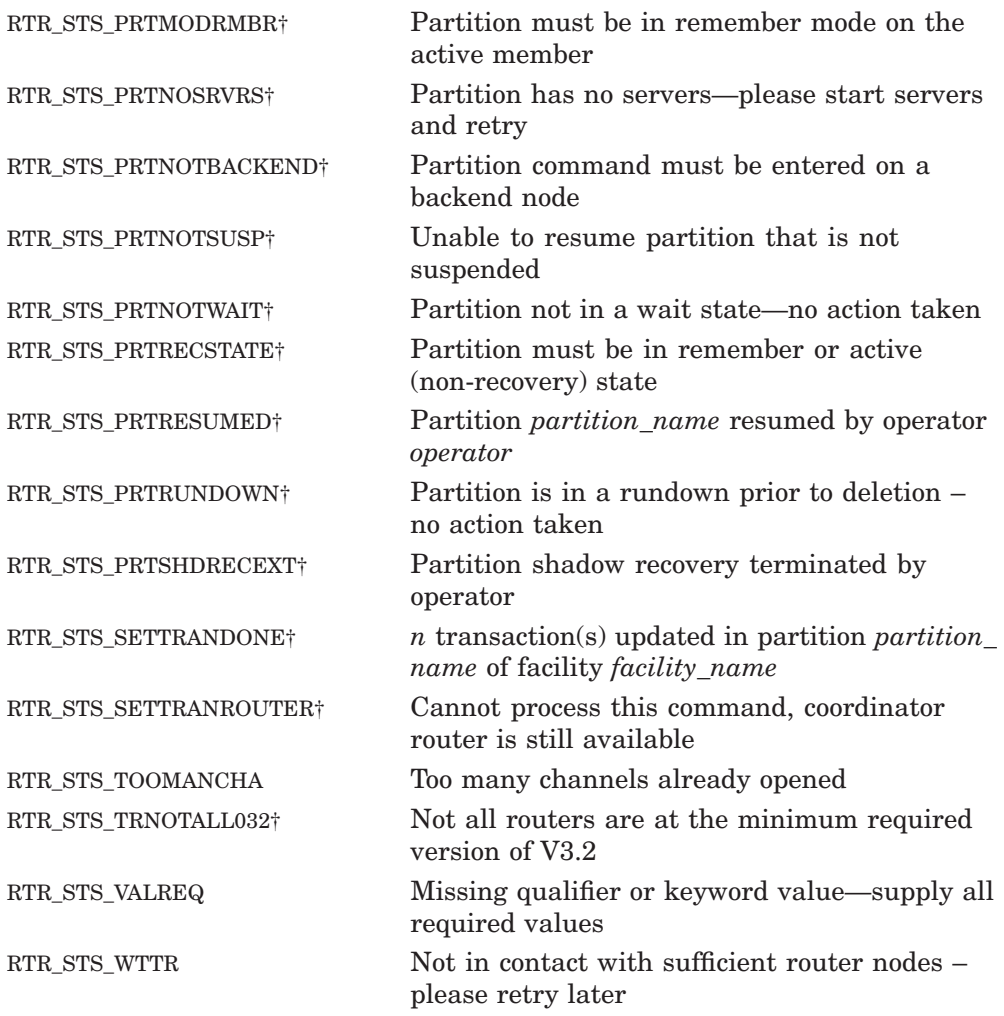

†Returned in *status* field of rtr\_status\_data\_t data returned with the **rtr\_mt\_closed** message. Indicates outcome of request.

## **Example**

```
/*
 * This might follow a call to commit the transaction to the database.
 * If the SQL commit returns an error that is beyond the control of
 * this application: for example, database disk full, network to
 * database not responding, or timeout exceeded, it executes.
 *
 * Declarations:
*/
rtr_tid_t tid;
rtr<sup>-</sup>uns<sup>-32</sup> t select idx;
rtr\overline{u}ns\overline{32}t set idx;
rtr_qualifier_value_t_select_qualifiers[8];
rtr qualifier value t set qualifiers[3];
/* Everyone has voted to accept the transaction, and RTR has told the
* server to commit it. The client has moved on to performing the next
 * transaction. This transaction will be changed from 'commit' status
* to 'exception' status for a later attempt at committing.
 *
 * Get the transaction id. The channel has previously been
 * declared in an rtr_open_channel call.
*/
rtr qet tid(channel, RTR F TID RTR, &tid);
/* Load the rtr qualifier value t structures that contain the
* selection criteria for the transaction: 'the transaction whose tid
 * is pointed at by 'tid', whose facility name is in 'facname', whose
 * partition name is in 'partname', and whose transaction state is
 * 'rtr txn jnl commit' (logged to the journal as committed).
 */
select idx = 0;
select qualifiers[select idx].qv qualifier = rtr txn tid;
select qualifiers[select idx].qv value = \text{grid};select_idx++;
/* Facility name
*/
select qualifiers[select idx].qv qualifier =
                           rtr facility name;
select qualifiers[select idx].qv value = facname;
select idx++;
/* Partition name
*/
select qualifiers[select idx].qv qualifier = rtr partition name;
selectqualifiers[select_idx].qv_value = partname;
select_idx++;
```

```
/* Transaction state in journal
*/
select qualifiers[select idx].qv qualifier = rtr txn state;
select qualifiers[select_idx].qv_value = krtr txn_jnl_commit;
select_idx++;
/* Last one on array must be 'rtr_qualifiers_end'
*/
select qualifiers[ select idx].qv qualifier =
                           rtr_qualifiers_end,
select qualifiers[ select idx].qv value = NULL;
select_idx++;
/* Load the
* rtr qualifier t structs that we will use to set the
* new property for the transaction: in this case, only the
* state of the transaction. We will change it to
* rtr txn jnl exception, or 'exception'.
*/
set idx = 0;set qualifiers[set_idx].qv_qualifier = rtr_txn_state;
set qualifiers[set_idx].qv_value = \kappartr txn jnl exception;
setidx++;/* Terminate the array with an rtr qualifiers end.
*/
set qualifiers[set idx].qv qualifier =
                    rtr qualifiers end;
set qualifiers[set idx].qv value = NULL;
set idx++;
/* Tell RTR to change the transaction's state.
*/
status = rtr set info( &pchannel,
                        RTR_NO_FLAGS,
                        rtr_verb_set,
                        rtr<sup>transaction</sup> object,
                        select qualifiers,
                        set qualifiers);
check status(status);
/* The server should now look for an
* RTR_STS_SETTRADONE message
* from RTR, which confirms that it has changed the status.
*/
```
**rtr\_set\_info**

# **See Also**

rtr\_close\_channel( )  $rtr$  receive message( ) rtr\_request\_info( )

# **rtr\_set\_user\_context**

Sets the current value of the optional user-defined context associated with the specified RTR channel.

### **Syntax**

status = rtr\_set\_user\_context (channel, usrctx)

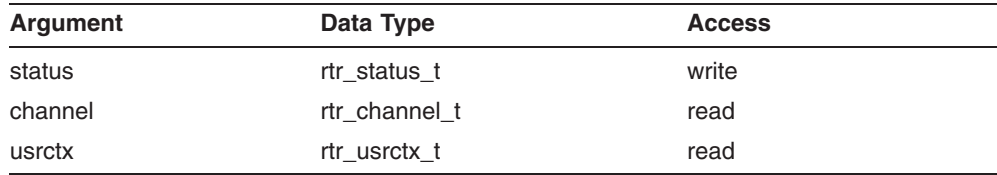

# **C Binding**

rtr\_status\_t rtr\_set\_user\_context (

```
rtr_channel_t channel ,
rtr_usrctx_t usrctx
)
```
## **Arguments**

#### **channel**

The channel whose context is to be set.

### **usrctx**

User-supplied context value.

## **Description**

Sets the current value of the optional user-defined context associated with the specified RTR channel. The user context value may be subsequently retrieved using rtr\_get\_user\_context(). The context value RTR\_NO\_USER\_CONTEXT is reserved.

### **rtr\_set\_user\_context**

#### **Return Value**

A value indicating the status of the routine. Possible values are: RTR\_STS\_INVCHANNEL Invalid channel argument RTR\_STS\_OK Normal successful completion

## **See Also**

```
rtr_get_user_context( )
```
# **rtr\_set\_user\_handle**

Associate a user-defined value (handle) with a transaction.

## **Syntax**

status = rtr\_set\_user\_handle (channel, usrhdl)

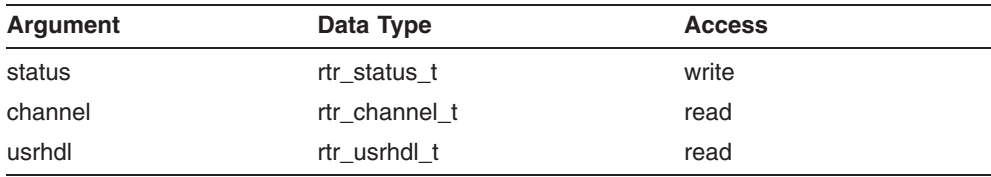

# **C Binding**

rtr\_status\_t\_rtr\_set\_user\_handle (

rtr channel t channel, rtr\_usrhdl\_t usrhdl )

## **Arguments**

### **channel**

The channel identifier, returned earlier by the rtr\_open\_channel( ) call.

### **usrhdl**

Value to associate with the channel. This value is returned in the *usrhdl* field of the *msgsb* message status block when subsequent calls to rtr receive message( ) return messages associated with this channel.

The *usrhdl* argument can be used to hold a pointer.

## **Description**

The rtr set user handle( ) call associates a user-defined value (handle) with a channel. An application can either use a handle, or client and servers can act independently.

The current value of a handle is associated with a channel; the current handle value is associated with each operation on the channel. The message status block supplied with a message delivered on the channel contains the user handle value that was current at the time of the associated operation. For example, an rtr\_mt\_accepted message has the user handle that was current when the corresponding call to rtr\_accept\_tx() was made, and the rtr\_mt\_rettosend message has the user handle that was current when the corresponding call to rtr\_send\_to\_server() was made.

Note that the value of a handle is process local, and a different handle would be associated for the same transaction by the client and server. The scope for the user handle is within the process in which the user handle is set.

#### **Return Value**

A value indicating the status of the routine. Possible values are:

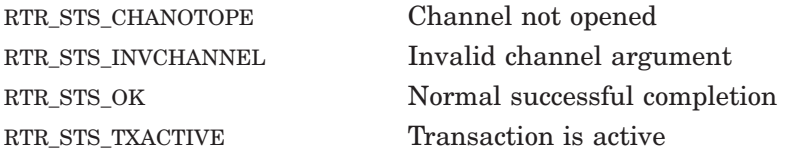

## **Example**

```
/* This client does not use nested transactions, and it does
* not wait for the mt_accepted message before sending
* the next transaction. Instead, it matches each 'accepted'
* message it receives with a transaction.
*/
        typedef struct {
                rtr_uns_32_t_txn_number;
                rtr<sup>uns</sup>32<sup>t</sup> message id sent;
                char my record[255];
} txn_handle;
/* Allocate and load the txn_handle data structure that
* you create.
*/
txn handle txn ident = (txn handle*)calloc(1, sizeof(txn));
\text{txn}->txn_number = ++count;
\text{txn} ident->message id sent = my message id;
strcpy(txn_ident->record, my_record);
/* Attach this struct to the channel on which we're sending the
* transaction.
*/
        status = rtr set user handle( channel, txn ident );
```
# **See Also**

rtr\_receive\_message( )

# **rtr\_set\_wakeup**

Register a function to be called when a message arrives.

#### **Syntax**

status = rtr\_set\_wakeup (void (\*wu\_rou)(void))

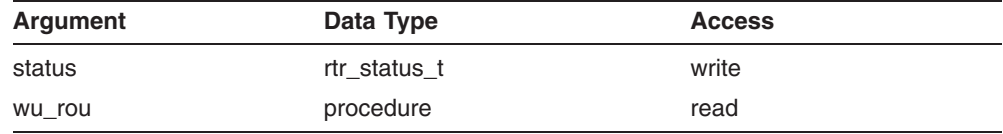

### **C Binding**

rtr\_status\_t rtr\_set\_wakeup (

```
procedure void (*wu_rou) (void)
)
```
#### **Arguments**

**void (\*wu\_rou) (void)**

The routine to be called by RTR when a message is waiting to be delivered.

#### **Description**

The rtr set wakeup() call sets the address of a function to be called when a message is waiting to be delivered. To cancel wakeups, call the routine with an argument of NULL.

Execution of the specified wakeup indicates that you may have messages.

At the time of the execution of the wakeup there may be 0, 1 or more messages available. Each incoming application message does not generate a separate wakeup callback, so following a wakeup callback a program should call rtr receive message( ..., timoutms=0, ...) in a loop at some point to ensure that no message is left uncollected.

(See CALL rtr\_receive\_message in the *HP Reliable Transaction Router System Manager's Manual* for restrictions on using V2 and later RTR version calls in the same application.)

If a wakeup routine has been set using this call, subsequent calls to rtr set wakeup() should either disable the wakeup feature (with an argument of NULL), or replace the current wakeup routine with another.

For details and restrictions on using the RTR wakeup handler rtr\_set\_wakeup, see the discussion in Section 2.9.

#### **Return Value**

A value indicating the status of the routine. Possible values are:

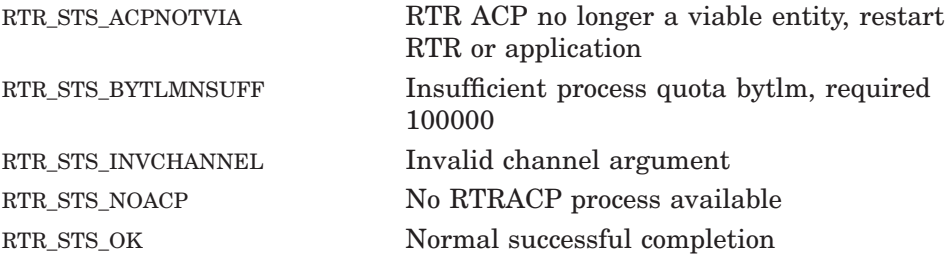

#### **Example**

```
#include <stdlib.h>
void app_wakeup_routine (void)
{
    /* NB This is called from an AST, ALRM or IO signal handler,
     * or another thread depending on the platform.
     * Although RTR blocks signals, ASTs and the wakeup thread
     * until it is safe and convenient,
     * you may prefer to just set a flag or generate an event and
     * perform the receive message in your main thread instead.
     */
    /* Get all outstanding rtr messages */
    do
    {
        sts = rtr receive message(..., /* timoutms */ 0 ) ;
        check ( sts ) ;
        process_message () ;
    } while ( s\overline{ts} != RTR STS TIMOUT ) ;
}
static void app cancel wakeup (void)
{
    rtr set wakeup( NULL );
}
```

```
main ()
{
    sts = rtr set wakeup( app wakeup routine );
    atexit(app_cancel_wakeup);
    .
    . }
```
If RTR data is available when rtr\_set\_wakeup is called, the application's wakeup routine is called immediately.

#### **See Also**

rtr receive message()

# **rtr\_start\_tx**

Explicitly start a transaction on the specified channel.

## **Syntax**

status = rtr\_start\_tx (channel, flags, timoutms, pjointxid)

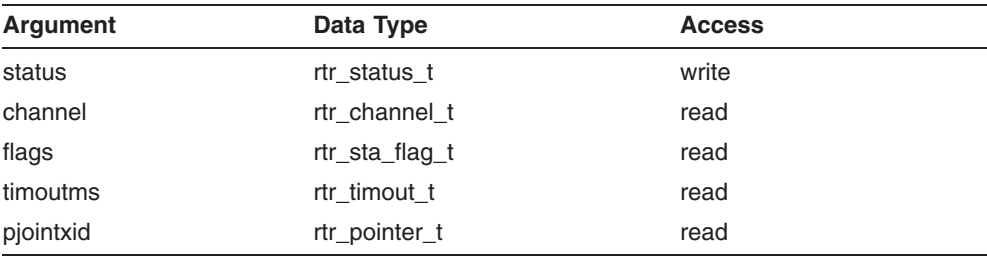

# **C Binding**

rtr\_status\_t rtr\_start\_tx (

```
rtr_channel_t channel ,
rtr_sta_flag_t flags ,
rtr_timout_t timoutms ,
rtr_pointer_t pjointxid
\lambda
```
## **Arguments**

#### **channel**

The channel identifier returned earlier by the rtr\_open\_channel( ) call.

#### **flags**

Flags that specify options for the call. Normally specify RTR\_NO\_FLAGS for this parameter.

#### **timoutms**

Transaction timeout specified in milliseconds. If the transaction is not accepted by all participants within the specified timeout period, RTR aborts the transaction and reports a status of RTR\_STS\_TIMOUT.

The granularity of the underlying timer is 1 second. Fractional values of the timoutms argument are rounded up to the next whole second. A value of 0 causes an immediate transaction abort. If no timeout is required, specify RTR\_NO\_TIMOUTMS.

#### **pjointxid**

Pointer to the transaction identifier of the parent transaction.

## **Description**

The rtr start  $tx()$  call is used to start a transaction explicitly.

An explicit transaction start is only necessary if one of the following conditions exists:

- a join to an existing transaction is to be done
- a transaction timeout is to be specified

Transactions are implicitly started when a message is sent on a currently inactive channel. Implicitly started transactions have no timeout and are not joined to other RTR transactions.

#### **Return Value**

A value indicating the status of the routine. Possible status values are:

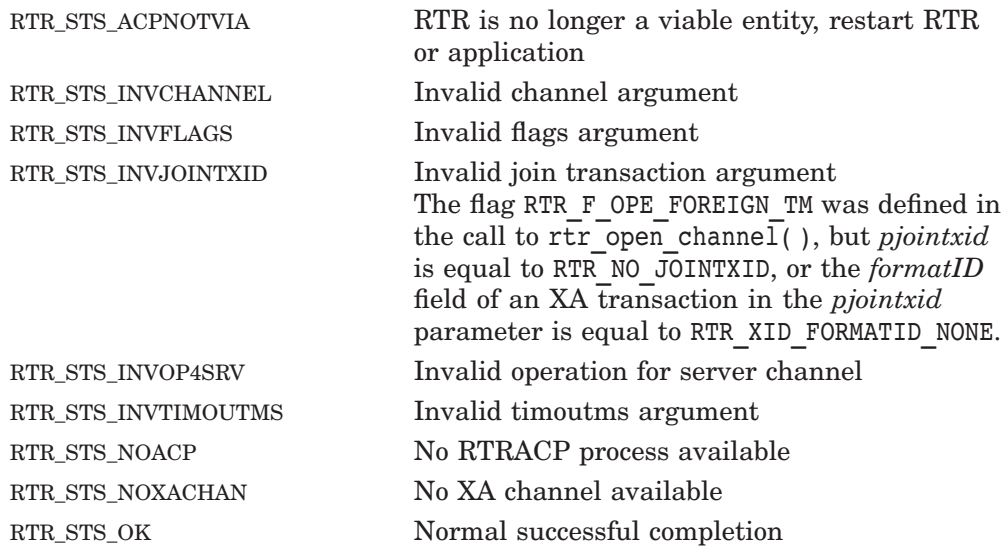

```
RTR_STS_TRAALRSTA Transaction already started
RTR_STS_VERMISMAT RTR version mismatch
                           The RTR router is running an older version
                           of RTR that does not support nested
                           transactions.
```
# **Example**

rtr xid t xa txn;

```
/* This client/server pair handles transactions that contain
* multiple messages within each one. Transactions are explicitly
* started and prepared, as directed by this client.
 *
 * Fill in the information in the XA transaction id struct.
 * The information will be sent to the server to tag the transaction.
 */
        xa txn.formatID = RTR XID FORMATID RTR XA;
        xa txn.gtrid length = 4;xa<sup>-</sup>txn.bqual<sup>-1</sup>length = 4;
        strcpy(xatxn.data, "6789.0003");
/* Start the transaction; specify a timeout so we don't get
 * stuck waiting forever. May not complete immediately.
 */
        status = rtr start tx(channel,
                                 RTR F STA TID XA,
                                 100\overline{0},
                                 &xa_txn );
check status(status); /* May be RTR STS TIMEOUT. */
```
## **See Also**

```
rtr_open_channel( )
rtr send to server( )
```
# **Compiling and Linking Your Application**

All client and application programs must be written using C, C++, or a language that can use RTR API calls. Include the RTR data types and error messages file rtr.h in your compilation so that it will be appropriately referenced by your application. For each client and server application, your compilation/link process is as follows:

- 1. Write your application code using RTR calls.
- 2. Use RTR data and status types for cross-platform interoperability.
- 3. Compile your application code calling in rtr.h using ANSI C include rules. For example, if rtr.h is in the same directory as your C code, compile with the following statement: #include "rtr.h".
- 4. Link your object code with the RTR library to produce your application executable.

This process is illustrated in Figure 4–1. In this figure, Library represents the RTR C API shareable images (OpenVMS), DLLs (Win32), and shared libraries (UNIX).

## **Compiling and Linking Your Application**

**Figure 4–1 Compile Sequence**

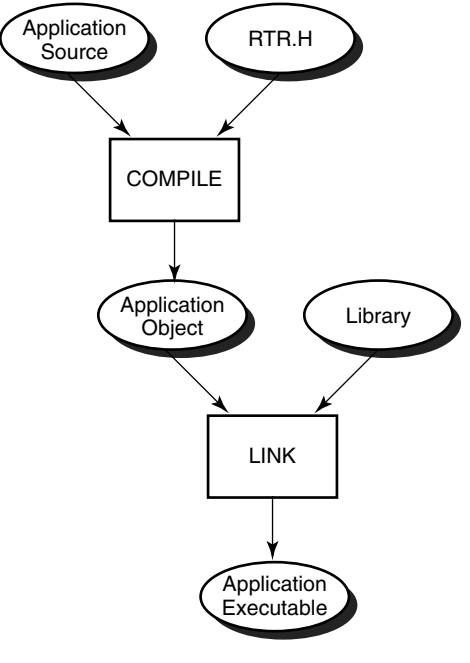

VM-0948A-AI

# **4.1 Compilers**

Compilers commonly used in developing RTR applications include those in Table 4–1. For additional information, see the appropriate *HP Reliable Transaction Router Software Product Description*.

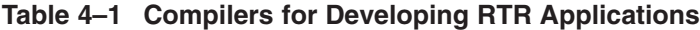

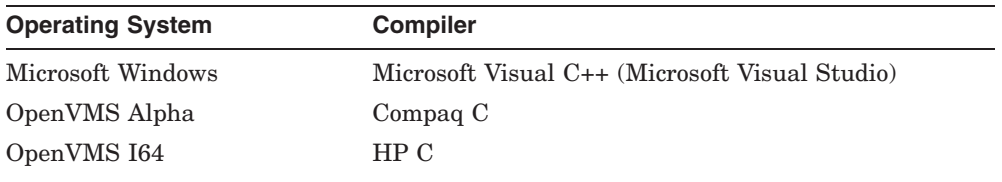

(continued on next page)

| <b>Operating System</b> | <b>Compiler</b> |  |
|-------------------------|-----------------|--|
| Linux I32/I64           | GNU C           |  |
| <b>HP-UX 164</b>        | $HP C++/ANSI C$ |  |

**Table 4–1 (Cont.) Compilers for Developing RTR Applications**

# **4.2 Linking Libraries**

To compile and link a C RTR application, use command lines as shown below. Separate examples are shown for use of RTR with threaded or unthreaded libraries. You may need to specify library directories explictly if the RTR header files and libraries are not installed in the same directory or in system directories.

#### **Windows**

> cl /c /MT yourapp.c > link yourapp.obj /out:yourapp.exe rtrdll.lib

#### **Linux I32 (Frontend)**

Single-threaded:

# cc -o yourapp -lrtr yourapp.c

Multi-threaded:

# cc -o yourapp -pthread -lrtr\_r yourapp.c

#### **Linux I64**

Single-threaded:

# cc -o yourapp -lrtr yourapp.c

Multi-threaded:

# cc -o yourapp -pthread -lrtr\_r yourapp.c

#### **Compiling and Linking Your Application 4.2 Linking Libraries**

#### **OpenVMS Alpha**

Single-threaded:

```
$ cc yourapp.c
$ link yourapp,sys$input/opt
SYS$SHARE:librtr/share
^{\wedge}Z
```
Multi-threaded:

```
$ cc yourapp.c
$ link yourapp,sys$input/opt
SYS$SHARE:librtr_r/share
^{\wedge} Z
```
#### **OpenVMS I64**

Single-threaded:

```
$ cc yourapp.c
$ link yourapp,sys$input/opt
SYS$SHARE:librtr/share
^{\wedge}Z
```
Multi-threaded:

```
$ cc yourapp.c
$ link yourapp,sys$input/opt
SYS$SHARE:librtr_r/share
\mathcal{L}
```
#### **HP-UX I64**

Single-threaded:

```
# cc -o yourapp +DD64 +DSitanium2 -lrtr yourapp.c
```
Multi-threaded:

# cc -o yourapp +DD64 +DSitanium2 -lpthread -lrtr\_r yourapp.c

**A**

# **RTR C API Sample Applications**

# **A.1 Overview**

The software kit contains a short sample application that is unsupported and not part of the RTR product. Code for the sample application is in the [EXAMPLES] directory on the software kit. This sample application contains four components:

adg\_client.c adg\_server.c adg\_shared.c adg\_header.h

The code is shown on the next few pages. Note the following:

- Return value checking after fprintf() fclose() and so on, is omitted for clarity.
- time( ) and ctime( ) are used instead of higher resolution reentrant alternatives that are less portable.

# **A.2 Client Application**

```
/* Client Application */
```

```
* Copyright Compag Computer Corporation 1998. All rights reserved.
* Restricted Rights: Use, duplication, or disclosure by the U.S. Government
* is subject to restrictions as set forth in subparagraph (c) (1) (ii) of
* DFARS 252.227-7013, or in FAR 52.227-19, or in FAR 52.227-14 Alt. III, as
* applicable.
* This software is proprietary to and embodies the confidential technology of
* Compaq Computer Corporation. Possession, use, of copying of this software
* and media is authorized only pursuant to a valid written license from Compaq,
* Digital or an authorized sublicensor.
* APPLICATION: RTR Sample Client Application
* MODULE NAME: adg client.c
            Compaq Computer Corporation
* AUTHOR:
* DESCRIPTION: This client application initiates transactions and requests
            transaction status asynchronously. It is to be used with
            adg server.c, adg header.h, and adg shared.c.
* DATE : Oct 22, 1998
/*adq client.c
   Goes with adg server.c
   To build on Unix:
      cc -o adg client adg client.c adg shared.c -lrtr
\star/#include "adg header.h"
void declare client ( rtr channel t *pchannel );
FILE *fpLog;
int main (int argc, char *argy[])
\{/** This program expects 3 parameters :
      1: client number (1 or 2)
    \star2: partition range
    \star3: messages to send
    \star/rtr status t
                  status;
   rtr_status_t status;<br>rtr channel t channel :
   time t time val = { 0 };
```

```
message data t send msg = {0};
receive msg \overline{t} receive msg = {0};
int txn_cnt;
rtr_timout_t_receive_time_out = RTR_NO_TIMOUTMS;
rtrmsqsb t msqsb;
char CliLog[80];
send msg.sequence number = 1;
strcpy( send msg.text, "from Client");
get client parameters( argc , argv, &send msg, &txn cnt);
sprintf( CliLog, "CLIENT %c %d.LOG", send msg.routing key,
         send msg.client number );
fploq = fopen( CliLoq, \overline{w}");
if ( fploq == NULL )
{
    perror("adg_client: fopen failed");
    fprintf(stderr, " Error opening client log %s\n", CliLog );
    exit(EXIT_FAILURE);
}
printf( "\n Client loq = \sin^{-1}, CliLoq );
fprintf(fpLog, " txn count = d\n\in, txn cnt );
fprintf(fpLog, " client number = d\n\pi, send msg.client number );
fprintf(fpLog, " routing key = \text{c}\n\cdot n, send msg.routing key);
declare client ( & channel );
/* Send the requested number of txns */
for ( ; txn cnt > 0; txn cnt--, send msg.sequence number++ )
{
    status = rtr_send_to_server(
            channel,
            RTR_NO_FLAGS ,
            &send_msg,
            sizeo\overline{f}(send msg),
            msgfmt );
    check status( "rtr send to server", status );
    fprintf(fpLog, "\n ************* sequence %10d *************\n",
            send msg.sequence number);
    time(&time_val);
    fprintf(fpLog, " send_to_server at: %s",
            ctime( \&time\text{var}));
    fflush(fpLog);
    /*
     * Get the server's reply OR
     * an rtr_mt_rejected
     */
```
#### **RTR C API Sample Applications A.2 Client Application**

```
status = rtr_receive_message(
                 &channel,
                 RTR_NO_FLAGS,
                 RTR ANYCHAN,
                 &receive_msq,
                 sizeof(receive_msg),
                 receive time out,
                 &msgsb);
check status( "rtr receive message", status );
time(&time_val);
switch (msgsb.msgtype)
{
case rtr_mt_reply:
    fprintf(fpLog, " reply from server at: %s",ctime( &time_val));
    fprintf(fpLog, " \overline{\phantom{a}} sequence %10d from server %d\n",
            receive msg.receive data msg.sequence number,
            receive msg.receive data msg.server number);
    fflush(fpLog);
    break;
case rtr_mt_rejected:
    fprintf(fpLog, " txn rejected at: 8s",
            ctime( &time_val));
    fprint tid(fpLog, &msgsb.tid );
    fprint\overline{f}(fpLog, " status is : %d\n", status);<br>fprintf(fpLog, " %s\n", rtr_error text(statu
                         s\, rtr error text(status));
    fflush(fpLog);
    /* Resend same sequence_number after reject */
    send_msg.sequence_number--;
    txn cnt++;
    break;
default:
    fprintf(fpLog,
             " unexpected msq at: %s", ctime( &time val));
    fprint tid(fpLog, &msgsb.tid );
    fflush(fpLog);exit(EXIT_FAILURE);
}
if (msgsb.msgtype == rtr_mt_reply)
{
    status = rtr accept tx(channel,
                     RTR_NO_FLAGS,
                     RTR<sup>NO</sup>REASON );
    check status( "rtr accept tx", status );
```

```
status = rtr receive message(
                          &channel,
                         RTR_NO_FLAGS,
                         RTR ANYCHAN,
                          &receive_msq,
                          sizeof(r\overline{e}ceive msg),
                         receive time out,
                          &msgsb);
        check status( "rtr receive message", status );
        time(&time_val);
        switch ( msgsb.msgtype )
         {
        case rtr_mt_accepted:
             fprintf(fpLog, " txn accepted at :
                     %s", ctime( &time_val));
             fprint tid(fpLog, \text{amsgsb}.\overline{\text{tid}});
             fflush(TpLog);break;
        case rtr_mt_rejected:
             fprintf(fpLog, " txn rejected at :
                    %s", ctime( &time_val));
             fprint_tid(fpLog, &msgsb.tid );
             fprint\overline{f}(fploq, " status is : \frac{d}{n},receive_msg.receive_status_msg.status);
             fprintf(fpLog, " %s\n",
                    rtr_error_text(receive_msg.receive_status_msg.status));
             fflush(fpLog);
             /* Resend same sequence_number after reject */
             send msg.sequence number--;
             txn\overline{c}nt++;
            break;
        default:
            fprintf(fpLog,
                          unexpected status on rtr mt accepted message\n");
             fprint tid(fpLog, &msgsb.tid );
             fprint\overline{f}(fpLog, " status is: \frac{d}{n},
                     receive msg.receive status msg.status);
             fprintf(fpLog,
             " %s\n", rtr error text(receive msg.receive status msg.status));
            fflush(fpLog);
            break;
        }
    }
close channel ( channel );
```
}

}

#### **RTR C API Sample Applications A.2 Client Application**

```
void
declare client ( rtr channel t *pchannel )
{
    rtr_status_t
    rtr_status_t status;<br>receive_msg_t receive_msg;
    rtr timout \overline{t} receive time out = RTR NO TIMOUTMS; /* forever */
    rtr<sup>msgsb</sup> \bar{t} msgsb; \bar{7}* Structure into which receive puts msgtype */
    status = rtr_open_channel(
                     pchannel,
                     RTR F OPE CLIENT ,
                     FACILITY NAME,
                     NULL, \overline{\phantom{a}} /* rpcnam */
                     RTR_NO_PEVTNUM,
                     RTR_NO_ACCESS /* access */
                     RTR_NO_NUMSEG,
                     RTR_NO_PKEYSEG );
    check status( "rtr open channel", status);
    status = rtr receive message(
                     pchannel,
                     RTR_NO_FLAGS,
                     RTR<sup>M\bar{Y}CHAN,</sup>
                     &receive_msg,
                     sizeof(receive_msq),
                     receive time out,
                     \frac{kmsgsb}{i}check status( "rtr receive message", status );
    if ( msgsb.msgtype != rtr_mt_opened )
    {
       fprintf(fpLog, " Error opening rtr channel s : \n^n, FACILITY NAME);
        fprintf(fpLog, "%s\n",
                 rtr error text(receive msg.receive status msg.status));
        exit(EXITFAILURE);}
    fprintf(fpLog, " Client channel successfully opened\n");
    return;
}
```
# **A.3 Server Application**

```
/* Server Application */
```

```
* Copyright Compag Computer Corporation 1998. All rights reserved.
* Restricted Rights: Use, duplication, or disclosure by the U.S. Government
* is subject to restrictions as set forth in subparagraph (c) (1) (ii) of
* DFARS 252.227-7013, or in FAR 52.227-19, or in FAR 52.227-14 Alt. III, as
* applicable.
* This software is proprietary to and embodies the confidential technology of
* Compaq Computer Corporation. Possession, use, of copying of this software
* and media is authorized only pursuant to a valid written license from Compaq,
* Digital or an authorized sublicensor.
* APPLICATION: RTR Sample Server Application
* MODULE NAME: adg server.c
         : Compaq Computer Corporation
* AUTHOR
* DESCRIPTION: This server application receives transactions and receives
            transaction status. It is to be used with adq client.c,
            adg header.h, and adg shared.c.
* DATE : Oct 22, 1998
/*adq server.c
    Goes with adg client.c
   To build on Unix:
      cc -o adq server adq server.c adq shared.c -lrtr
\star/#include "adq header.h"
void declare server (rtr channel t *channel, const message data t *outmsg);
FILE *fpLog;
int main( int argc, char *argy[] )
\left\{ \right./** This program expects 2 parameters :
      1: server number (1 or 2)
    \star2: partition range
    \star/rtr msgsb t msgsb;
   receive msq t receive msq;
   message data t reply msg;
   rtr timout t receive time out = RTR NO TIMOUTMS;
   char SvrLog[80];
   time t time val = { 0 };
   rtr channel t channel;
```
#### **RTR C API Sample Applications A.3 Server Application**

```
rtr status t status = (rtr status t)0;
rtr_bool t_replay;
strcpy( reply msg.text, "from Server");
get server parameters ( argc, argv, &reply msg );
sprintf( SvrLoq, "SERVER %c %d.LOG", reply msq.routing key,
         reply_msg.server_number );
fploq = fopen(\overline{SvrLog}, "w");
if ( fpLog == NULL )
{
    perror("adg_server: fopen() failed");
   printf( " Error opening server log %s\n", SvrLog );
   exit(EXIT_FAILURE);
}
printf( " Server log = %s\n", SvrLog );
fprintf(fpLog, " server number = d\nu, reply msg.server number );
fprintf(fpLoq, " routing key = c \nvert", reply msg.routing key);
declare server(&channel, &reply msg);
while ( RTR TRUE )
{
    status = rtr_receive_message(
                                 &channel,
                                 RTR_NO_FLAGS,
                                 RTR ANYCHAN,
                                 &receive_msq,
                                 sizeof(receive_msg),
                                 receive time out,
                                 &msgsb);
    check status( "rtr receive message", status);
   time(&time_val);
    switch (msgsb.msgtype)
    {
    case rtr_mt_msg1_uncertain:
    case rtr_mt_msg1:
        if (msgsb.msgtype == rtr mt msg1 uncertain)
            replay = RTR TRUE;
        else
            replay = RTR FALSE;
       fprintf(fpLog, "\n ************* sequence %10d *************\n",
                receive msg.receive data msg.sequence number);
```

```
if ( replay == RTR TRUE )
        fprintf(fpLog, " uncertain txn started at :%s",
               ctime( &time_val));
    else
        fprintf(fpLog, " normal txn started at :%s",
                ctime( &time_val));
    fprintf(fpLog, " sequence %10d from client %d\n",
            receive msg.receive data msg.sequence number,
            receive<sup>-msq.receive<sup>-data-msq.client_number</sup>);</sup>
    fflush(fpLog);
    reply msg.sleep.sequence number =
            receive msg.receive data msg.sequence number;
    status = rtr reply to client (
                                  channel,
                                  RTR_NO_FLAGS,
                                  \&reply\overline{m}sq,
                                  sizeof(reply msg),
                                  msgfmt);
    check status( "rtr reply to client", status);
    break;
case rtr_mt_prepare:
    fprinif(fpLog, "txn prepared at : %s",ctime( &time_val));
    fflush(fpLog);
    status = rtr accept tx (
                            channel,
                            RTR_NO_FLAGS,
                            RTR_NO_REASON);
    check status( "rtr accept tx", status);
    break;
case rtr_mt_rejected:
    fprinif(fpLog, "txn rejected at : %s",ctime( &time val));
    fprint tid(fpLog, &msgsb.tid);
    fprintf(fpLog, " status is : %d\n", status);
    fprintf(fpLog, " %s\n", rtr error text(status));
    fflush(fpLog);
   break;
case rtr_mt_accepted:
    fprinif(fpLog, "txn accepted at : %s".ctime( &time_val));
    fprint tid(fpLog, &msgsb.tid );
    fflush(fpLog);break;
```
#### **RTR C API Sample Applications A.3 Server Application**

```
} /* End of switch */
    } /* While loop */
}
void
declare server (rtr_channel t *channel, const message data t *outmsg)
{
    rtr_status_t status;
    rtr_uns_32_t numseg = 1;
    rtr keyseg t p keyseg[1];
    receive msg t receive msg;
    rtr_timout_t_receive_time_out = RTR_NO_TIMOUTMS; /* forever */
    rtr_msgsb \overline{t} msgsb; \overline{t} structure into which receive puts msgtype */
    const char *facility = FACILITY NAME;
    p keyseg[0].ks type = rtr keyseg string;
    p<sup>-</sup>keyseg[0].ks<sup>--</sup>length = \overline{1};
    p keyseg[0].ks offset = 0;
    p keyseq[0].ks lo bound =
             /* const cast */ (rtr uns 8 t *)(&outmsg->routing key);
    p keyseg[0].ks hi<sup>-</sup>bound =
              /* const cast */ (rtr uns 8 t *)(&outmsg->routing key);
    status = rtr_open_channel(
                     &channel,
                     RTR F_OPE_SERVER,/* | RTR_F_OPE_EXPLICIT_ACCEPT | */
                                       /* RTR_F_OPE_EXPLICIT_PREPARE, */
                     facility,
                     NULL, /* rpcnam */RTR_NO_PEVTNUM,
                     RTR_NO_ACCESS, /* access */
                     numseg,
                     p_keyseg);
    check status( "rtr open channel", status);
    status = rtr receive message(
                     \&channel,
                     RTR_NO_FLAGS,
                     RTR<sup>ANY</sup>CHAN,
                     &receive msq,
                     sizeof(receive msg),
                     receive time out,
                     \frac{\text{kmsgsb}}{\text{m}}check status( "rtr receive message", status);
    if ( msgsb.msgtype != rtr_mt_opened )
    {
        fprintf(fpLog, " Error opening rtr channel %s: \n", facility);
```
#### **RTR C API Sample Applications A.3 Server Application**

```
fprintf(fpLoq, "s\n",
                   rtr error text(receive msq.receive status msq.status));
         fclose(fpL\overline{o}q);exit(EXIT FAILURE);\mathcal{E}fprintf(fpLog, " Server channel successfully opened \langle n^* \rangle;
    return:
\mathcal{E}
```
# **A.4 Shared Code**

```
/* Shared Code */
* Copyright Compag Computer Corporation 1998. All rights reserved.
* Restricted Rights: Use, duplication, or disclosure by the U.S. Government
* is subject to restrictions as set forth in subparagraph (c) (1) (ii) of
* DFARS 252.227-7013, or in FAR 52.227-19, or in FAR 52.227-14 Alt. III, as
* applicable.
* This software is proprietary to and embodies the confidential technology of
* Compaq Computer Corporation. Possession, use, of copying of this software
* and media is authorized only pursuant to a valid written license from Compaq,
* Digital or an authorized sublicensor.
* APPLICATION: RTR Sample Client Application
* MODULE NAME: adg shared.c
             : Compag Computer Corporation
* AUTHOR
* DESCRIPTION: This shared code is to be used with adq server.c,
                      adq header.h, and adg client.c.
* DATE
             : Oct 22, 199\overline{8}#include "adq header.h"
biov
check status( char *call, rtr status t status)
₹
   time t time val = { 0 };
   if (status \overline{I} = RTR STS OK)
   ₹
             time(\&time val);fprintf(fp\overline{\text{Log}}, "
                           Call to %s failed at s:\n^n,
                   call, ctime( & time val));
             fprintf(fpLog, "\n Call status = \sin",
                   rtr error text(status));
             fflush(fpLoq);exit(status);}
\mathcal{E}
```
#### **RTR C API Sample Applications A.4 Shared Code**

```
void
get server parameters ( rtr sgn 32 t argc, char *argv[], message data t
*o msg)
₹
   String31 buffer;
  if (argc < 2)
    \{printf (" Server number : " );
               qets(buffer);
               o msq->server number = atoi(buffer);
               printf(" routing key : " );
               gets (buffer);
               o msg->routing key = buffer[0];
    \mathcal{E}else
    ₹
               sscanf( argv[1], "%ld", & (o msg->server number) );
               o msg->routing key = *(argv[2]);ł
} /* End of get server parameters */
void
get client parameters ( rtr sgn 32 t argc, char *argv[], message data t
*o msg, int *txn cnt)
€
       String31
                      buffer:
        if (argc < 3)
        \left\{ \right.printf (" Client number : " );
               qets(buffer);
               o msq->client number = atoi(buffer);
               printf(" routing key : " );
               qets (buffer);
               o msg->routing key = buffer[0];
               printf(" Message Count : " );
               gets (buffer);
               *txn cnt = atoi(buffer);
        \mathcal{E}else
        \{sscanf( argv[1], "%ld", & (o msg->client number) );
               sscanf(argv[2], "s", buffer );
        \mathcal{F}} /* End of get client parameters */
```

```
void fprint tid ( FILE *fp, rtr tid t *tid )
\{fprintf ( fp , " tid: x, x, x, x, x, x, x, x \in [0],
tid->tid32[1],
                tid->tid32[2], tid->tid32[3], tid->tid32[4], tid->tid32[5],
                tid->tid32[6]);
\mathcal{F}biov
close channel ( rtr channel t channel )
\{rtr status t status;
   printf ( " Closing Channel. \ln" );
    status = rtr close channel (
                   channel,
                   RTR NO FLAGS);
   check status( "rtr close channel", status );
   return;
\mathcal{E}
```
# A.5 Header Code

```
/* Header Code */* Copyright Compag Computer Corporation 1998. All rights reserved.
* Restricted Rights: Use, duplication, or disclosure by the U.S. Government
* is subject to restrictions as set forth in subparagraph (c) (1) (ii) of
* DFARS 252.227-7013, or in FAR 52.227-19, or in FAR 52.227-14 Alt. III, as
* applicable.
* This software is proprietary to and embodies the confidential technology of
* Compaq Computer Corporation. Possession, use, of copying of this software
* and media is authorized only pursuant to a valid written license from Compag,
* Digital or an authorized sublicensor.
* APPLICATION: RTR Sample Application
* MODULE NAME: adq header.h
* AUTHOR
            : Compaq Computer Corporation
* DESCRIPTION: This header file is to be used with adq server.c,
                   adg client.c, and adg shared.c.
* DATE
            : Oct 22, 1998
/*Header file for adq client.c and adq server.c
\star/
```
#### **RTR C API Sample Applications A.5 Header Code**

```
#include "rtr.h"
#include <stdio.h>
#include <stdlib.h>
#include <string.h>
#include <time.h>
#include <math.h>
#include <signal.h>
#include <ctype.h>
#include <fcntl.h>
#include <sys/stat.h>
/* #include <sys/types.h> */
#define PERMS 0666 /* File permissions */
#define FACILITY_NAME "DESIGN"
typedef char String31[31];
typedef char String200[200];
typedef struct {
    rtr_uns_8_t routing_key;
    rtr_uns_32_t server_number;
    rtr_uns_32 t client_number;
    rtr uns 32 t sequence number;
    String3\overline{1} text;
    } message_data_t;
typedef union {
    message data t receive data msg;
    rtr_status_data_t receive_status_msg;
    } receive \overline{ms}g \overline{t};
typedef struct {
    rtr uns 32 t low;
    rtr_uns_32_t high;
    rtr uns 32<sup>t</sup> expected ;
    rtr_tid_t prior_txn;
    rtr_uns_32_t prior_seqno;
    }boundaries_t;
/* Function prototype section */
void
check status( char *call, rtr status t status );
void get client parameters ( rtr sgn 32 t argc,
                        char *argv[],
                        message data t *o msg,
                        int *txn_cnt);
void get server parameters (rrsgn 32 t argc,
                        char *argv[],
                        message data t *o msg);
rtr_status_t send_reply (
                        message data t *o msg,
                        rtr channel \overline{t} channel);
```
#### **RTR C API Sample Applications A.5 Header Code**

void close\_channel ( rtr\_channel t channel ); void fprint tid (FILE \*fpLog, rtr\_tid t \*tid ); /\* External section \*/ extern String200 Errormsg; extern time t time val; extern boundaries t txn range[10]; extern char TxnLog[]; extern char SvrLog[]; extern rtr uns 32 t msg cnt; extern int errno; extern FILE\* fpLog;

**B**

# **RTR Application Development Tutorial**

#### **Start here!**

**Purpose:** This tutorial goes through all of the steps needed to set up a simple RTR-based application for a new user. The intent is to provide a starting point for learning about RTR, and to simplify the main concepts of RTR; you will be able to cruise through this at a more rapid pace than you normally would with the RTR reference information.

At the end of this tutorial, you´ll find brief descriptions of some of the more complex features RTR provides, and pointers to the documentation where you can study them in detail. This tutorial uses the implicit start, prepare, and accept transaction capabilities of RTR that are described in the *Reliable Transaction Router Application Design Guide*, a prerequisite for using this manual.

**Summary:** This tutorial walks you through designing, coding and setting up a basic RTR-based client/server application. To do this, you´ll use RTR to perform two important services for you:

- to act as the communication mechanism between the client and the server applications
- to insure that the server application is always available to its clients

In the system that you are about to develop, the client application interacts with the user to read and display data. The server application handles requests from the client, and sends replies back to it. When we refer to `client´ and `server´, we will be referring to the applications. When we refer to the computer nodes on which the client or server is executing, we will call them `frontend´ and `backend´ nodes, respectively.

In most applications, the server would probably talk to a database to retrieve or save data according to what a user had entered in the user-interface. In the interest of simplifying this tutorial, however, this server is only going to tell you whether it received your client´s request.

## **RTR Application Development Tutorial**

What´s different in this system from a non-RTR system is that there will be two servers: one of the servers, also known as the `primary server´, almost always talks with the client. In a perfect world, nothing would ever happen to this server; clients would always get the information they asked for, and all changes would be made to the database when the user updated information. Every time anyone attempted to access this server, it would always be there, ready and waiting to `serve´, and users could feel secure in the knowledge that the data in the database was changed exactly as they had requested.

But we´re all well aware that this is not always the case, and when servers do go down, it´s usually at the most inopportune time. So you are going to use RTR to designate a second server as a "standby" server. In this way, if a user is attempting to get some real work done, and the primary server is down, the user will never notice. The standby server will spring into action, and replace the original server by handling the user´s requests in just the same way as the primary server had been doing. And, this will be done *from the same point at which the primary server had crashed!*

**Materials List:** To fully develop this system, you will need a client application and frontend node, a server application and two backend nodes, and a router. What are these things?

*Frontend:* The frontend node is the system on which your client application is executing. As in any client/server system, the client application interacts with the user, then conveys the user´s requests to the server. When developing an RTR-based client/server system, your client will have the following characteristics:

- Display an interface to the user, allow the user to make a request, then communicate with the server to get or set data according to what actions the user has taken.
- Execute on a Tru64 UNIX, HP-UX, Linux, Windows or OpenVMS system node, which has RTR installed on it.
- Be attached to a TCP/IP or DECnet network and able to "see" the server machines; this means that if you use the `ping´ utility to find a computer node by name, the computer will respond back to the node you are on.

Example code for the client application and the server application can be found in the `examples´ subdirectory of your RTR installation directory.

*BackEnd1:* Your first backend node will be running the primary server application. It, too, can be on any of the above operating systems, except the Windows system must be supported as a server.  $\frac{1}{1}$  It also must have RTR installed on it, and will contain your server application. Your server application will use RTR to listen for requests from the client, receive and handle those requests, and confirm the result to the client.

*BackEnd2:* This machine will run the standby server application. It will probably also be doing any one of a number of other things that have nothing to do with this tutorial, or even with RTR. It most probably will be sitting on one of your coworkers´ desks, helping him or her to earn their salary and support their family. Hopefully, you get along with this coworker well enough that they will install RTR on their machine, so that you may complete this tutorial.

*Router:* Your router is simply RTR software which keeps track of everything that is going on for you when your application is running. The router can execute on a separate machine, on a frontend machine, or on a backend machine. In this tutorial, we will keep our router on the same machine as the client.

*Install RTR:* Your first step, once you have determined the three computers you are going to use for this tutorial, is to be sure RTR is installed and configured on each machine. The RTR installation is well documented and straightforward, although slightly different for each operating system on which the installation is being run. Refer to the section in the RTR *Installation Guide* for the system on which you are installing RTR.

For the purpose of documenting examples, the machine you have decided to use for the client application will be referred to as FE (frontend), primary server as BE1 (backend 1), secondary server as BE2 (backend 2). Remember that the router will be on the FE machine. The journal must be accessible to both backend servers.

*Start RTR:* You will need to start RTR on each of the machines on which you have installed it. You may do this from one machine. To be able to issue commands to RTR on a remote node, however, you must have an account on that node with the necessary access privileges. The operating system´s documentation, or your system manager, will have information on how to set up privileges to enable users to run applications over the network.

 $\overline{1}$  For RTR V5.1, Windows 2000, or Windows XP. For later versions of RTR, refer to the SPD.

### **RTR Application Development Tutorial**

Use the command interface on your system to interact with RTR. At the command prompt, type in RTR, and press the Return or Enter key. You will then be at the RTR> prompt, and can start RTR on all of the nodes. For example, on a UNIX system, it will look like this:

```
% rtr
RTR> start rtr/node=(FE,BE1,BE2)
RTR> exit
```
This command starts `services´ or `daemons´ on each of the nodes in the list. These are processes that listen for messages being sent by other RTR services or daemons over the network. After executing the command, a `ps´, `show process´ or Task Manager review of processes executing on your system should now show at least one process named rtr, rtr.exe, or RTRACP. on each of the machines. This process is the one that manages the communications between the nodes in the RTR-based application, and handles all transactions and recoveries.

*Create a Recovery Journal:* This step holds the key to letting the second server pick up on the work at exactly the right time; no work is lost, and the hot swap to the standby server is "automagic." RTR keeps track of the work being done by writing data to this journal. If a failure occurs, all incomplete transactions are being kept track of here, and can be replayed by the standby server when it comes to the rescue. When transactions have been completed, they are removed from this journal.

For this example, only your backend nodes need a recovery journal, and you must create the journal before creating your facility; you'll learn more about facilities in the next section.

You'll now need to go to *each* of the backend nodes that you'll be using and create a journal there. Log into each machine and, using the command prompt interface, run RTR and create the journal. When you specify the location of the journal, it should be the disk name or share name where the journal will be located. The journal must be accessible by both of the backend servers.

This is an example of what the command would look like on a VMS system.

```
$ RTR
RTR> create journal user2
RTR> exit
```
Be sure to do this on both machines or you can use the /NODE qualifier to do it on each machine from one node.

To allow both servers to access the journal, you have a number of options:

• Use a disk in the disk farm on your cluster, if you use clusters.

- Use a disk served via NFS with UNIX systems.
- Use a share when using Windows systems.

In any case, you should be sure the disk is not on your primary server, because this is the machine that we are protecting, in case of a crash. If the machine goes down, the standby server would not be able to access the disk. The primary server and the standby server must be physically separate machines.

*The Database:* While we are having this discussion on sharing resources, we should also mention how a database fits into this system, as well.

This tutorial and the example code provided with it does not do database transactions. However, there are likely places in the code where you would probably want to access the database in most applications. Because the standby server steps into place when the primary server crashes, each must have access to your database.

This configuration can be supplied using a number of options:

- Use a database server, such as SQL Server or Oracle's database server.
- Use machines in a cluster to run the database as well as the servers.
- Use a database API that implements RPC stubs to move data across the network.

*Create a `Facility´:* There can be numerous RTR applications running on any of your computers in your network. The systems or nodes that service one RTR application and the role of each must be clearly defined. This makes the RTR daemons and processes aware of who is talking with whom, and why. The description of a configuration of a group of nodes into frontends, backends and routers is called a facility.

To create a facility, use your command prompt utility again and type `RTR´; at the RTR> prompt, create the facility for this example with the following command on a Windows system in the command prompt window:

```
C: \> rtrRTR> create facility RTRTutor/node=(FE,BE1,BE2) -
RTR> /frontend=FE/router=FE/backend=(BE1,BE2)
RTR> exit
```
With this command, you have now:

- Created a Facility named `RTRTutor´ on all three nodes.
- Defined the role of each node in that facility to show who participates as the client, the primary server, the secondary server and the router.

## **RTR Application Development Tutorial**

*Take a Break:* At this point you have accomplished a lot; you've configured RTR to protect a multitiered application by providing failover capability, and to handle communications between your client and your server. Next, you will write the application: your client will talk to RTR, and your server will talk to RTR. RTR will deliver the messages between them and, if the server crashes, bring in the standby server to handle your client´s requests. The client will never know that the server has been switched, and no data or requests to retrieve or modify data will be lost!

*Application:* The C modules and header files for this application are located in the `examples´ subdirectory of the directory into which you installed RTR. They consist of the following files:

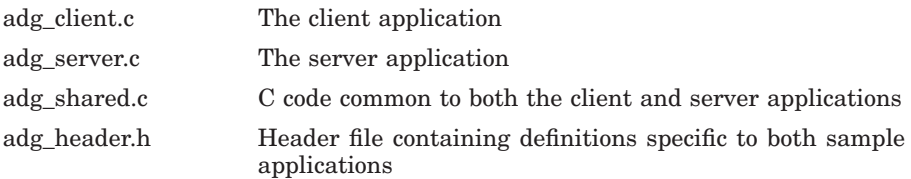

Although you won´t have much typing to do, this tutorial will explain what the code in each module is doing. Copy all four of these files into a working directory of your own. For convenience, you may also wish to copy rtr.h from the RTR installation directory into your working directory as well.

The example code you´ll run must reference the facility you created earlier, so edit the example file adg\_header.h and change the FACILITY value to ''RTRTutor''.

The application example code supplied with RTR has a lot going on inside of it, but can be broken down into a few general and very simple concepts that will give you an idea of the power of RTR, and how to make it work for you. As you see, you have code for the client application and the server application. Each will talk only to RTR, who will move the messages and data between them. And you are free not to worry about:

RPC Stubs Time zones Endianism Network protocols and packets

Aren´t you relieved? Maybe you should take another break to celebrate!

*Client Application:* The files shipped with the RTR kit used in the client application for this tutorial are adg\_client.c, adg\_shared.c and adg\_header.h. All applications that wish to talk to RTR through its API need to include `rtr.h´ as a header file. This file lives in the directory into which RTR was installed, and contains the definitions for RTR structures and values that you´ll need to reference in your application. Please do not modify this file. Always create your own application header file to include, as we did in the sample (adg\_header.h), whenever you need additional definitions for your application.

```
#include "adg_header.h"
#include "rtr.h"
```
The client application design follows this outline:

- 1. Initialize RTR
- 2. Send a message to the server
- 3. Get a response from the server
- 4. Decide what to do with the response

Pretty straightforward, don't you think? Let's look at how it's done.

*Initialize RTR:* This is the first thing that every RTR client application needs to do: tell RTR that it wants to get a facility up and running, and to talk with the server. You will find this happening in the declare client function in adg client.c, and somewhat more simplified here.

You remember from the `Start RTR´ step in this tutorial that there are RTR daemons or processes executing on the nodes in a facility, listening for communications from other RTR components and applications. Your client application is going to request that all processes associated with the RTRTutor facility "listen up." To do this, you'll open a channel that enables communication between the client and the RTR router. Remember that the RTR router has been described as ''keeping track of everything'' that goes on in an RTR application.

Declare the items needed for the open channel call:

rtr status t status;  $/*$  will be returned by RTR  $*/$ rtr $\overline{\text{channel}}$  t channel; /\* a channel \*/

Open the channel:

## **RTR Application Development Tutorial**

```
status = rtr_open_channel( \overline{\text{sc}}hannel, \frac{\sqrt{x}}{\sqrt{x}} channel of communication \frac{x}{x}RTR F OPE CLIENT , /* I am a client */"RTRTutor", \sqrt{\frac{1}{\pi}} /* the facility we created */
             NULL, /* recipient name */
             RTR_NO_PEVTNUM, /* don´t send events, just messages */
             RTR_NO_ACCESS /* access key */
             RTR_NO_NUMSEG , \quad /* number of key segments */
             RTR_NO_PKEYSEG ); /* first key segment */
```
Let's examine what this `open channel' call does. First, the `channel' parameter we sent to it is only a pointer to a block of memory; we´ve done nothing to set any values in it. RTR will use this block of memory to store the information it needs to assign and keep track of this channel. The channel represents the means of communication from the client to the rest of the components in this system. There is a lot going on here to make the communication work, but it´s all being done by RTR so you won´t have to worry about all of the problems inherent in communicating over a network.

The second parameter tells RTR that this application is acting as a client. So now RTR knows that if the server goes down, it certainly doesn´t want to force this application to come to the rescue as the standby server! And there will be other things that RTR will be handling that are appropriate only to clients or only to servers. This information helps it to keep track of all the players.

And now [trumpets are heard in the distance!] the third parameter tells RTR the name of the facility we created earlier. Suddenly, RTR has a whole lot more information about your application: where to find the server, the standby server, and the router. You will see later in this tutorial that the server also declares itself and supplies the same facility name.

At this point, RTR has all of the information it needs to put the pieces together into one system; you´re ready to start sending messages to the server, and to get messages back from it.

*A Word About RTR´s API Parameters:* You may have noticed that although we´ve looked at only three of the parameters in the `open channel´ call, there are a number more. It´s a quirk of RTR that you´ll often need to tell it to default. Rather than defaulting on its own when you do not provide a parameter (or provide a null parameter), it needs the ''default'' parameter. So you´ll see things like RTR\_NO\_PEVTNUM to tell it ''I don´t want to be notified of any events'' which is actually a default, and RTR\_NO\_NUMSEG to tell it ''I have defined no key segments'' which is also a default. Whenever we skip the discussion on non-null parameters, you´ll know they are default parameters.

The parameter RTR\_NO\_FLAGS tells RTR that there are no flags.
*A Word About RTR´s Return Status:* Your facility may have more than just one client talking to your server. In fact, your neighbor who so generously allowed you to run your standby server on his or her machine might want to get in on this RTR thing, too. That´s all right: just add a machine to the RTRTutor facility definition that will also run a copy of the client. But not yet; we´re only telling you this to illustrate the point that there can be more than one client in an RTR-based application.

Because of this, after the RTR router hands off your client´s request to your server, it must then be able to do the same for other clients.

Servers can also decide they want to talk to your client, and the RTR router may need to handle their requests at any time, as well. If RTR were to wait for the server to do its processing and then return the answer each time, there would be an awful bottleneck.

But RTR doesn´t wait. This means that the status that you get back from each call means only, ''I passed your message on to the server,'' not that the server successfully handled it and here is the result. So how does your client actually get the result of the request it made on the server? It will need to explicitly "receive" a message, as you'll see later in this tutorial.

*Checking RTR Status:* Throughout this code example, you´ll see a line of code that looks like this (with a different string in the first parameter each time):

```
check status( "rtr open channel", status );
```
This is good because, as you know from your Programming 101 course, you should always check your return status. But it´s also good that your program knows when something has gone wrong and can tell the user, or behave accordingly. The `check\_status´ function is not part of RTR, but is something you will probably want to do in your application.

To check RTR´s return status, compare it to RTR\_STS\_OK. If it´s the same, everything is fine, and you can go on to the next call. But if it is something else, you´ll probably want to print a message to the user. To get the text string that goes with this status, call `rtr\_error\_text´ which returns a null terminated ASCII string containing the message in human readable format.

```
if (status != RTR_STS_OK)
{
printf(" Call failed: %s", rtr error text(status));
}
```
*Receiving Messages:* As explained earlier, RTR doesn´t hold your client up while it processes your request, or even a request from another client. And because nothing can continue until the system has been set up, you now need to wait for the open channel call to let you know that everything is started up and ready to go. This is what the rest of the code in the ''declare\_client'' function does. These statements declare the memory for a "receive" message and a message status block:

```
receive msg t receive msg = {0}; /* message received */
rtr_msgsb_t msg_status; /* message status block */
```
And now the rtr\_receive\_message waits to receive a message from RTR.

```
status = rtr_receive_message( &channel, /* channel on which message received */
              RTR NO FLAGS, \hspace{1cm} /* sending no flags (default) */
              RTR_ANYCHAN,      /* default channel */
              Execeive msg, \frac{1}{2} /* location to place return info */
              sizeof(receive msg),/* size of last */
              RTR_NO_TIMEOUTMS, \frac{1}{2} /* do not timeout */
              &msg_status); /* location to return status */
```
The channel parameter and the RTR NO FLAGS parameter should now be familiar to you; we discussed them in the sections of this document on `Initialize´ and `Parameters´. RTR\_ANYCHAN and RTR\_NO\_TIMEOUTMS are defaults for this API.

Remember Programming 101 — check your status every time!

Information about whether RTR or your server has successfully handled your client's request is returned in an rtr\_msgsb\_t message status block structure. It is received from RTR as the last parameter in the rtr receive message call. For rtr open channel, we are looking for the "rtr\_mt\_opened" message type in the status block to confirm that the channel has been opened, and that we are now prepared to do all of the rest of the messaging on it for our application. If we don't have the "opened" message, then we can expect there to be an error status in the receive message block.

```
if ( msg status.msgtype != rtr mt opened )
{
printf(" Error opening rtr channel : ");
   printf( rtr error text(receive msg.receive status msg.status));
}
```
The rtr.h header file provided with the RTR installation kit describes the rtr\_msgsb\_t structure in detail.

*Send Messages:* The rest of the client application is simply a send/receive message loop. It continues to send messages to the server, then listens for the server´s response.

It is important to remember that, although the client is sending these messages to the server, it is doing so through the RTR router. Because of this, the client can receive, asynchronously, different types of messages:

- A notice from the server of failure to process the sent message
- An answer to the sent message from the server
- An "out of band" message from the server regarding server status

In addition, RTR may send the client messages under certain conditions. So the client application must be prepared to accept any of these messages, and not necessarily in a particular sequence.

That´s certainly a tall order! How should you handle this? Well, there are a number of ways, but in this tutorial we will explain how to run a ''message loop'' that both sends and receives messages.

*A Word About RTR Data Types:* You may have noticed that your client, server and router can be on any one of many different operating systems. And you´ve probably written code for more than one operating system and noticed that each has a number of data types that the other doesn´t have. If you send data between a Solaris UNIX machine and a VMS or Windows machine, you´ll also have to worry about the order different operating system stores bytes in their data types (called ''endian'' order). And what happens to the data when you send it from a 16-bit Intel 486 Windows machine to a 64-bit Alpha Tru64 machine?

Thanks to RTR, you don´t need to worry about it. RTR will handle everything for you. Just write standard C code that will compile on the machines you choose, and the run-time problems won´t complicate your design. When you do this, you need to use RTR data types to describe your data. RTR converts the data to the native data types on the operating system with which it happens to be communicating at the time.

Think of RTR as your very own "Babel fish," if you've read the "Hitchhiker's" Guide to the Galaxy" series. It will translate everything necessary when your data gets to a new machine. The little fish you put in your ear is actually made up of the RTR application programming interface and the RTR data types.

To illustrate this, the example code evaluates your input parameters and places them into a message data t structure called `send msg´. Message data t is not an RTR structure, but created by the programmer who wrote this client. The message\_data\_t structure is defined in adg\_header.h.

```
typedef struct {
   rtr uns 8 t routing key;
   rtr_uns_32_t server_number;
   rtr_uns_32_t client_number;
   rtr uns 32 t sequence number;
   String31 text;
   } message_data_t;
```
You'll notice that the data types that make up message data t aren't your standard data types — they are RTR data types. And they are generic enough to be able to be used on any operating system: 8 bit unsigned, 32 bit unsigned, and a string.

Earlier, we looked at the receive message code when the client opened a channel. The structure it used to obtain information, receive message t, is also one created by the programmer, and not a standard RTR structure. If you look at its definition in the adg header.h file, you'll see that it's the same as the message\_data\_t structure, plus it contains a location for RTR status. There will be more on this in the next section.

*Send/Receive Message Loop:* As mentioned earlier, the sample code for the RTR client application contains a message loop that sends messages to the server via the RTR router, and handles messages that come from the server via the router, or from RTR itself.

The following discussion will reference a simplified version of that loop; code in the sample to add time stamps and print to a log file has been removed here for clarity.

When you run the sample client, the client expects three parameters: a client number, a partition range, and the number of messages to send, in that order. We will talk more about partition ranges later when we look at the server application, but for now it is enough to know that we´ll use one character, the letter h.

The input command parameters are evaluated and placed in the message\_ data\_t structure named send\_msg. The `number of messages´ parameter which you´ll input on the command line is placed in the `txn\_cnt´ variable. The `for´ loop which sends and receives messages will execute this number of times.

The message data t structure also holds a `sequence number´ value that is incremented each time the loop is executed; so now our loop begins:

```
for ( ; txn cnt > 0; txn cnt--, send msg.sequence number++ )
{
      status = rtr_send_to_server(
                 channel,
                 RTR_NO_FLAGS ,
                 \sqrt{2} as \frac{1}{2} msq,
                  sizeo\overline{f}(send msg),
                 RTR NO MSGFMT );
      check status( "rtr send to server", status );
                                       Note
```
The check status function is not part of RTR; you must define it in the application.

The first message has been sent to the server in the third parameter of the rtr send to server call. As you will see, this is part of the flexibility and power of RTR. This third parameter is no more than a pointer to a block of memory containing your data. RTR doesn't know what it's a pointer to  $-$  but it doesn't need to know this. You, as the programmer, are the only one who cares what it is. It´s your own data structure that carries any and all of the information your server will need to do your bidding. We´ll see this in detail when we look at the server code.

In the fourth parameter, you must tell RTR how big the piece of memory being pointed to by the third parameter is. RTR needs to know how many bytes to move from your client machine to your server machine, so that your server application has access to the data being sent by the client.

The rest of the parameters bear some looking at, as well: there´s the channel again. You'll see the channel parameter in almost every RTR call. You may be becoming suspicious about the channel, and think that it´s really more than just a line for communicating. And you´d be right. RTR uses the channel much like you use that third parameter in this call. The RTR developers are the only ones who know what´s in it, and it contains much of the information they need to make RTR work.

You´ll recognize two more default parameters, RTR\_NO\_FLAGS and RTR\_NO MSGFMT.

And now, the client waits for a response from the server.

```
/*
 * Get the server's reply OR an rtr_mt_rejected
 */
 status = rtr receive message(
           &channel,
           RTR_NO_FLAGS,
           RTRAN\overline{Y}CHAN,
           &receive msq,
           sizeof(r\overline{e}ceive msg),
           RTR NO TIMOUTMS,
            \sqrt{kmsqsb});
 check status( "rtr receive message", status );
```
Again you see the channel and the default flags; the receive\_msg parameter is a pointer to another data structure created by you as the programmer, and can carry any information you need your server to be able to communicate back to your client. In your own application, you would actually create this data structure in your application´s header file. You can see what the example receive message looks like by checking out the receive\_msg\_t in the adg\_header.h file. RTR picks it up from your server and writes it here for your client to read.

The *msgsb* parameter is an RTR data structure: you saw this message status block earlier when we looked at the open channel code. Its msgtype field contains a code that tells you what kind of a message you are now receiving. If msgsb.msgtype contains the value rtr\_mt\_reply, then you are receiving a reply to a message you already sent, and your receive message data structure has been written to with information from your server.

```
switch (msgsb.msgtype)
{
case rtr_mt_reply:
     fprintf(fpLog, " sequence %10d from server %d\n ",
                      receive msg.receive data msg.sequence number,
                      receive<sup>-msq.receive<sup>-data-msq.server_number</sup>);</sup>
     break;
```
If msgsb.msgtype contains the value rtr\_mt\_rejected, then something has happened that caused your transaction to fail after you sent it to the router. You can find out what that `something´ is by looking at the status returned by the rtr receive message call. You will recall that making the rtr error text call and passing the status value will return a human readable null terminated ASCII string containing the error message.

```
case rtr_mt_rejected:
      fprintf(fpLog, " txn rejected at: %s",
                    ctime( &time_val));
      fprint tid(fpLog, \&msqsb.tid);
```
This is where you´ll need to make a decision about what to do with this transaction. You can abort and exit the application, issue an error message and go onto the next message, or resend the message to the server. This code resends a rejected transaction to the server.

```
/* Resend message with same sequence number after reject */send_msq.sequence_number--;
      txn_cnt++;
     break;
default:
      fprintf(fpLog, " unexpected msg˜);
     fprint tid(fpLog, &msgsb.tid );
     fflush(TpLog);exit((int)-1);}
```
When your client application receives an rtr\_mt\_reply message, your message has come full circle. The client has made a request of the server on behalf of the user; the server has responded to this request. If you´re satisfied that the transaction has completed successfully, you must notify RTR so that it can do its own housekeeping. To this point, this transaction has been considered ''in progress'', and its status kept track of at all times. If all parties interested in this transaction (this includes the client AND the server) notify RTR that the transaction has been completed, RTR will stop tracking it, and confirm to all parties that it has been completed. This is called `voting´.

```
if (msgsb.msgtype == rtr_mt_reply)
{
      status = rtr accept tx(channel,
                      RTR_NO_FLAGS,
                      RTR_NO_REASON );
      check status( "rtr accept tx", status );
```
And now the client waits to find out the result of the voting.

```
status = rtr receive message(
                  &channel,
                  RTR_NO_FLAGS,
                  RTR<sup>ANYCHAN,</sup>
                  &receive_msq,
                  sizeof(receive_msg),
                  receive time out,
                  \text{kmsgsb});
```

```
check status( "rtr receive message", status );
time(\overline{\&}time val);
```
If everyone voted to `accept´ the transaction, the client can move on to the next one. But if one of the voters rejected the transaction, then another decision must be made regarding what to do about this transaction. This code attempts to send the transaction to the server again.

```
switch ( msgsb.msgtype )
        {
        case rtr_mt_accepted:
              fprin\overline{tf}(fploq, " txn accepted at : s's",
                        ctime( &time_val));
              break;
        case rtr_mt_rejected:
              fprintf(fpLog, " txn rejected at : %s",
                         ctime( &time_val));
               /* Resend same sequence_number after reject */
               send_msq.sequence_number--;
               txn\overline{c}nt++;
               break;
        default:
               fprintf(fpLog,
                    unexpected status on rtr mt accepted message\n");
               fprintf(fpLog,
               " %s\n",
                     rtr_error_text(receive_msq.receive_status_msq.status);
              break;
        }
    }
} /* end of for loop */
```
All of the requested messages, or transactions, have been sent to the server, and responded to. The only RTR cleanup we need to do before we exit the client is to close the channel. This is similar to signing off, and RTR releases all of the resources it was holding for the client application.

close channel ( channel );

Now, that wasn´t so bad, was it? Of course not. And what has happened so far? The client application has sent a message to the server application. The server has responded. RTR has acted as the messenger by carrying the client´s message and the server´s response between them.

Next, let´s see how the server gets these messages, and sends a response back to the client.

*Server Application:* The files shipped with the RTR kit used in the server application for this tutorial are adg\_server.c, adg\_shared.c and adg\_header.h. You'll notice that adg shared.c and adg header.h are used in both client and the server applications. This is for a number of reasons, but most importantly that both the client and the server will use the same definition for the data structures they pass back and forth as messages.

With the exception of only two items, there will be nothing in this server that you haven´t already seen in the client. It´s doing much the same things as the client application is doing. It opens a channel to the router, telling the router that it is a *server* application; waits to hear that the open channel request has been successfully executed; runs a loop that receives messages from the client; carries out the client´s orders; sends the response back to the client. And the server gets to vote, too, on whether each message/response loop is completed.

One of the differences is the types of messages a server can receive from RTR; we´ll go through some of them in this section of the tutorial about the server application.

The other difference is the declaration of a partition that is sent to RTR in the open channel call. We mentioned partitions while discussing the client application, but said we´d discuss them later. Well, it´s later...

*Initialize RTR:* Just like the client, the server opens a channel to the router, causing RTR to initialize a number of resources for use by the server, as well as to gather information about the server. In the declare\_server function in the server example application, adg\_server.c, you'll find the example server calling rtr\_open\_channel.

Immediately, you see that the code initializes an RTR data structure called rtr keyseg t. In the example server code, the variable name of the structure is p\_keyseg. This structure is a required parameter in the server open channel call to implement *data partitioning*.

*Data Partitions:* What is data partitioning, and why would you wish to take advantage of it?

It is possible to run a server application on each of multiple backend machines, and to run multiple server applications on any backend machine. When a server opens a channel to begin communicating with the RTR router, it uses the rtr\_keyseg\_t information in its last two parameters to tell RTR that it is available to handle certain key segments. A key segment can be "all last" names that start with A to K" and "all last names that start with L to Z", or ''all user identification numbers from zero to 1000'' and ''all user identification numbers from 1001 to 2000".

Each key segment describes a *data partition*. Data partitions allow you to use multiple servers to handle the transactions all of your clients are attempting to perform; in this way, they don´t all have to wait in line to use the same server. They can get more done in less time.

The RTR *Application Design Guide* and API reference manual go into much more detail about data partitioning.

This is how the example server application defines the key segment that it will handle:

```
p_keyseg[0].ks_type = rtr_keyseg_string;
p keyseg[0].ks length = \overline{1};
p keyseg[0].ks offset = 0;
p<sup>k</sup>eyseg[0].ks<sup>-</sup>lo bound = &outmsg->routing key;
p keyseq[0].kshi bound = koutmsg->routing-key;
```
It tells RTR that this server is interested only in records containing a *string* of *1 byte* at the beginning of the record; this actually makes it a single character. The value of that character is from and including the value of the character in the routing\_key field of outmsg, to and including the value of the character in the routing key field of outmsg. As you can see, this too describes only one character.

The structure `outmsg´ is actually a msg\_data\_t structure, which is the structure you saw the client application using to pass data to the server application. The value of this character is input when you start the server. Because we decided to use the letter h when we start the client, it would be really nice if the server we start identifies itself as one that can handle the client´s request. So we´ll start the server using h as well; in this way, the h gets into outmsg->routing\_key. The complete server command line for both the client and the server is documented later in this tutorial.

```
status = rtr_open_channel(
                &channel,
                RTR_F_OPE_SERVER,
                \sqrt{\text{RTRT}}utor",
                NULL,
                RTR_NO_PEVTNUM,
                RTR<sup>-NO</sup>ACCESS,
                1,
                p_keyseg);
check status( "rtr open channel", status);
```
**Note**

The check\_status function is not part of RTR; you must define it in the application.

The server has requested a channel on which to communicate with RTR, and advertised itself as handling all requests from clients in the RTRTutor facility that have a key segment value of *h*. The remaining parameters contain defaults.

Now the server waits for a message confirming that RTR opened the channel successfully. If it did, the server can then begin receiving requests from the client, via RTR.

```
status = rtr receive message(
                &channel,
                RTR_NO_FLAGS,
                RTR<sup>MYCHAN</sup>,
                &receive_msq,
                sizeof(receive_msq),
                receive time out,
                \text{kmsgsb});
check status( "rtr receive message", status);
```
Again, we use the RTR rtr\_msgsb\_t structure that RTR will place information in, and the user-defined receive\_msg\_t data structure (see adg\_header.h) that the client´s data will be copied into. But at this point, the server is talking with RTR only, not the client, so it is expecting an answer from RTR in msgsb; all the server really wants to know is that the channel has been opened successfully. If it hasn´t, the server application will write out an error message and exit with a failure status.

```
if ( msgsb.msgtype != rtr_mt_opened )
{
       fprintf(fpLog, " Error opening rtr channel : \n");
       fprintf(fpLog,
             "%s",
       rtr error text(receive msg.receive status msg.status);
fclose(fp\overline{L}oq);exit(-1)}
fprintf(fpLog, " Server channel successfully opened \n");
return;
```
And now that the channel has been established, the server waits to receive messages from the client application and the RTR router.

*Receive/Reply Message Loop:* The server sits in a message loop receiving messages from the router, or from the client application via the router. Like the client, it must be prepared to receive various types of messages in any order and then handle and reply to each appropriately. But the list of possible messages the server can receive is different than that of the client. This example includes some of those.

First, the server waits to receive a message from RTR.

```
while ( RTR TRUE ) /* always, or until we exit */{
         status = rtr receive message(
                          \overline{\delta}channe\overline{\overline{1}}.
                          RTR_NO_FLAGS,
                          RTR<sup>ANY</sup>CHAN,
                          &receive_msq,
                          sizeof(receive_msg),
                          receive time out,
                          \frac{\text{kmsgsb}}{\text{m}}check status( "rtr receive message", status);
```
Like the client, upon receiving the message the server checks the rtr msgsb t structure´s msgtype field to see what kind of message it is. Some are messages directly from RTR and others are from the client. When the message is from the client, your application will read the data structure you constructed to pass between your client and server and, based on what it contains, do the work it was written to do. In many cases, this will involve storing and retrieving information using your favorite database.

But when the message is from RTR, how should you respond? Let´s look at some of the types of messages a server gets from RTR, and what should be done about them.

```
switch (msgsb.msgtype)
{
       case rtr_mt_msq1_uncertain:
        case rtr_mt_msq1:
```
The first message this server application prepares to handle is the *rtr\_ mt\_msg1\_uncertain* message. This is combined with the handler for the *rtr\_mt\_msg1* message.

The msg1 messages identify the beginning of a new transaction. Rtr\_mt\_msg1 says that this is a message from the client, and it´s the first in a transaction. When you receive this message type, you will find the client data in the structure pointed to by the fourth parameter of this call. The client and server have agreed on a common data structure that the client will send to the server whenever it makes a request: this is the message data t we looked at in the

client section of this document. RTR has copied the data from the client´s data structure into the one whose memory has been supplied by the server. The server´s responsibility when receiving this message is to process it.

*Recovered Transactions:* The *rtr\_mt\_msg1\_uncertain* message type tells the server that this is the first message in a *recovered* transaction. The original server the application was communicating with failed, possibly leaving some of its work incomplete, and now the client is talking to the standby server. What happens to that incomplete work left by the original server?

Looking back at the client you will recall that everyone got to vote as to whether the transaction was accepted or rejected, and then the client waited to see what the outcome of the vote was. While the client was waiting for the results of this vote, the original server failed, and the standby server took over. RTR uses the information it kept storing to the recovery journal, which you also created earlier, to replay to the standby server so that it can recover the incomplete work of the original server.

When a server receives the `uncertain´ message, it knows that it is stepping in for a defunct server that had, to this point, been processing client requests. But it doesn´t know how much of the current transaction has been processed by that server, and how much has not, even though it receives the replayed transactions from RTR. The standby server will need to check in the database or files to see if the work represented by this transaction is there and, if not, then process it. If it has already been done, the server can forget about it. In the examples, *rtr\_msgsb\_t* must be declared as a variable, as *rtr\_msgsb\_t msgsb;*.

```
if (msgsb.msgtype == rtr mt msg1 uncertain)
     replay = RTR TRUE;
else
       replay = RTR FALSE;
if ( replay == TRUE )/* The server should use this opportunity to
          * clean up the original attempt, and prepare
          * to process this request again.
          */
   else
          /*
           * Process the request.
           */
```
The server then replies to the client indicating that it has received this message and handled it.

```
reply msg.sequence number =
          receive_msg.receive_data_msg.sequence_number;
status = rtr reply to client (
                 \overline{\text{channel}},
                 RTR_NO_FLAGS,
                 \&reply\overline{m}sq,
                 sizeof(reply msq),
                 RTR_NO_MSGFMT);
```
The rtr\_reply\_to\_client call is one you haven´t seen before. Obviously, it is responding to a client´s request. This call may not be used on a channel in an application that has declared itself a client.

The server is using the rtr reply to client call to answer the request the client has made. In some cases, this may mean that data needs to be returned. This will be done in the `reply\_msg´ structure which, like the send\_msg structure, has been agreed upon by both the client and the server. RTR will copy `sizeof` bytes from the server´s copy of the reply\_msg into the client´s copy.

```
check status( "rtr reply to client", status);
           break;
```
case rtr\_mt\_prepare:

*Prepare Transaction:* The rtr\_mt\_prepare message tells the server to prepare to commit the transaction. All messages from the client that make up this transaction have been received, and it is now almost time to commit the transaction in the database.

This message type will never be sent to a server that has not requested an explicit prepare. To make this request, the server must use the RTR\_F\_OPE\_ EXPLICIT PREPARE flag in the `flags´ parameter when opening the channel.

After determining whether it is possible to complete the transaction based on what has occurred to this point, the server can either call rtr reject tx to reject the transaction, or set all of the required locks on the database before calling rtr accept tx to accept the transaction.

Because this example code is not dealing with a database, nor is it bundling multiple messages into a transaction, the code here immediately votes to accept the transaction.

```
status = rtr accept tx (
                channe\overline{1},
                RTR_NO_FLAGS,
                RTR_NO_REASON);
          check status( "rtr accept tx", status);
          break;
case rtr_mt_rejected:
```
*Transaction Rejected:* The rtr\_mt\_rejected message is from RTR, telling the server application that a participant in the transaction voted to reject it. If one participant rejects the transaction, it fails for all. The transaction will only be successful if all participants vote to accept it.

When it receives this message, the server application should take this opportunity to roll back the current transaction if it is processing database transactions.

break;

case rtr\_mt\_accepted:

*Transaction Accepted:* RTR is telling the server that all participants in this transaction have voted to accept it. If database transactions are being done by the server, this is the place at which the server will want to commit the transaction to the database, and release any locks it may have taken on the database.

break; } /\* end of switch \*/ } /\* end of while loop \*/

Note that there is no close\_channel call in the server. This is because the RTR router closes the channel and stops the server when it sees fit. RTR makes this decision.

That´s it. You now know how to write a client and server application using RTR as your network communications, availability and reliability infrastructure. Congratulations!

*Build and Run the Servers:* Compile the adg\_server.c and adg\_shared.c module on the operating system that will run your server applications. If you are using two different operating systems, then compile it on each of them.

To build on UNIX, issue the command:

```
cc -o server adg_server.c adg_shared.c /usr/shlib/librtr.so -DUNIX
```
You should start the servers before you start your clients. They will register with the RTR router so that the router will know where to send client requests. Start your primary server with the appropriate `run´ command for its operating system along with the two parameters `1´ and `h´. To run on UNIX:

% server 1 h

Start your standby server with the parameters `2´ and `h´.

% server 2 h

*Build and Run the Client:* Compile the adg\_client.c and adg\_shared.c module on the operating system that will run your client application.

To build on UNIX:

```
% cc -o client adg_client.c adg_shared.c /usr/shlib/librtr.so -DUNIX
```
Run the client with the following command:

```
% client 1 h 10
```
or

```
C:\RtrTutor\> client.exe 1 h 10
```
*But Wait! There´s More!*) This tutorial has only scratched the surface of RTR. There is a great deal more that RTR gives you to make your distributed application reliable, available, and perform better.

The following sections of this document highlight some of the capabilities you have at your service. For more details on each item, and information on what additional features will help you to enhance your application, look first through the *HP Reliable Transaction Router Application Design Guide*. Then, earlier sections of this manual will tell you in detail how to implement each capability.

Training Services offers training classes for RTR. If you´d like to attend any of them, contact your local representative.

*Callout Server:* RTR supports the concept of a ''callout server'' for authentication. You may designate an additional application on your server machines or your router machine as a callout server when it opens its channel to the router. Callout servers are asked to check all requests in a facility, and are asked to vote on every transaction.

*Events:* In addition to messages, RTR can be used to dispatch asynchronous events on servers and clients. A callback function in the user´s server and client applications can be designated for RTR to call asynchronously to dispatch events to your application.

*Shadowing:* This tutorial only discussed failover to a standby server. But RTR also supports shadowing: while your server is making changes to your database, another "shadow" server can be making changes to an exact copy of your database in real time. If your primary server fails, your shadow server will take over, and record all of the transactions occurring while your primary server is down. Your primary server will be given the opportunity to update the original database and catch up to the correct state when it comes back up. So as you can see, if your database and transactions are important enough to you, you have the opportunity to double protect them with an RTR configuration that includes some of the following:

- A standby software server on a primary hardware backend system
- A shadow backend system replicating all transactions on a duplicate database
- Failover backend systems for each of your primary backends
- Failover routers
- Concurrent servers

*Transactions:* One of RTR´s greatest strengths is in supporting transactions. The RTR *Application Design Guide* goes into more detail regarding transactions and processing of transactions.

*RTR Utility:* You´ve seen how to use the RTR utility (or CLI) to start RTR and to create a facility. But the RTR utility contains many more features than this, and in fact can be used to prototype an application. Refer to the RTR *System Manager's Manual* for details.

# **Migrating RTR Applications**

# **C.1 Migrating RTR applications from Tru64 UNIX to HP-UX I64 platform**

The RTR features described in Tru64 UNIX SPD are available on HP-UX platform also.

The way RTR supports distributed applications on Tru64 environment will continue be the same on HP-UX platform.

All the RTR "C" Application Programming Interfaces are same for HP-UX as is for Tru64 UNIX.

The applications written using RTR C API calls with no platform specific assumptions/references will compile and run seamlessly on HP-UX platform. Please refer to Chapter 4, Compiling and Linking Your Application for details on compiling and linking your applications on HP-UX.

For more details on porting Tru64 UNIX applications to HP-UX refer to http://devresource.hp.com/drc/topics/tru64\_hpux.jsp

### **C.1.1 Active/Standby Feature in HP-UX**

In order to run RTR in Active/Standby configuration, there are environmental settings that has to be completed. For more details refer to RTR Section 2.18, Clustering Considerations for RTR Standby Servers of *HP Reliable Transaction Router System Manager's Manual*.

# **C.2 Migrating RTR applications from Tru64 UNIX to Red Hat Linux I64 platform**

The RTR features as described in Tru64 UNIX SPD are available on Linux I64 platform also. The way RTR supports distributed applications in Tru64 UNIX environment will continue to be the same on Linux Integrity server platform.

All the RTR "C" Application Programming Interfaces are same for Linux as it is for Tru64 UNIX.

#### **Migrating RTR Applications C.2 Migrating RTR applications from Tru64 UNIX to Red Hat Linux I64 platform**

The applications written using RTR C API calls with no platform specific assumptions/references will compile and run seamlessly on Red Hat Linux Integrity server platform. Please refer to Chapter 4, Compiling and Linking Your Application for details on compiling and linking your applications on Linux Integrity server.

### **C.2.1 Active/Standby Feature in Linux I64**

In order to run RTR in Active/Standby configuration, there are environmental settings that has to be completed. For more details refer to Section 2.18, Clustering Considerations for RTR Standby Servers of *HP Reliable Transaction Router System Manager's Manual*.

# **C.3 Migrating RTR applications from Sun Solaris to HP-UX I64 platform**

The RTR features as described in Sun Solaris SPD are available on HP-UX Integrity server platform. The way RTR supports distributed applications in Sun Solaris environment will continue to be the same on HP-UX.

All the RTR "C" Application Programming Interfaces are same for HP-UX as it is for Sun Solaris.

The applications written using RTR C API calls with no platform specific assumptions/references will compile and run seamlessly on HP-UX Integrity server platform. Please refer to Chapter 4 for details on compiling and linking your applications on HP-UX.

For more details on porting Sun Solaris applications to HP-UX refer to http://devresource.hp.com/drc/topics/solaris hpux.jsp

## **C.4 Migrating RTR application from Sun Solaris to Red Hat Linux I64 platform**

The RTR features as described in Sun Solaris SPD are available on Red Hat Linux Integrity server platform. The way RTR supports distributed applications in Sun Solaris environment will continue to be the same on Red Hat Linux.

All the RTR "C" Application Programming Interfaces are same for Red Hat Linux as it is for Sun Solaris.

The applications written using RTR C API calls with no platform specific assumptions/references will compile and run seamlessly on Red Hat Linux Integrity server platform. Please refer to Chapter 4, Compiling and Linking

#### **Migrating RTR Applications C.4 Migrating RTR application from Sun Solaris to Red Hat Linux I64 platform**

Your Application for details on compiling and linking your applications on Red Hat Linux Integrity server platform.

For more details on porting Sun Solaris applications to HP-UX refer to http://devresource.hp.com/drc/topics/solaris\_linux.jsp

# **Index**

## **A**

Accept transaction, 3–3 Access parameter, 3–34 adg\_client.c file, B–6 API, 1–1, 2–1, 2–2, 2–5 optimizations, 2–10 Application build, 4–3 client, 2–1, A–2 client/server, B–1 compile, 4–3 exit handler, 2–7 header file, B–7 link, 4–3 prototype, B–25 server, 2–1, A–7 AST-driven processing, 1–3 AST operations, 1–2 Asynchronous events, B–25 Authentication server, 2–11

### **B**

Babel fish, B–11 Backend node, B–2 Backlog, 2–33 BE callout server, 3–30 BE nodes number of, 3–1 Bounds value, 3–35

Branch qualifier, 3–21, 3–24 Broadcast, 2–2 Buffer user, 2–12 Build application, 4–3

### **C**

Callback function, B–25 Callout server, 2–11, B–24 BE, 3–30 TR, 3–32 C files, B–6 Channel identifier, 3–3, 3–7, 3–11, 3–17, 3–20, 3–25, 3–45, 3–50, 3–53, 3–75, 3–89, 3–91, 3–97 Channels, 2–1 number of, 3–1 Checking status, B–9 Classes information, 3–59 CLI, 1–1 Client application, 2–1, A–2 number, B–12 optimization, 2–10 program, 2–4 sample, B–12 Client/server application, B–1 Close immediate flag, 3–11 Clusters, B–4, B–5 C modules, B–6 Code header, A–13 shared, A–11

Command DELETE FACILITY, 2–14 ps, B–4 show process, B–4 Command line interface, 1–1 Commit sequence number, 2–32 Compile application, 4–3 Compile sequence, 4–1 Completion notification, 3–83 Completion status, 2–12, 3–4, 3–28 Computer nodes, B–1 Concurrency, 2–7 Context user, 3–89 user-defined, 3–89 Conversion data type, 2–30 Create partition, 3–28 CSN, 2–32

### **D**

Daemons, B–4, B–5, B–7 Data marshalling, 2–29 Data partitioning, B–17 Data returned with event, 2–22 Data structure, B–7 message\_data\_t, B-12 Data type, B–11 conversion, 2–30 rtr\_status\_data\_t, 2–15 Data types, B–11 DECdtm flag, 3–30 DECnet environment, 1–1 DECnet Phase IV, 1–1 DELETE FACILITY command, 2–14 Delete partition, 3–28 Design restriction server, 2–32 Dirty read, 2–32

### **E**

Endian, 1–2, 2–29, B–6 Endian order, B–11 Environmental limits, 3–1 Error code, 3–52 Error log message, 2–31 Error number, 3–14 Error text, 3–14, B–9 Event frontend gain, 2–22 frontend loss, 2–22 Event Notification, 2–22 Event number, 2–14, 2–17, 3–8, 3–17, 3–33, 3–47 Event number range, 3–33 Event recipients, 3–33 Event returns data, 2–22 Events asynchronous, B–25 EVTNUM, 2–17 Exclusive lock, 2–32 Exit handlers, 2–7 Explicit accept, 2–11 Explicit prepare, 2–11

### **F**

Facilities number of, 3–1 Facility name, B–8 Failover capability, B–6 router, B–25 FE nodes number of, 3–1 Field length, 3–2 tid, 3–47 Files \*.C, B–6 header, B–6

#### Flag close immediate, 3–11 independent, 2–34 RTR F ACC FORGET, 3-4 RTR\_F\_ACC\_INDEPENDENT, 2–33, 3–4 RTR\_F\_OPE\_EXPLICIT\_ACCEPT, 2–11 RTR F OPE EXPLICIT PREPARE, 2-11 shadow, 3–30 standby, 3–30 Floating point, 2–30 Foreign transaction manager, 3–29 Forget flag, 3–4 transaction, 3–11 Format message, 3–8, 3–18 Frontend gain event, 2–22 loss event, 2–22 node, B–2

# **G**

Global transaction, 3–21

# **H**

Handle user-defined, 3–91 Handler exit, 2–7 wakeup, 3–96 Hardware platforms, 3–54, 3–76 Header code, A–13 Header file, B–6 application, B–7 rtr.h, B–6 Hot swap, B–4

# **I**

Identifier channel, 3–3 Idle time, 2–33 Implicit acknowledgment, 3–12 Independent flag, 2–34, 3–4 transaction, 3–54 Information classes, 3–59 Initialize RTR, B–7 Install RTR, B–3 Interface XA, 2–29

## **J**

Journal leave transaction in, 3–11 recovery, B–4, B–21 removal from, 3–11 scan, 3–29 writing data, B–4 Journal file size of, 3–1 Journal files number of, 3–1

### **K**

Key range, 3–30 Key range data returned, 2–22 Key segments, 3–34 Key value, 3–35

### **L**

Leave transaction in journal, 3–11 Length field, 3–2 message, 3–76 Limits environmental, 3–1 Link application, 4–3 Lock exclusive, 2–32 Loop message, B–11

### **M**

Managed object type, 3–81 Memory size of, 3–1 Message error log, 2–31 format, 2–29, 2–30, 3–8, 3–18, 3–54 length, 3–8, 3–17, 3–76 loop, B–11 prepare, B–22 receiving, B–20 size, 3–1 status block, 2–12, 3–46, 3–91, B–10 uncertain, B–20 Messages receiving, B–10 send, B–11 user event, 3–9, 3–18 Messages per transaction, 3–1 Message status block, 2–12 Message type, 2–5, 2–12, 2–13, 2–14 rtr\_mt\_rtr\_event, 2–17 Message validation, 2–32 message\_data\_t data structure, B–12 Migrating RTR Applications Sun Solaris to HP-UX, C–2 Sun Solaris to Linux I64, C–2 Tru64 UNIX to HP-UX, C–1 Tru64 UNIX to Linux I64, C–1 Mixed endian, 2–29 Modules C, B–6

### **N**

Named partition, 3–35 Network not responding, 3–86 packet, B–6 protocol, B–6 NFS, B–5

Node role, B–5 Nodes computer, B–1 Notification completion, 3–83 event, 2–22

### **O**

Object partition, 3–80 transaction, 3–80 Object type, 3–80 managed, 3–81 Open a channel, B–7 Operating systems different, B–23 Optimization client, 2–10 voting, 2–10 Optimizations, 2–10 Oracle server, B–5

### **P**

Packet network, B–6 Parameter access, 3–34 rcpnam, 3–8, 3–17, 3–33 rcpspc, 3–8, 3–17, 3–33 Partition, 2–32 creation, 3–28 deletion, 3–28 name, 3–35, 3–42 object, 3–80 range, B–12 Partitioning data, B–17 Partitions number of, 3–1 Prepare message, 3–30, B–22

Processes RTR, B–5, B–7 Processes per node number of, 3–1 Program examples, 2–4 Protocol network, B–6 Prototype application, B–25 ps command, B–4

### **Q**

Qualifier branch, 3–21 select, 3–80

# **R**

Range event number, 3–33 rcpnam parameter, 3–8, 3–17, 3–33 rcpspc parameter, 2–21, 3–8, 3–17, 3–33 Read dirty, 2–32 Read-only server, 3–76 Reason code, 2–15 field, 3–50 mask, 3–4 Received message types clients, 2–14 servers, 2–13 Receive timeout, 3–46 Receiving message, B–20 Receiving messages, B–10 Recipient name, 2–21, 3–33 Recovered transaction, B–21 Recovery journal, B–4, B–21 Register function, 3–94 Rejected transaction, B–23 Remove from journal, 3–11

Resource manager, 3–36 Restriction server design, 2–32 Retry count, 2–31 Return status, B–9 Return value RTR\_STS\_SRVDIED, 2–31 RM, 3–36 Rogue transaction, 2–31 Role of node, B–5 Roles, 2–22 Router, B–7 callout server, 3–32 failover, B–25 node, B–3 RPC stubs, B–5, B–6 RTR API, 1–1, 2–1 channels, 2–1 daemons, B–4, B–5, B–7 data types, B–11 error log message, 2–31 error text, B–9 initialize, B–7 install, B–3 processes, B–5, B–7 router, B–7 services, B–4 structures, B–7 transactions, 2–1 utility, B–25 rtr.h header file, B–6 RTR event returns data, 2–22 rtr\_accept\_tx call, 2–2, 2–3, 2–6, 2–11, 2–31, 2–32, 3–3 rtr\_broadcast\_event call, 2–3, 3–7 rtr\_close\_channel call, 2–3, 2–5, 2–6, 3–11 rtr\_error\_text call, 2–3, 3–14 rtr\_ext\_broadcast\_event call, 2–3, 3–16 RTR\_F\_ACC\_FORGET flag, 3–4 RTR\_F\_ACC\_INDEPENDENT flag, 2–33, 3–4

RTR\_F\_OPE\_EXPLICIT\_ACCEPT flag, 2-11 RTR\_F\_OPE\_EXPLICIT\_PREPARE flag, 2-11 RTR\_F\_SEN\_ACCEPT flag, 2–10 rtr get tid call,  $2-3$ ,  $3-20$ rtr\_get\_user\_context call, 2–3, 3–25 RTR\_MAX\_MSGLEN, 3–76 rtr\_msgsb\_t data structure, B–10 rtr\_mt\_accepted message, 2–1, 2–6, 3–5 rtr\_mt\_closed message, 3–84, 3–85 rtr\_mt\_prepare message, 2–11 rtr\_mt\_rejected message, 2–1, 2–6 rtr\_mt\_rtr\_event message type, 2–17 RTR\_NO\_USER\_CONTEXT, 3–26 rtr\_open\_channel call, 2–2, 2–3, 2–5, 2–11, 2–17, 3–27 rtr\_reason\_t code, 2–15 rtr receive message call,  $2-3$ ,  $2-5$ ,  $2-6$ ,  $2-7$ , 2–11, 2–12, 3–45 rtr\_reject\_tx call, 2–3, 2–6, 3–50 rtr reply to client call,  $2-3$ ,  $3-53$ rtr\_request\_info call, 2–3, 3–57 rtr\_send\_to\_server call, 2–3, 2–5, 2–6, 2–10, 3–75 rtr\_set\_info call, 3–79 rtr\_set\_user\_context call, 2–3, 3–89 rtr\_set\_user\_handle call, 2–3, 3–91 rtr\_set\_wakeup call,  $2-3$ ,  $2-7$ ,  $3-94$ rtr\_start\_tx call, 2–3, 2–6, 2–10, 3–97 rtr\_status\_data\_t data type, 2–15, 3–4, 3–82, 3–84, 3–85 RTR\_STS\_ACPNOTVIA, 3–95 RTR\_STS\_BYTLMNSUFF, 3–95 RTR\_STS\_INVCHANNEL, 2–7, 3–90, 3–95 RTR\_STS\_NOACP, 3–95 RTR\_STS\_OK, 3–90, 3–95 RTR\_STS\_SRVDIED return value, 2–31

# **S**

Sample client, B–12 Secondary idle time, 2–33 shadow, 2–32

Security key, 3–34 Select qualifier, 3–80 Send messages, B–11 Serializability, 2–32 Server application, 2–1, A–7 attributes, 3–30 authentication, 2–11 BE callout, 3–30 callout, 2–11, B–24 design restriction, 2–32 no recovery, 3–31 no standby, 3–31 Oracle, B–5 primary, B–2 program, 2–5 read-only, 3–76 receive replies, 3–31 shadow, B–25 SQL, B–5 standby, B–2, B–5, B–25 TR callout, 3–32 Services RTR, B–4 Shadow flag, 3–30 pair, 3–32 secondary, 2–32 server, B–25 site, 2–32 Share, B–5 Shared code, A–11 Show process command, B–4 SQL calls, 3–37 server, B–5 Standby flag, 3–30 server, B–3, B–5, B–25 Start RTR, B–3 State changes transaction, 3–81

Status checking, B–9 data type, 2–15 return, B–9 Status block message, 2–12, 3–91, B–10 Suspend timeout, 3–82

# **T**

Task Manager, B–4 Threads per application number of, 3–2 tid field, 3–47 Timeout exceeded, 3–86 suspend, 3–82 transaction, 3–97 Time zones, B–6 TR callout server, 3–32 Transaction, 2–1, 2–6 accept, 3–3 forget, 3–11 grouping, 2–32 identifier, 3–98 independent, 3–54 object, 3–80 recovered, B–21 rejected, B–23 rogue, 2–31 state changes, 3–81 timeout, 3–97 Transaction manager foreign, 3–29 TR nodes number of, 3–1 Type of object, 3–80

### **U**

Uncertain message, B–20 User buffer, 2–12, 3–46 User context, 3–89 User-defined context, 3–89 User-defined handle, 3–91 User event messages, 3–9, 3–18 Utility RTR, B–25

### **V**

Validation message, 2–32 Version mismatch, 3–99 Voting, B–15 Voting optimization, 2–10

### **W**

Wakeup feature, 3–95 routine, 2–7 Wakeup handler, 3–96 Wildcards, 3–8, 3–17 Windows share, B–5

### **X**

XA protocol, 3–32 specification, 3–21 support, 2–29 usage, 3–36, 3–41 XID structure, 3–21